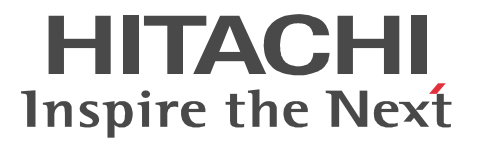

# Bibliotheca2 TextSearch Version 2

3000-7-225-40

OS AIX 5L V5.1 V5.2 V5.3

P-1MD3-4711 Bibliotheca2 TextSearch Server Library Version 2 02-82\*

OS HP-UX11i(PA-RISC) HP-UX 11i V2(PA-RISC)

P-1BD3-4711 Bibliotheca2 TextSearch Server Library Version 2 02-82\*

OS Red Hat Enterprise Linux AS 4(x86) Red Hat Enterprise Linux ES 4(AMD64 & Intel EM64T)

P-9SD3-4711 Bibliotheca2 TextSearch Server Library Version 2 02-82\*

OS Solaris8(SPARC) Solaris 9(SPARC)

R-18956-47 Bibliotheca2 TextSearch Server Library Version 2 02-82\*

OS Windows 2000 Windows Server 2003 Windows Server 2008 Windows XP Windows Vista Windows 7

P-24D3-4414 Bibliotheca2 TextSearch Development Kit Version 2 02-82

P-24D3-4514 Bibliotheca2 TextSearch Runtime Library Version 2 02-82

P-24D3-4714 Bibliotheca2 TextSearch Server Library Version 2 02-82

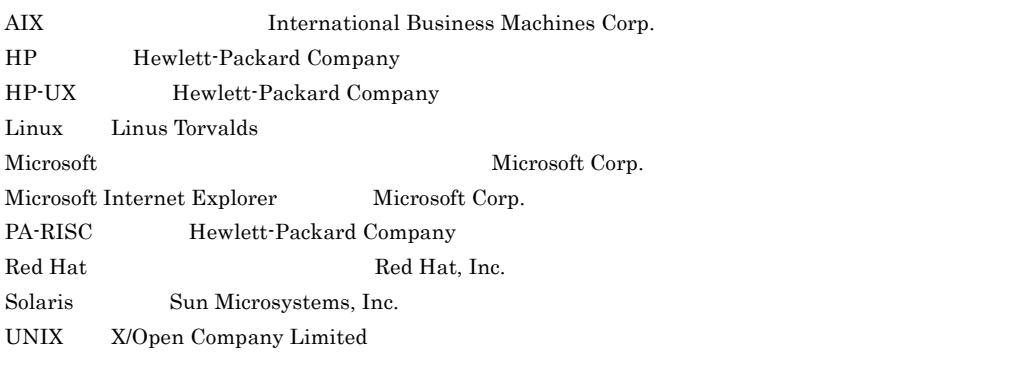

Visual C++  $\qquad \qquad$  Microsoft Corp. Windows Microsoft Corp. Windows Server Microsoft Corporation Windows Vista Microsoft Corporation

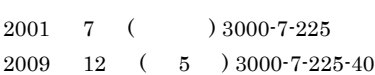

All Rights Reserved. Copyright (C) 2001, 2009, Hitachi, Ltd.

3000-7-225-40 Bibliotheca2 TextSearch Development Kit Version 2 02-82 Bibliotheca2 TextSearch Server Version 2 02-82 Bibliotheca2 TextSearch Runtime Library Version 2 02-82 Bibliotheca2 TextSearch Server Library Version 2 02-82

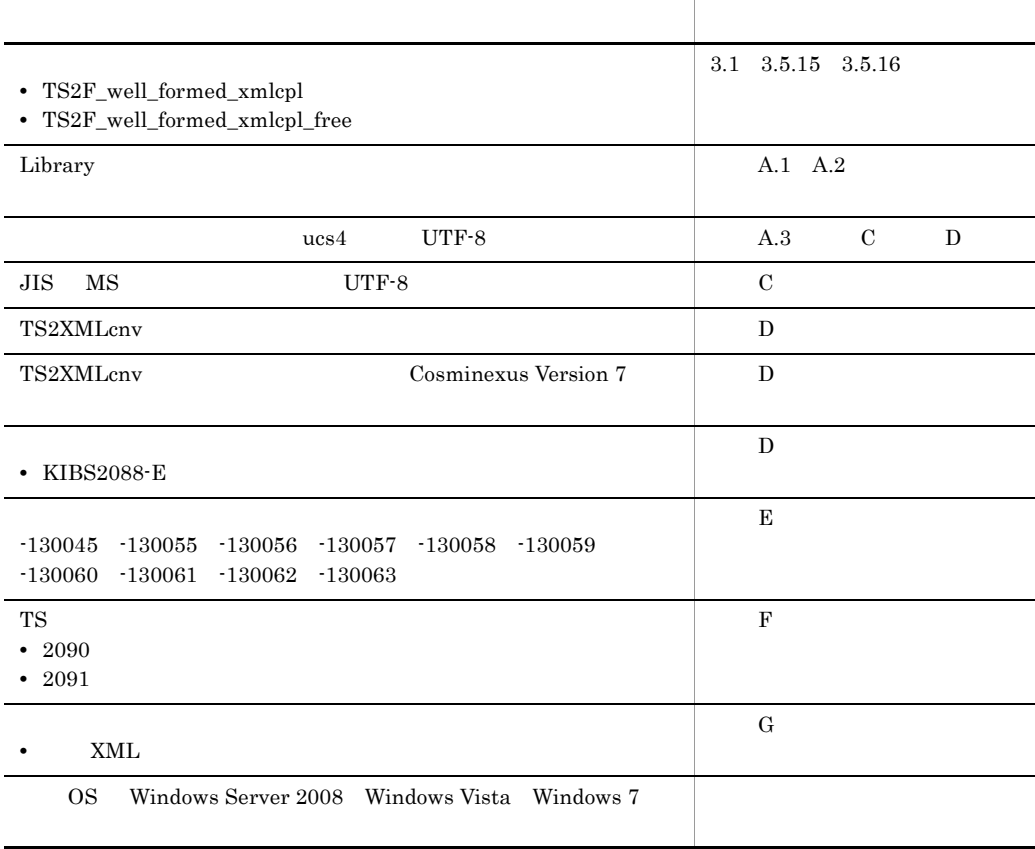

3000-7-225-30 Bibliotheca2 TextSearch Development Kit Version 2 02-70 Bibliotheca2 TextSearch Server Version 2 02-80 Bibliotheca2 TextSearch Runtime Library Version 2 02-80 Bibliotheca2 TextSearch Server Library Version 2 02-80

MINCREMENTAL

**•** 2089

• **• • •**  $\mathbf{r}$ **•** アクション単位ソケット

**•** セション単位ソケット • **•**  $\mathbb{P}^{\mathbb{P}^{\mathbb{P$ 

3000-7-225-20 Bibliotheca2 TextSearch Development Kit Version 2 02-70

Bibliotheca2 TextSearch Server Version 2 02-70 Bibliotheca2 TextSearch Runtime Library Version 2 02-70 Bibliotheca2 TextSearch Server Library Version 2 02-70

 $XML$ 

 $UTF-8$ 

TS2XMLcnv

OS AIX Solaris Linux

### Bibliotheca2

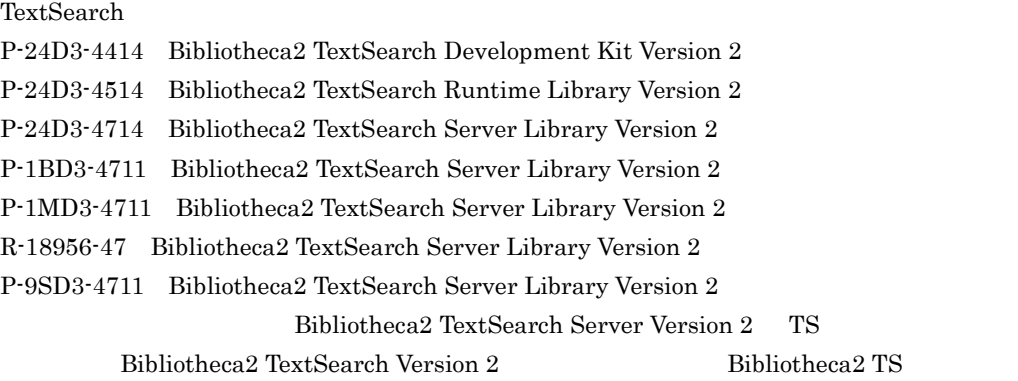

#### Bibliotheca2 TS

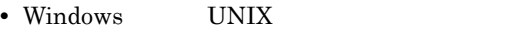

- C
- SGML Standard Generalized Markup Language
- XML eXtensible Markup Language
	- $\mathbf 1$ Bibliotheca2 TS
	- 2 **a**  $\overline{a}$

Bibliotheca2 TS

3 a <sub>1</sub>

Bibliotheca2 TextSearch Development Kit Version 2 <br>Bibliotheca2 TextSearch Server Library Version 2

4 a  $\overline{\phantom{a}}$ 

Bibliotheca2 TextSearch Server Version  $2$ 

## A Library

 $_{\rm Library}$ 

#### B  $\overline{B}$

Bibliotheca<sub>2</sub> TS

#### 付録 C 検索および登録に使用できる文字

Bibliotheca2 TS

# D XML

Bibliotheca2 TS XML

#### 付録 E 関数のエラーステータス

Bibliotheca2 TextSearch Development Kit Version 2 Bibliotheca2 TextSearch Server Library Version 2

# F TS

Bibliotheca2 TextSearch Server Version  $2$ 

## $\mathsf G$

Bibliotheca2 TS

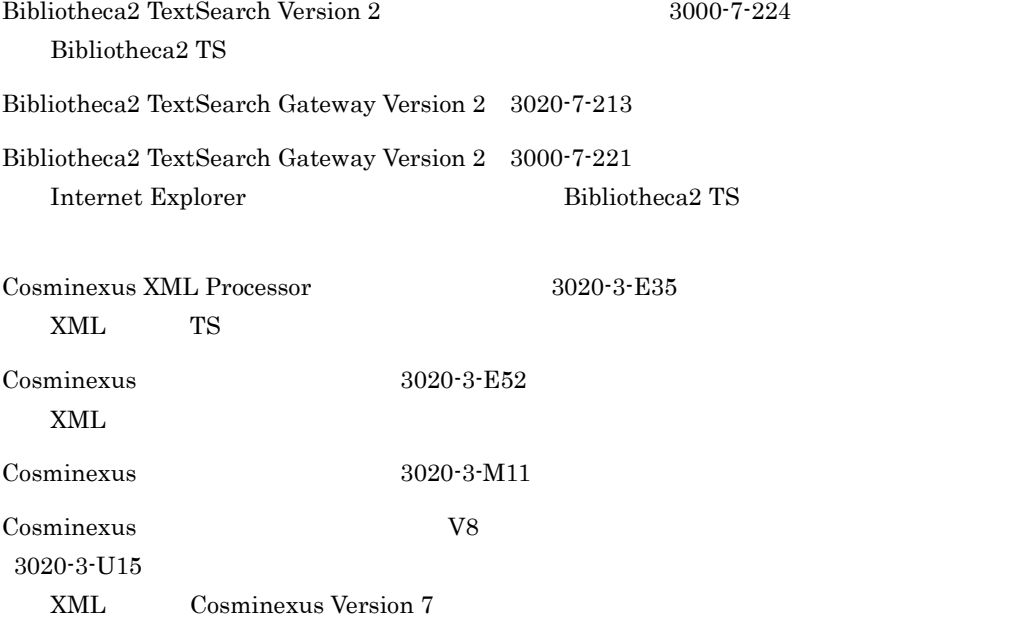

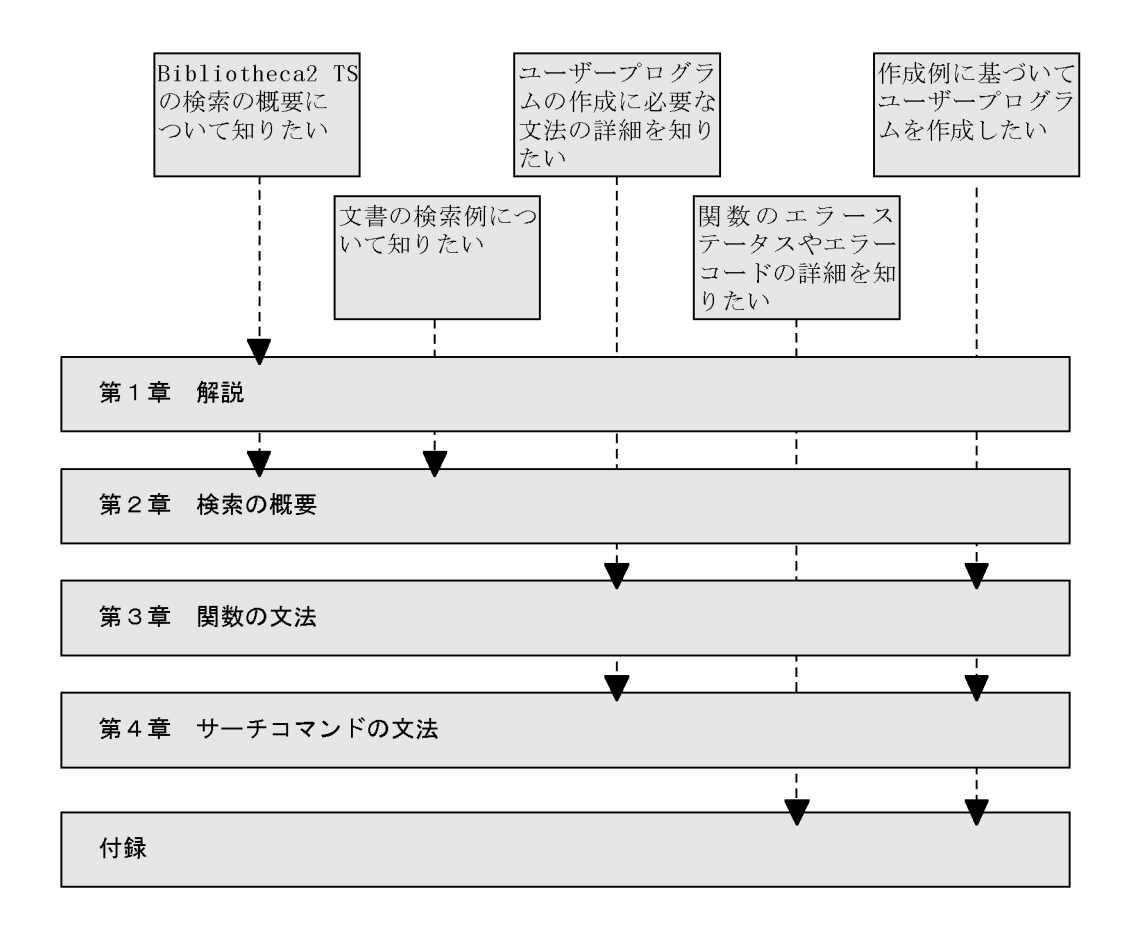

(凡例) : 必ず読む項目

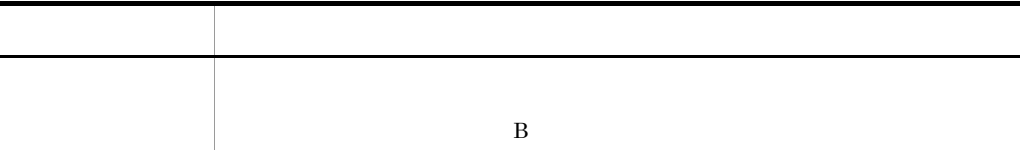

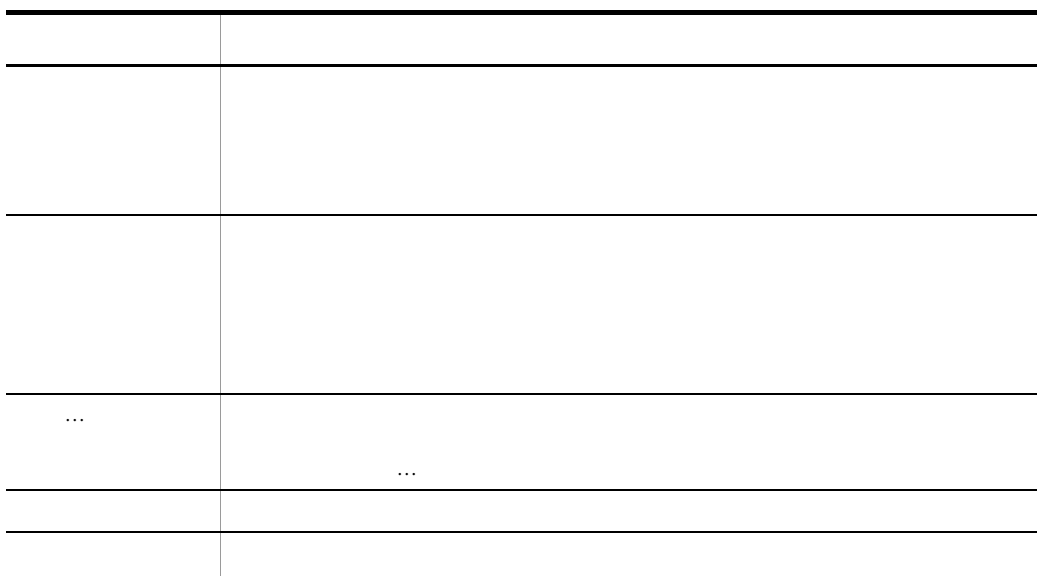

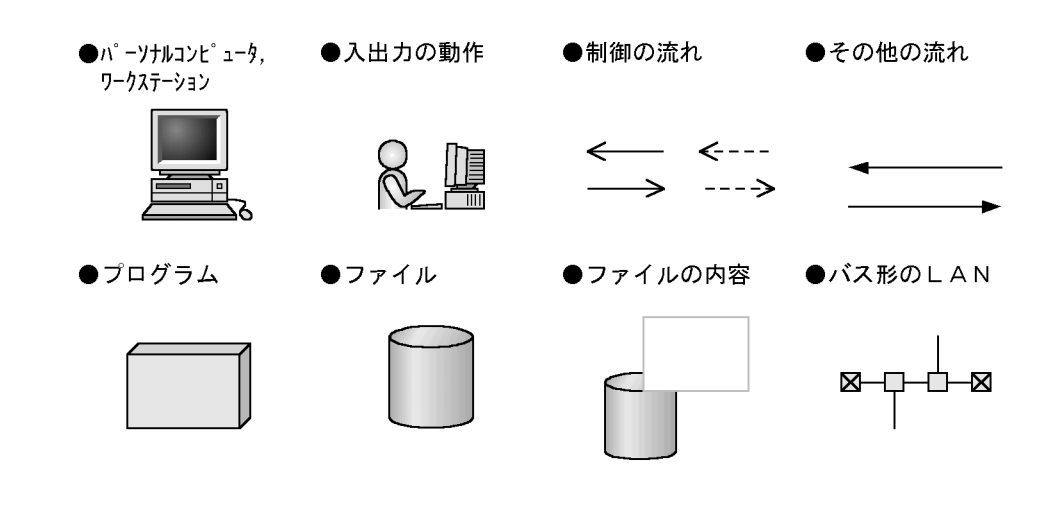

**このことに、このことに、このことに、このことに、このことに、このことに、このことに、このことに、このことに、このことに、このことに、このことに、このことに、この** 英字 A ~ Z a ~ z 英小文字 a ~ z 英大文字 A ~ Z 数字 0~9 英数字 A ~ Z a ~ z 0~9

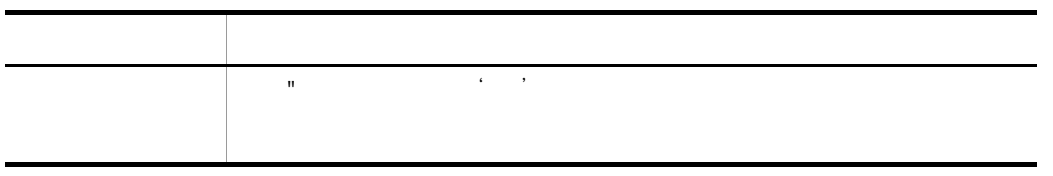

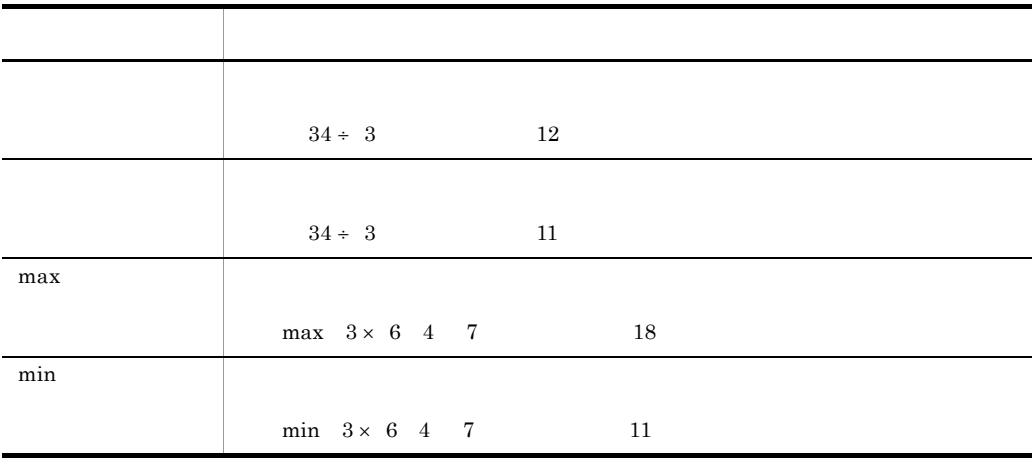

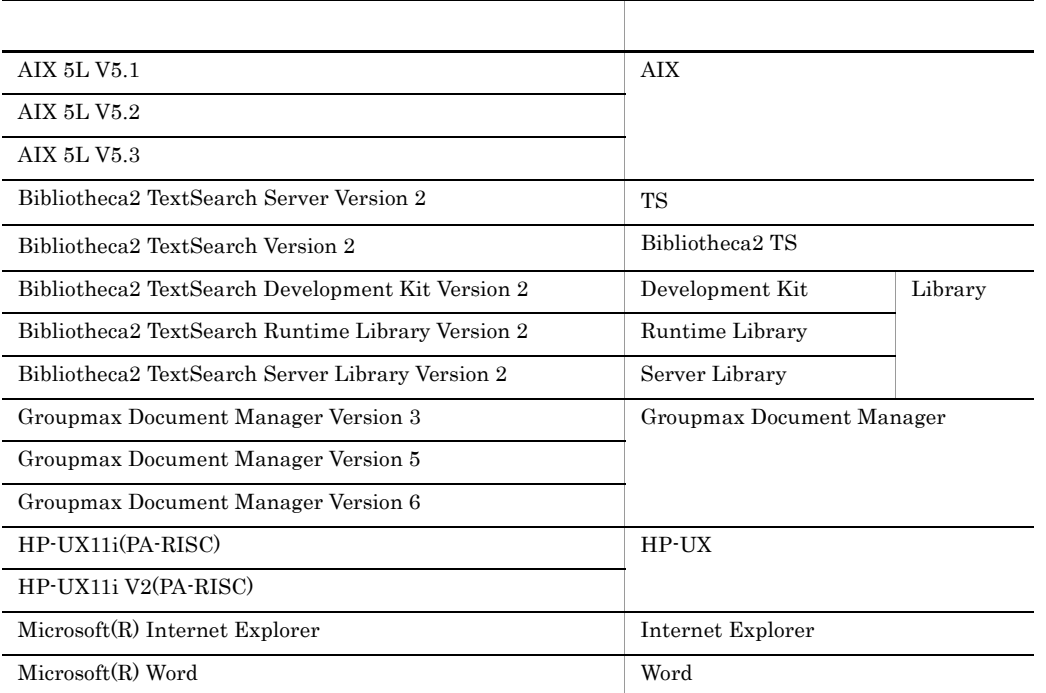

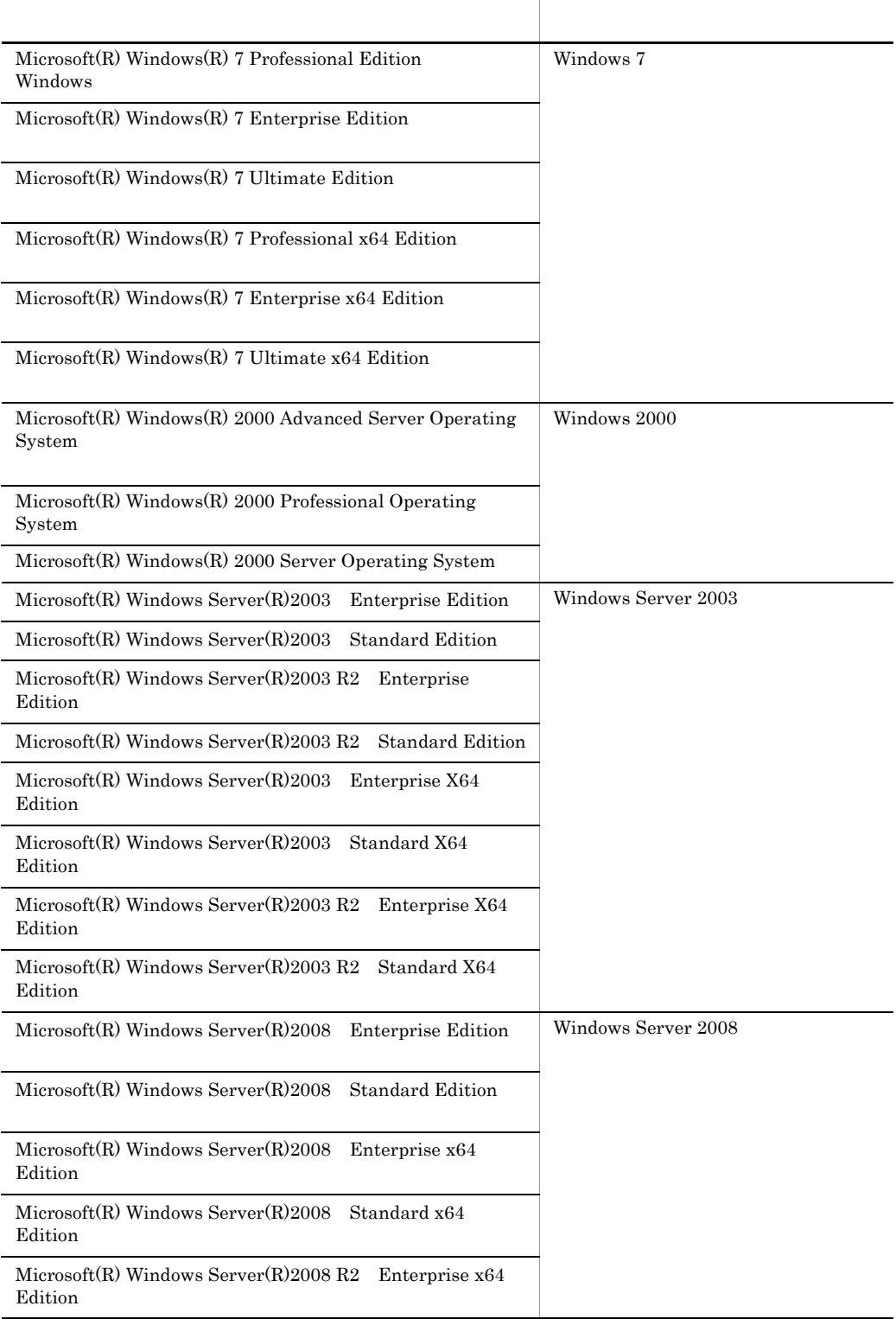

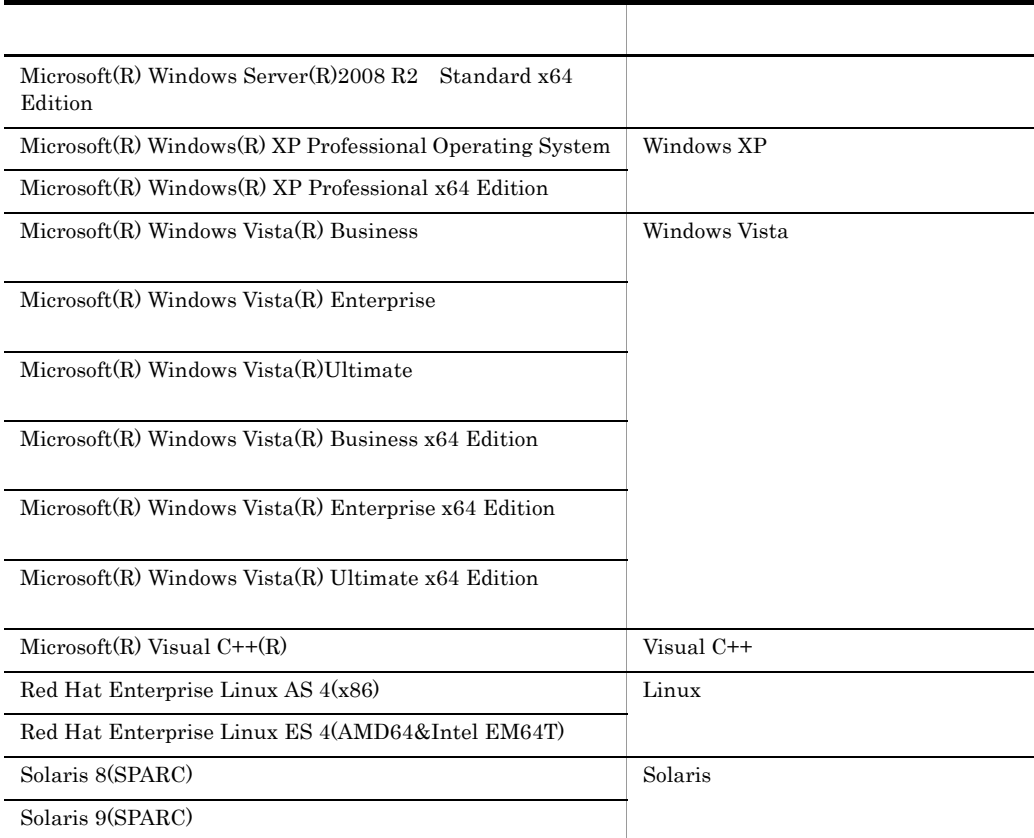

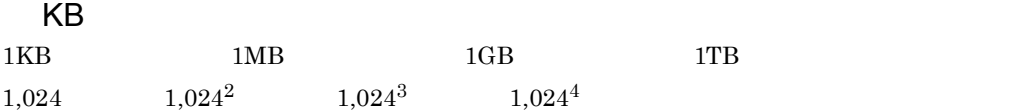

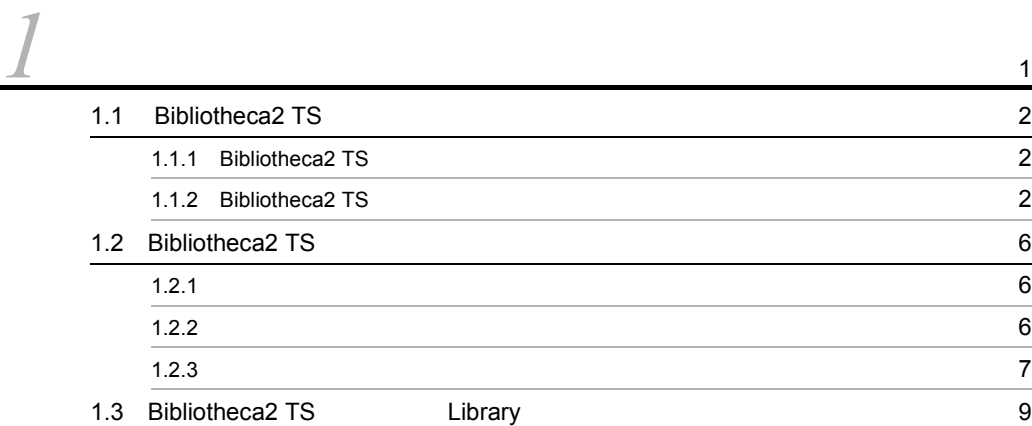

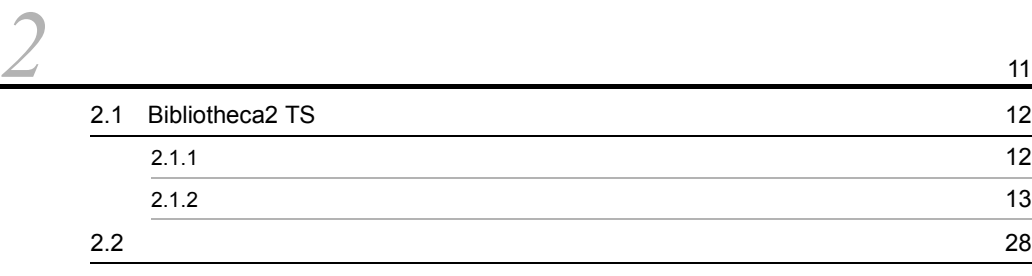

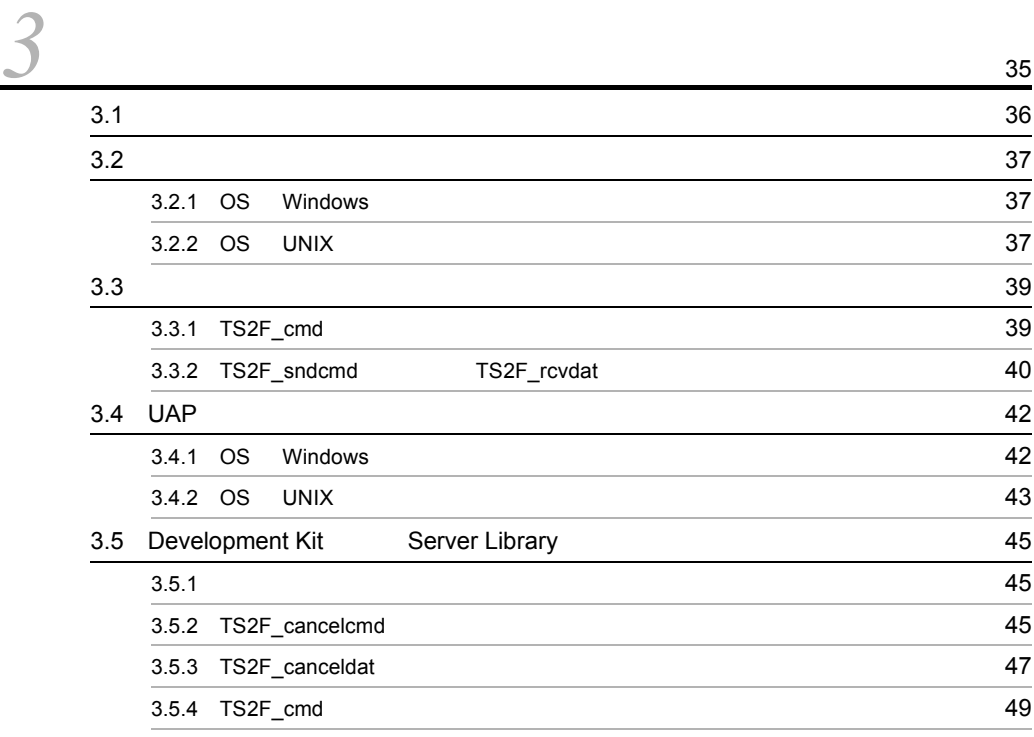

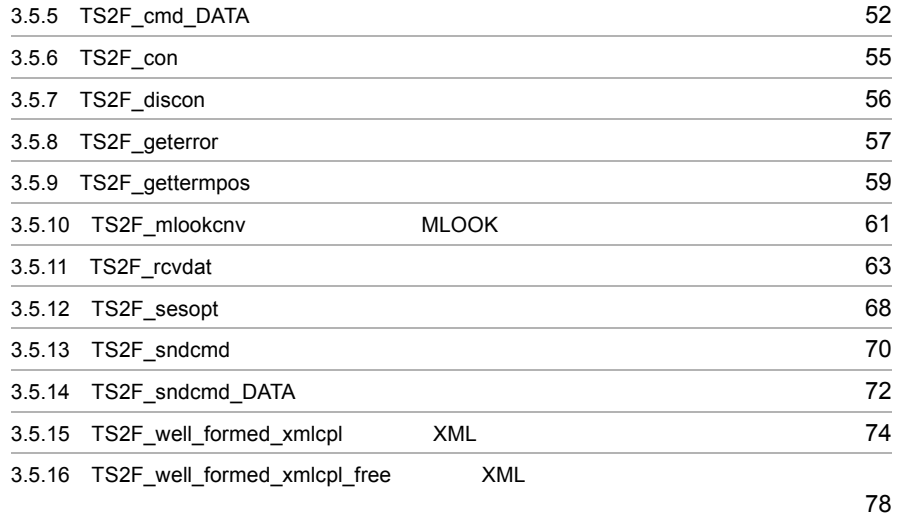

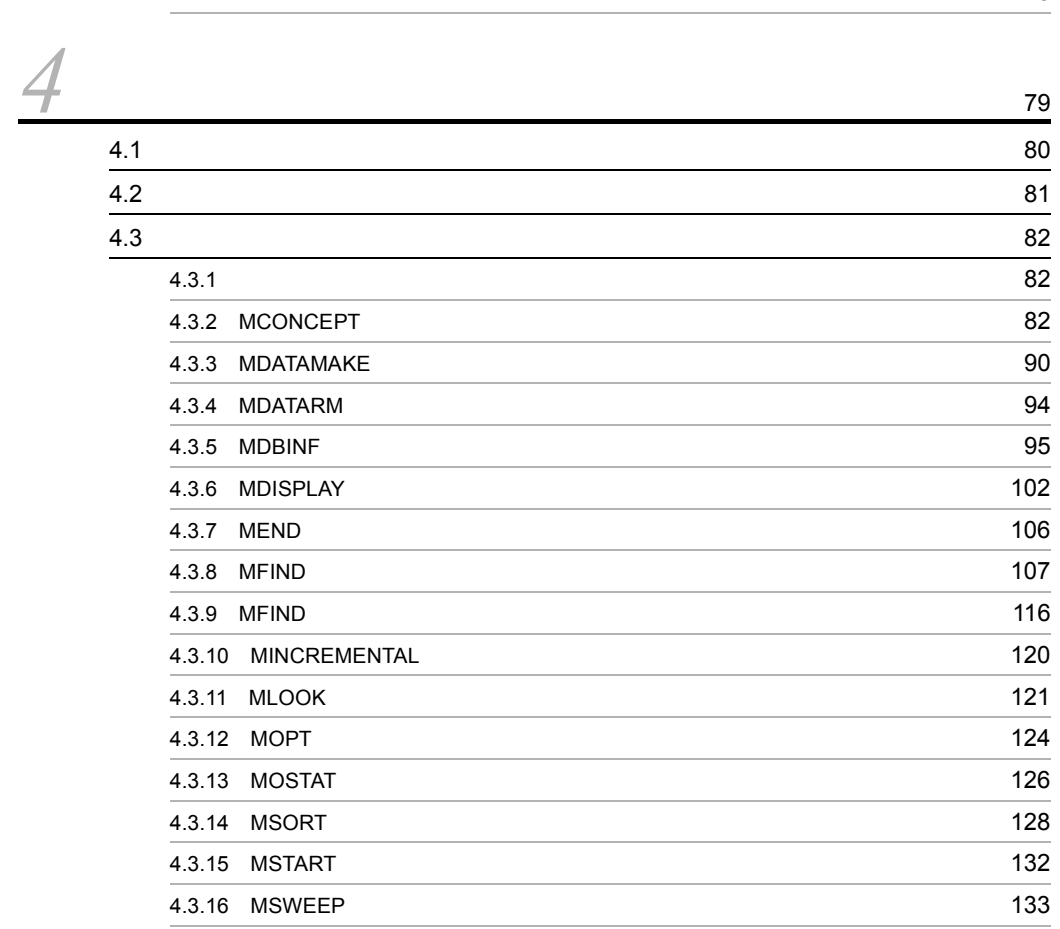

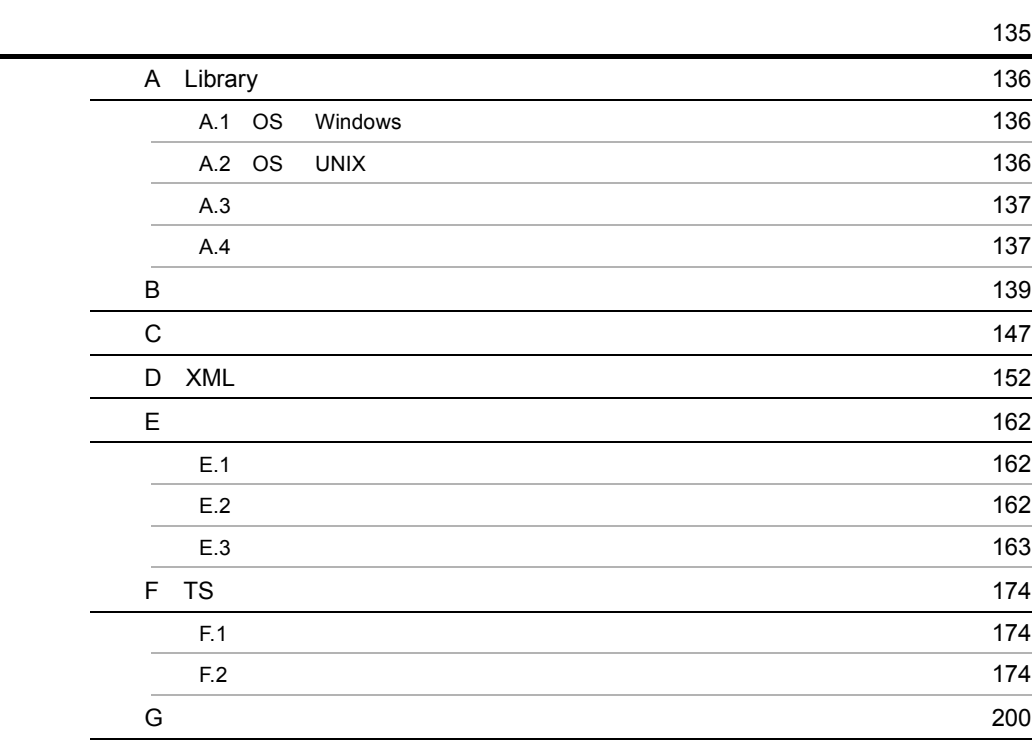

**205**<br>205

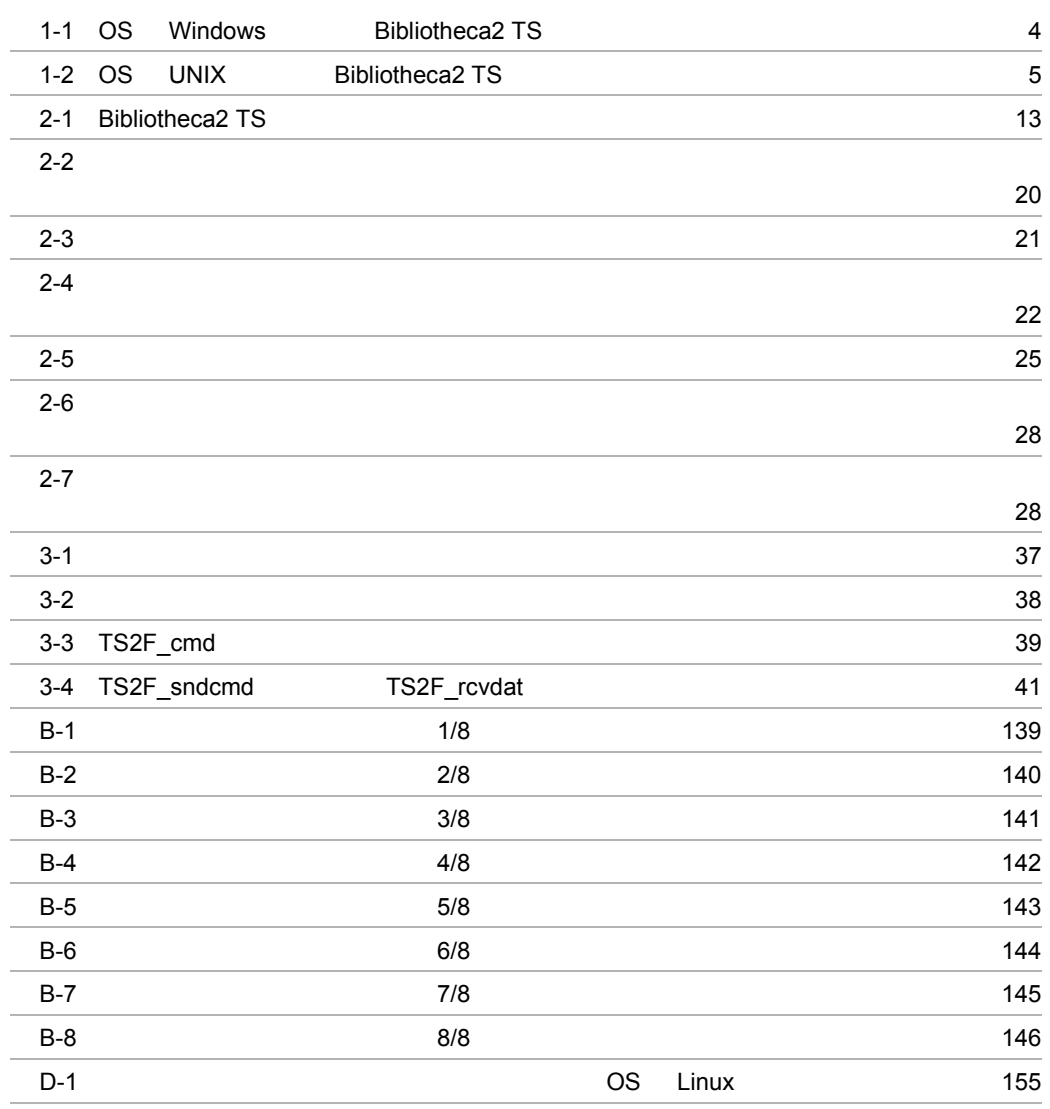

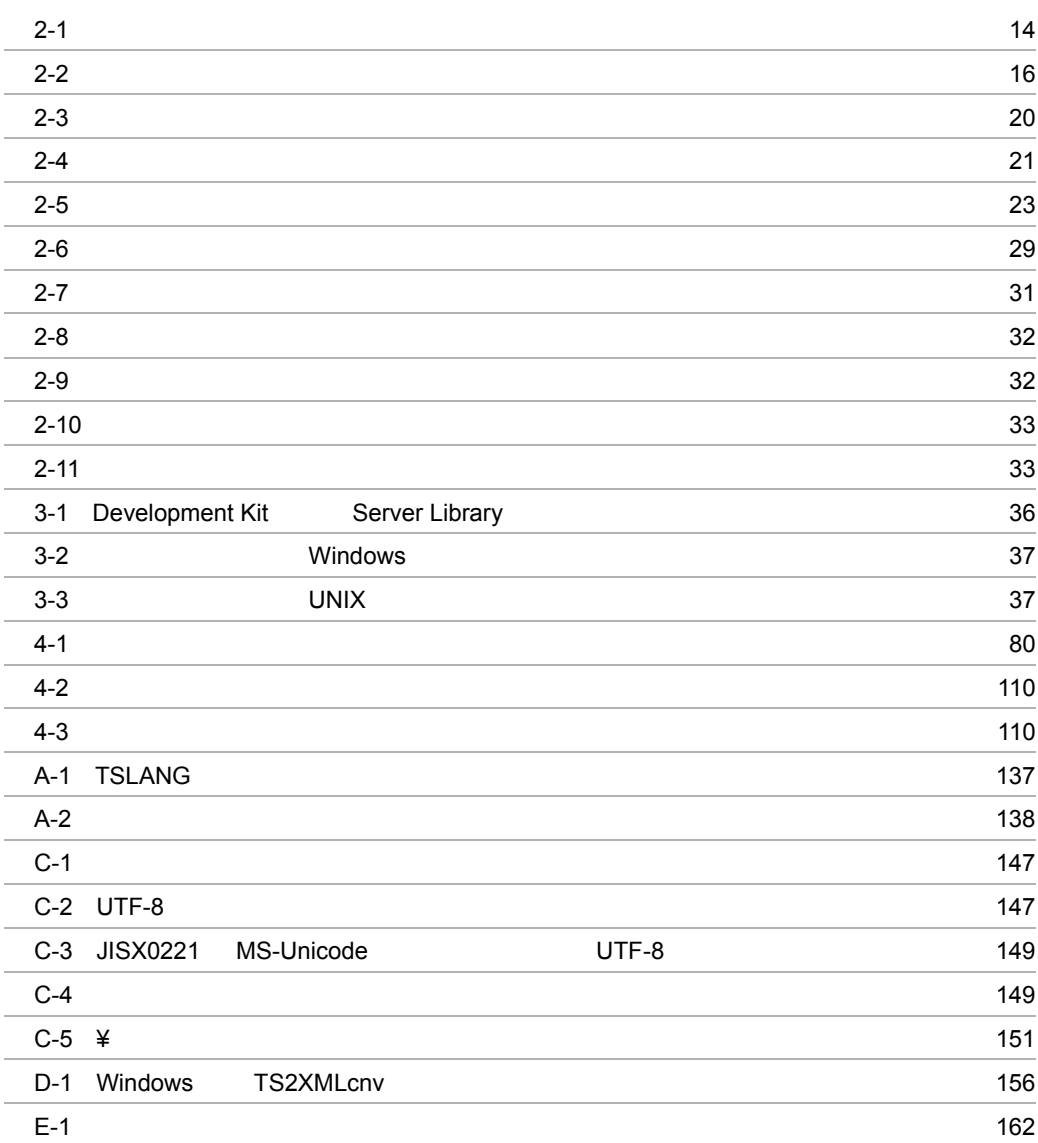

# <span id="page-20-0"></span>*1* 解説

Bibliotheca2 TS

- 1.1 Bibliotheca2 TS
- 1.2 Bibliotheca2 TS
- 1.3 Bibliotheca2 TS Library

# <span id="page-21-0"></span>1.1 Bibliotheca2 TS

Bibliotheca2 TS Bibliotheca2 TS

# <span id="page-21-1"></span>1.1.1 Bibliotheca2 TS

Bibliotheca2 TS

Bibliotheca2 TS

Bibliotheca2 TS

Bibliotheca2 TS SGML Standard Generalized Markup Language XML eXtensible Markup Language

# <span id="page-21-2"></span>1.1.2 Bibliotheca2 TS

Bibliotheca2 TS

Bibliotheca2 TextSearch Server Version 2 Bibliotheca2 TS

Bibliotheca2 TextSearch Extension Version 2 Bibliotheca2 TextSearch Server Version 2

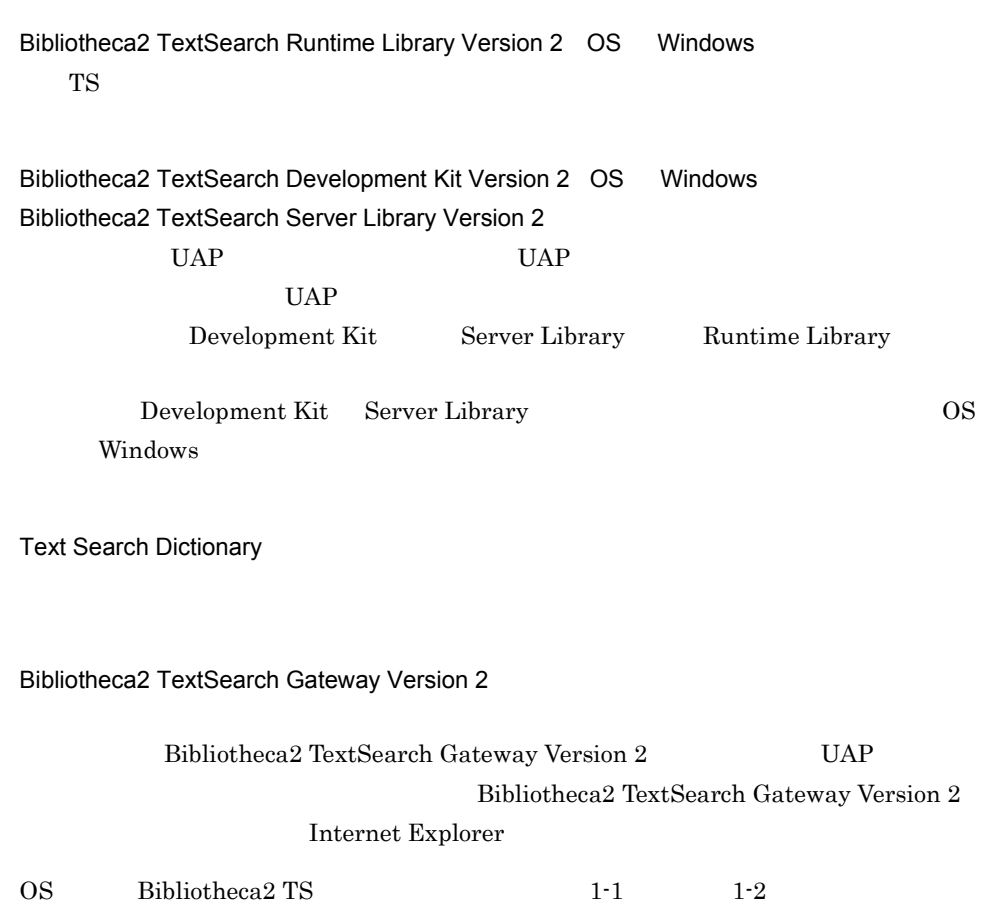

 $1.$ 

<span id="page-23-0"></span>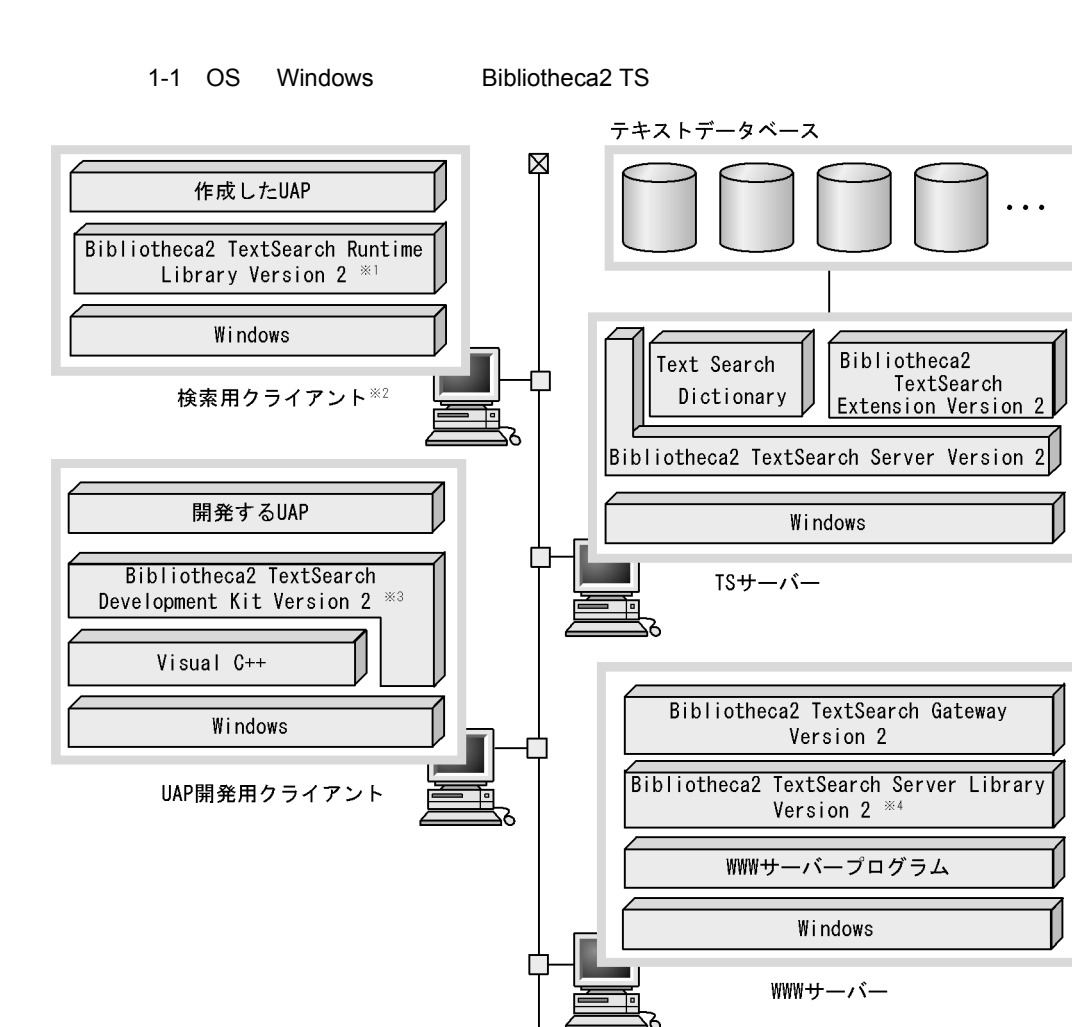

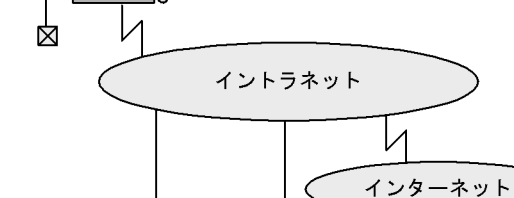

Netscape NavigatorやInternet Explorer などのブラウザを利用した検索用クライアント

- Runtime Libraryの代わりにServer LibraryまたはDevelopment Kitも使用できます。 注※1
- 注※2 UNIX上で稼働するUAPからも、文書を検索できます。
- 注※3 Development Kitの代わりにServer Libraryも使用できます。
- 注※4 Server Libraryの代わりにRuntime LibraryまたはDevelopment Kitも使用できます。

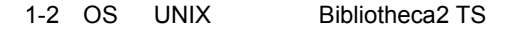

<span id="page-24-0"></span>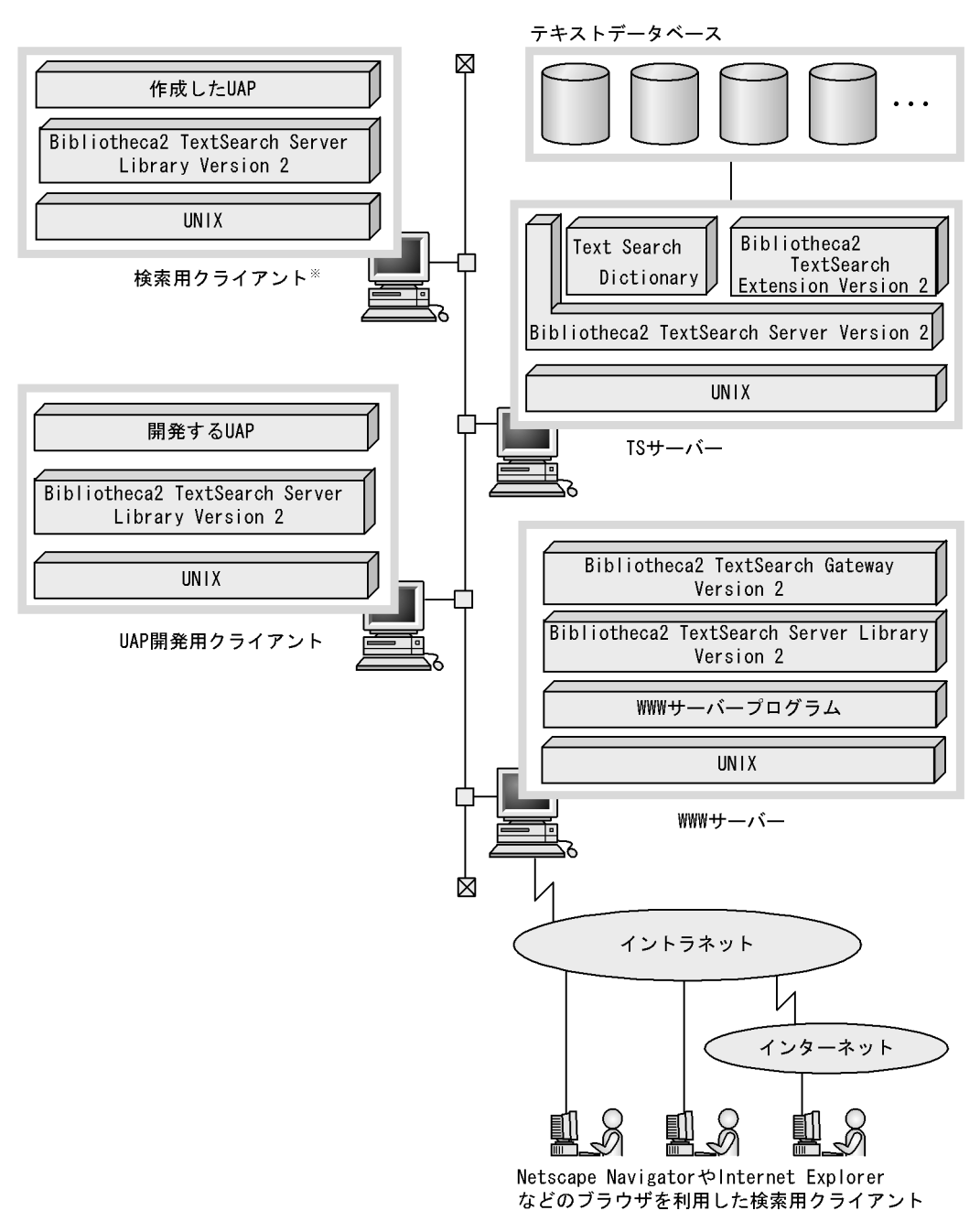

注※ Windows上で稼働するUAPからも、文書を検索できます。

# <span id="page-25-0"></span>1.2 Bibliotheca2 TS

#### Bibliotheca2 TS

# <span id="page-25-1"></span> $1.2.1$

Bibliotheca2 TS

1  $\blacksquare$ 

Bibliotheca2 TS

 $1$  here  $16$ 

# $2$

Bibliotheca2 TS

Bibliotheca2 TS

# <span id="page-25-2"></span> $1.2.2$

Bibliotheca2 TS

 $1$ 

Bibliotheca2 TS

### $2 \thinspace$

Bibliotheca2 TS

 $2001$   $03$   $01$   $2001$   $05$   $01$ 

 $3$ 

Bibliotheca2 TS

# 4 SGML XML

 ${\bf Bibliotheca2 TS} \qquad {\bf SGML} \quad {\bf XML}$ 

 $5$ 

 $PC$ 

 ${\bf Search\ Dictionary}$ 

 $\sum_{i=1}^{\infty}$ 

6 「重み付け」を利用した検索

<span id="page-26-0"></span> $1.2.3$ 

 $\mathbf 1$ .

<span id="page-28-0"></span>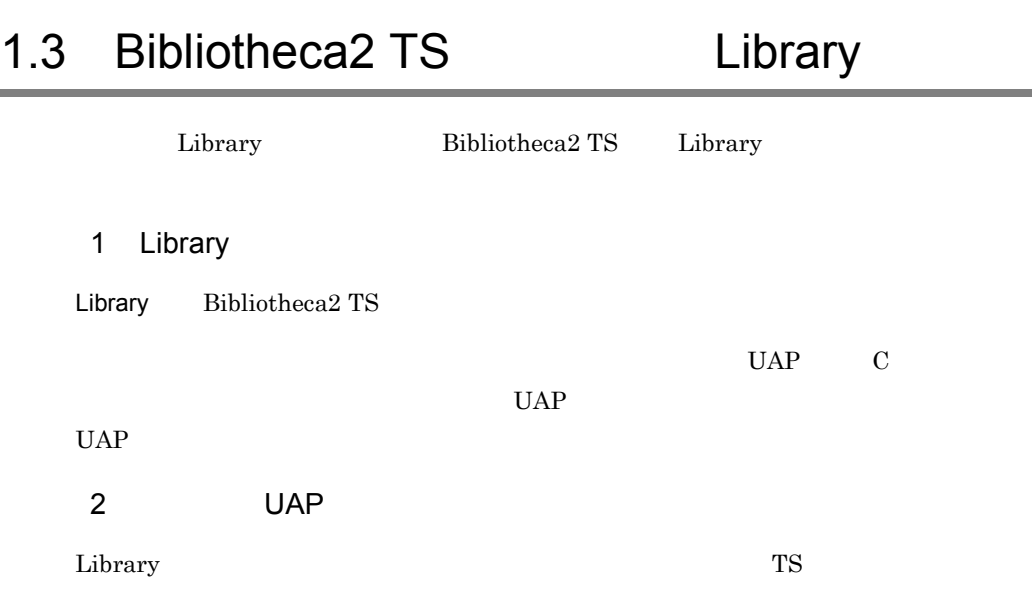

 $UAP$ 

# <span id="page-30-0"></span>*2* 検索の概要

Bibliotheca $2$  TS

2.1 Bibliotheca2 TS

 $2.2$ 

# <span id="page-31-0"></span>2.1 Bibliotheca2 TS

#### Bibliotheca2 TS

 $2.2$ 

 $2-6$   $2-11$ 

# <span id="page-31-1"></span> $2.1.1$

Bibliotheca2 TS

 $MFIND$ 

### MCONCEPT

 $ID$   $ID$ 

Bibliotheca2 TS

#### 2-1 Bibliotheca2 TS

<span id="page-32-1"></span>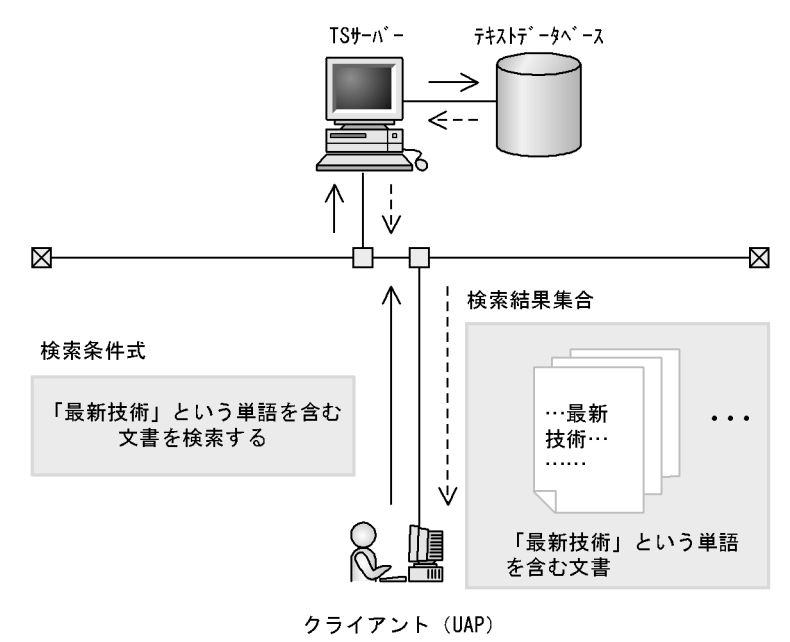

(凡例) –– > :検索を要求する制御の流れ ---> :検索結果を返す制御の流れ

# <span id="page-32-0"></span> $2.1.2$

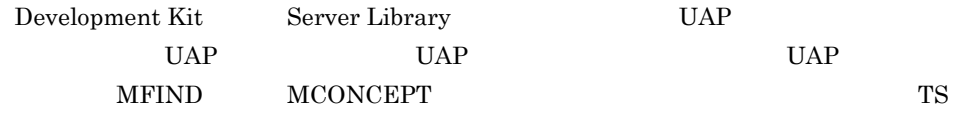

1  $\blacksquare$ a) and the set of the set of the set of the set of the set of the set of the set of the set of the set of the

 $2-6$  1

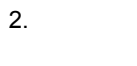

<span id="page-33-0"></span>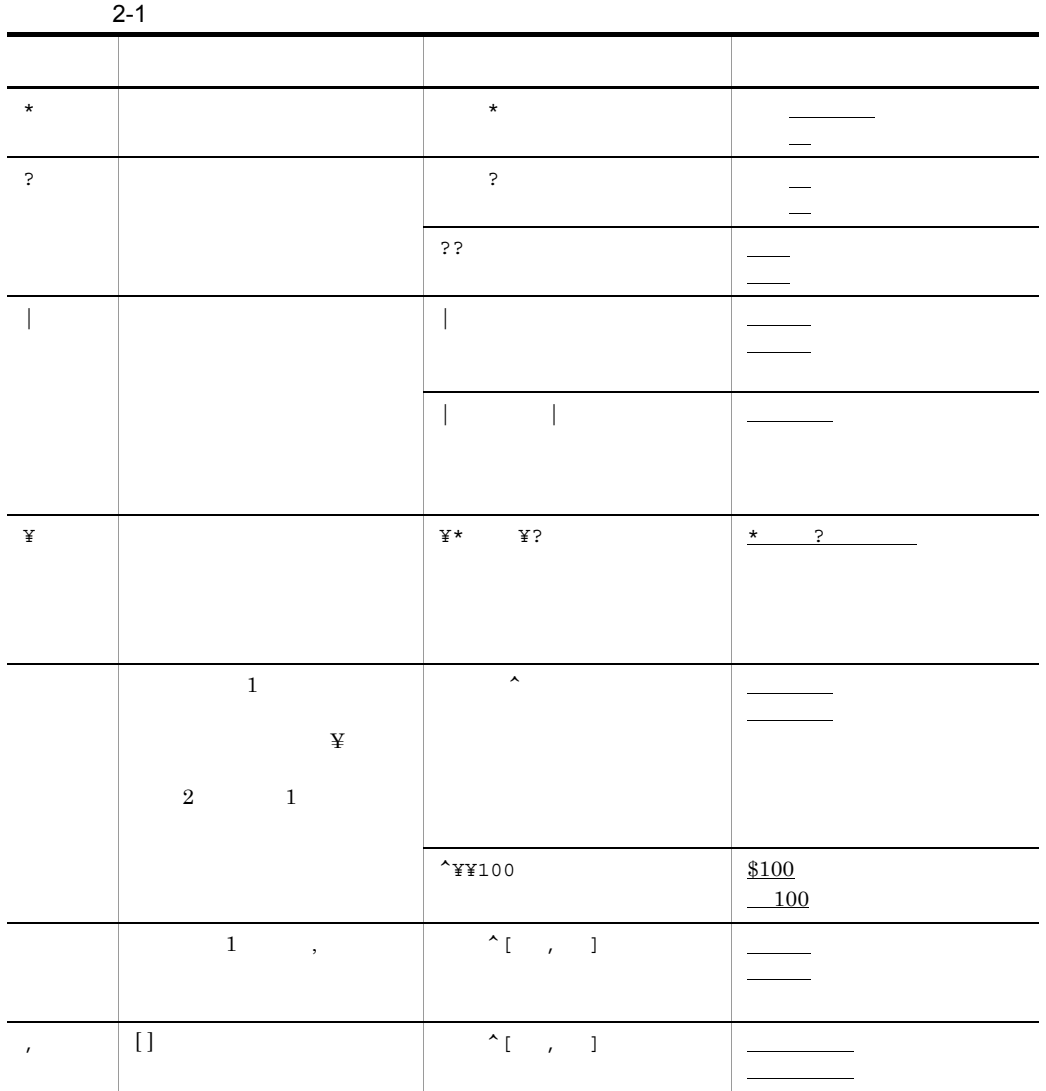

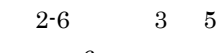

 $2-6$  6

 $\mathbf b$ 

 $AND$  OR

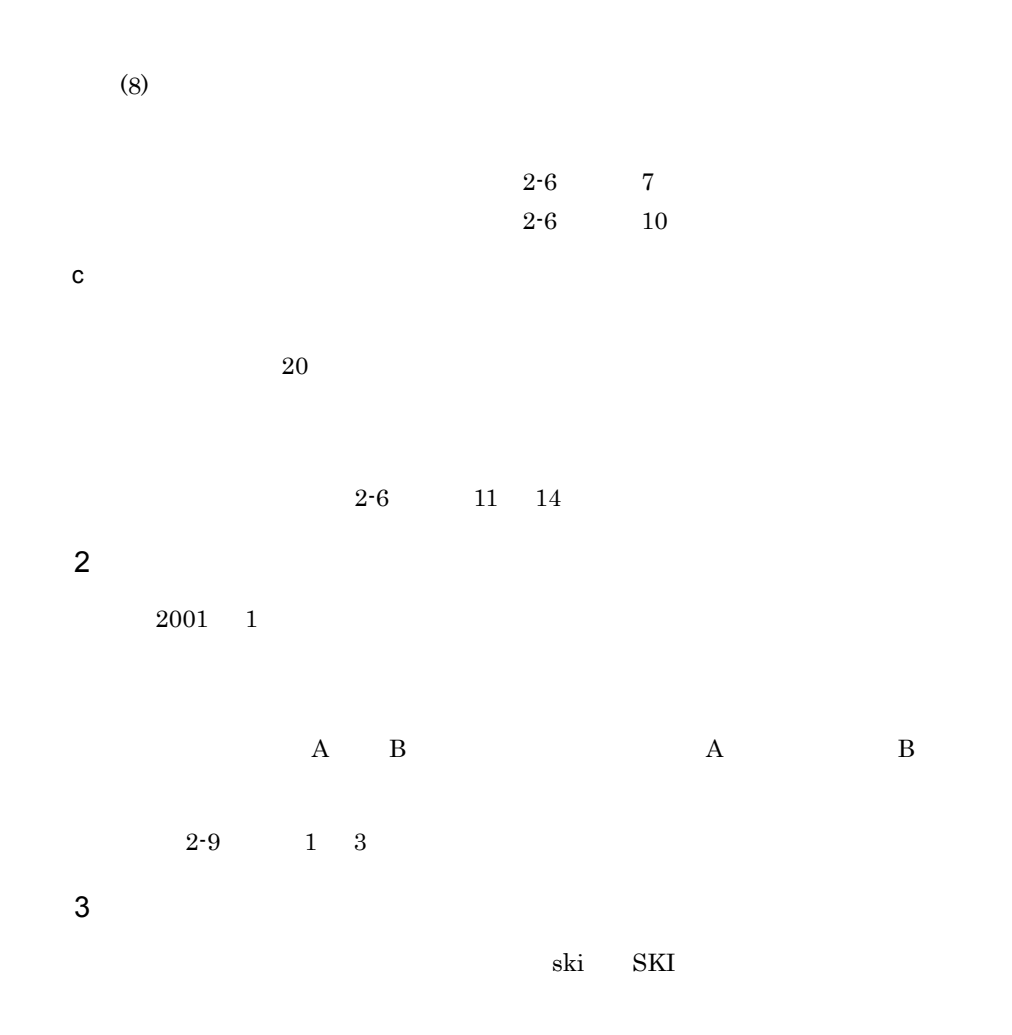

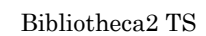

 $4$ 

<span id="page-35-0"></span>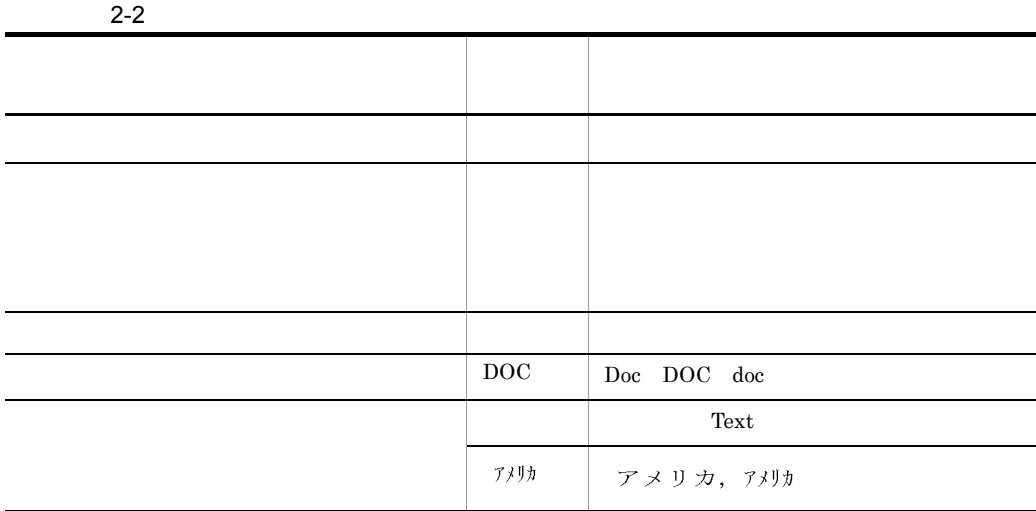

Text Search Dictionary

 $2-6 \qquad \qquad 15$ 

4 検索対象の文書

 $5$ 

MOPT MFIND

 $OR$ 

 $\Delta \text{NID}$
## $MFIND$

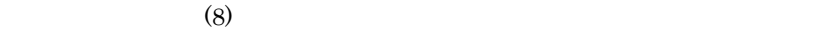

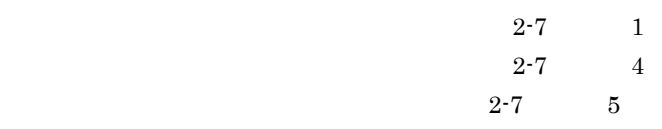

#### $6$

SGML XML

#### $\rm SGML$

 $2-6 \qquad \qquad 2\quad 4$  $\overline{a}$ ) and the contract  $\overline{a}$ 

SGML

 $2-7$  2

 $b \sim$ 章,2章…と降り返している場合,章ごとに修道している場合,章ごとに修道している場合,章ごとに修道している場合,章ごとに

 $2-6$  16

c) the extension of the extension of the extension of the extension of the extension of the extension of the extension of the extension of the extension of the extension of the extension of the extension of the extension o

 $MFIND$ 

$$
\mathbf{\dot{x}}\mathbf{\ddot{x}}\mathbf{X}
$$

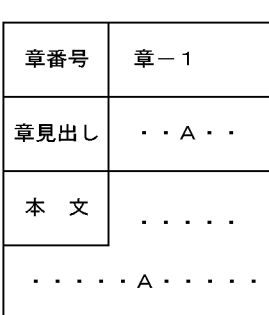

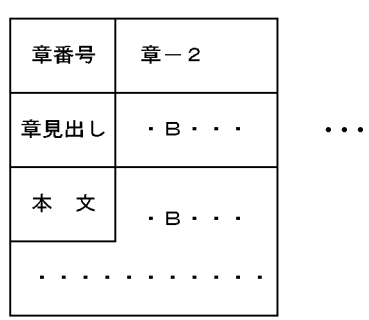

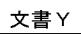

I

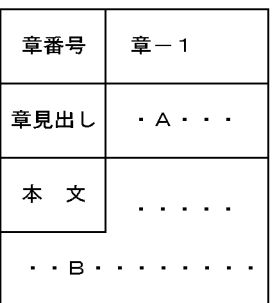

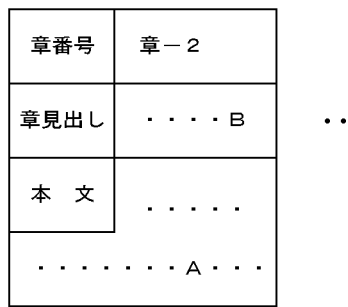

 $\blacksquare$ 

 $\bullet$ 

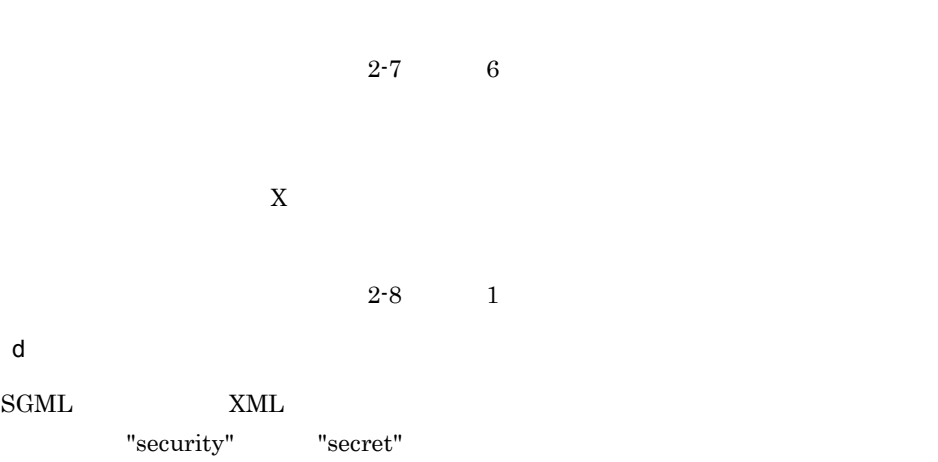

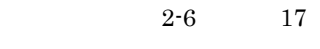

7 ランキング検索 a) - South State State State State State State State State State State State State State State State State Sta

 $2-6$  8

b) <sub>ラン</sub>キング

 $1\quad 100$ 

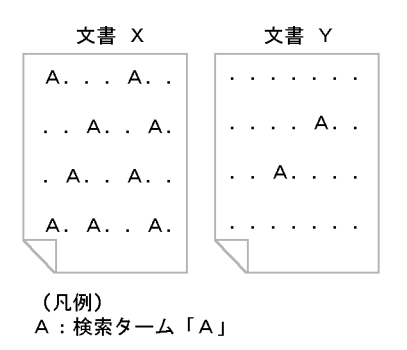

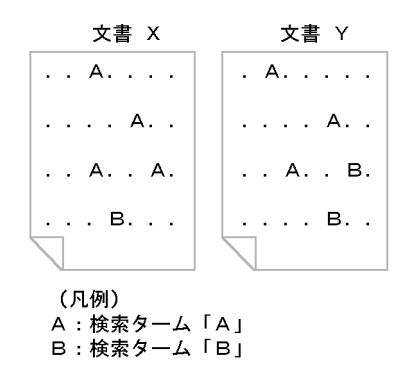

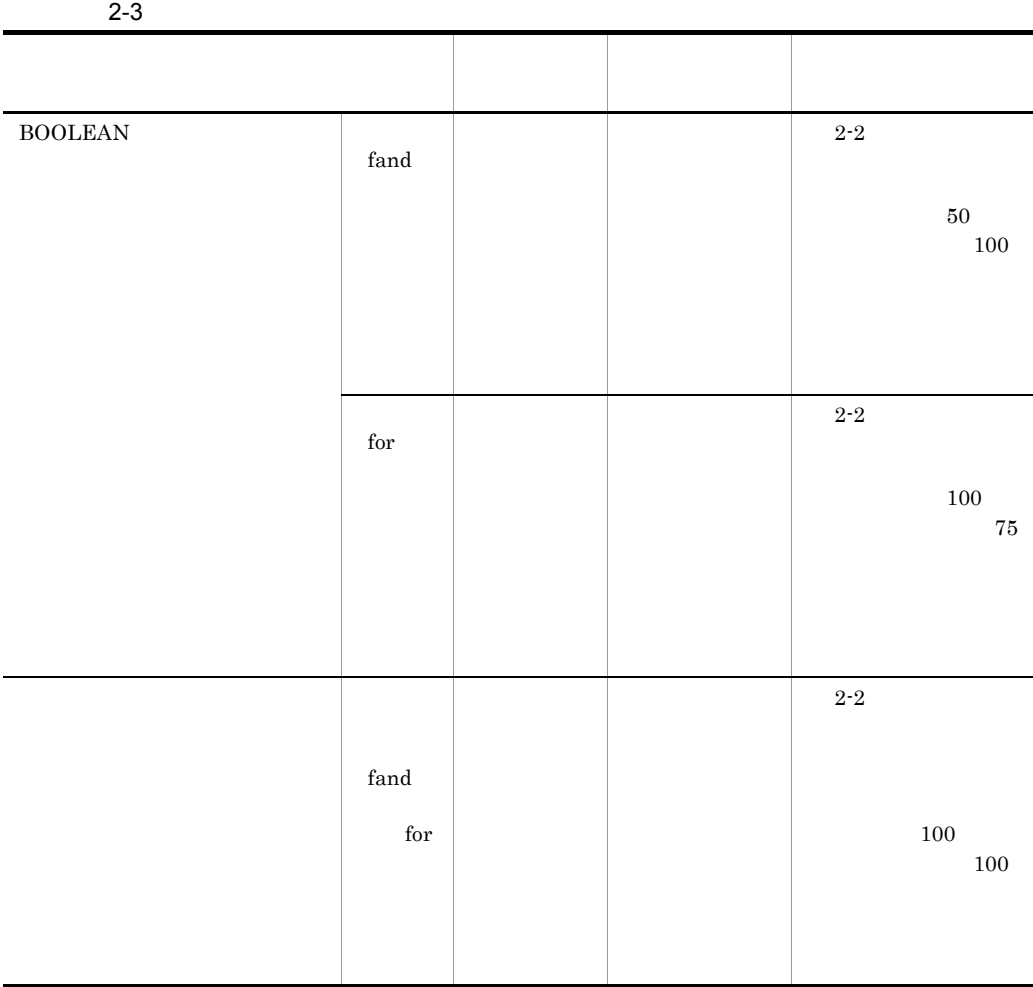

**2.** 

 $2-4$ 

#### $2-3$

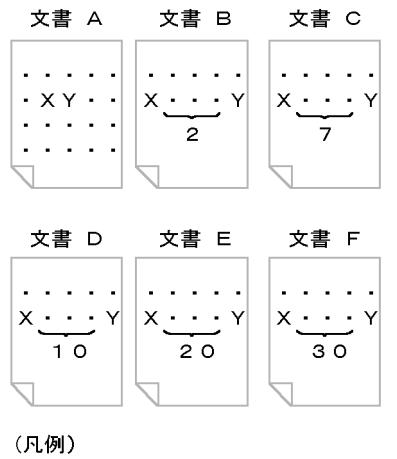

、、、、、<br>X : 検索ターム「Y」<br>Y : 検索ターム「X」と「Y」の間の文字数<br>{ : 検索ターム「X」と「Y」の間の文字数

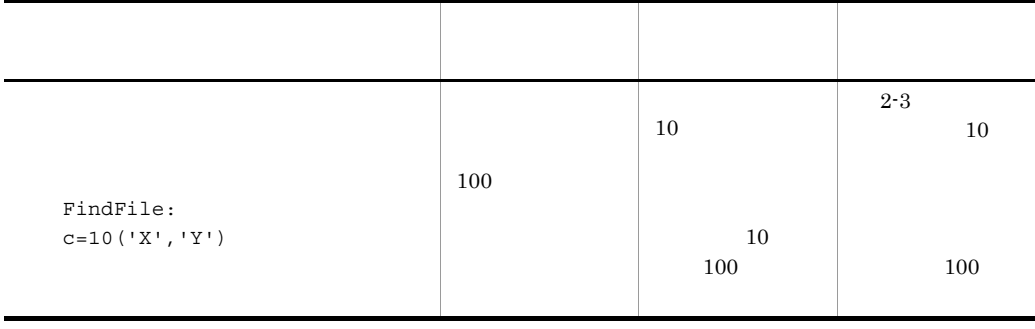

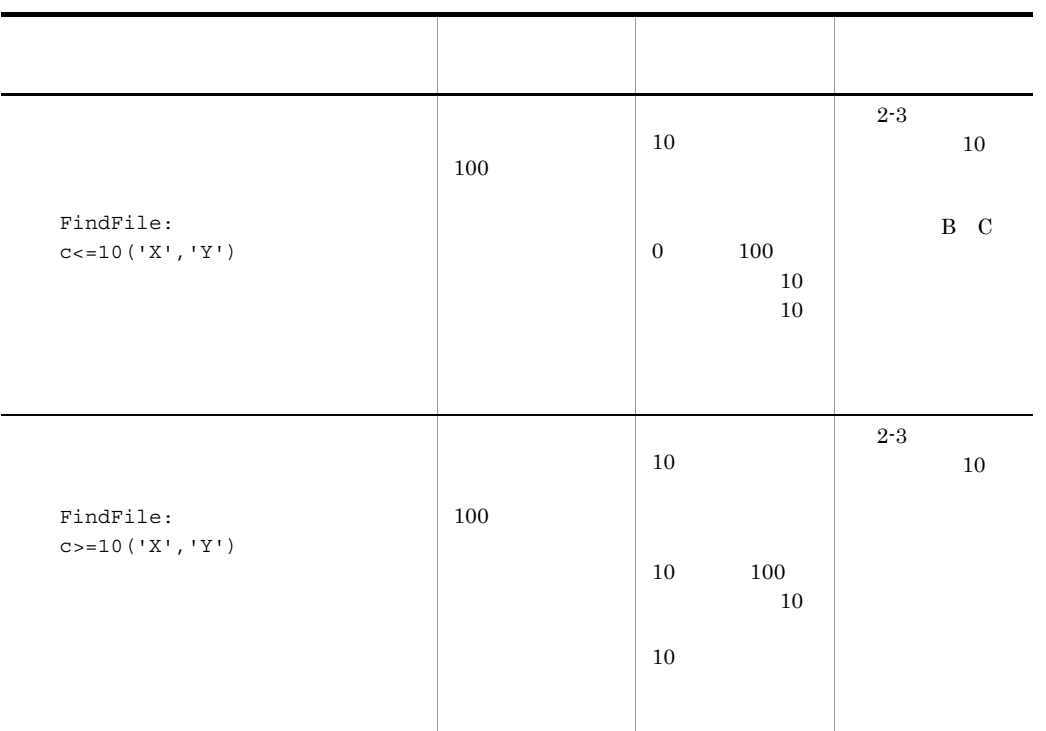

 $2-5$ 

 $2-4$ 

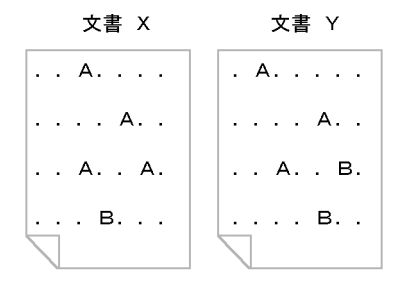

(凡例)<br>A:検索条件A<br>B:検索条件B

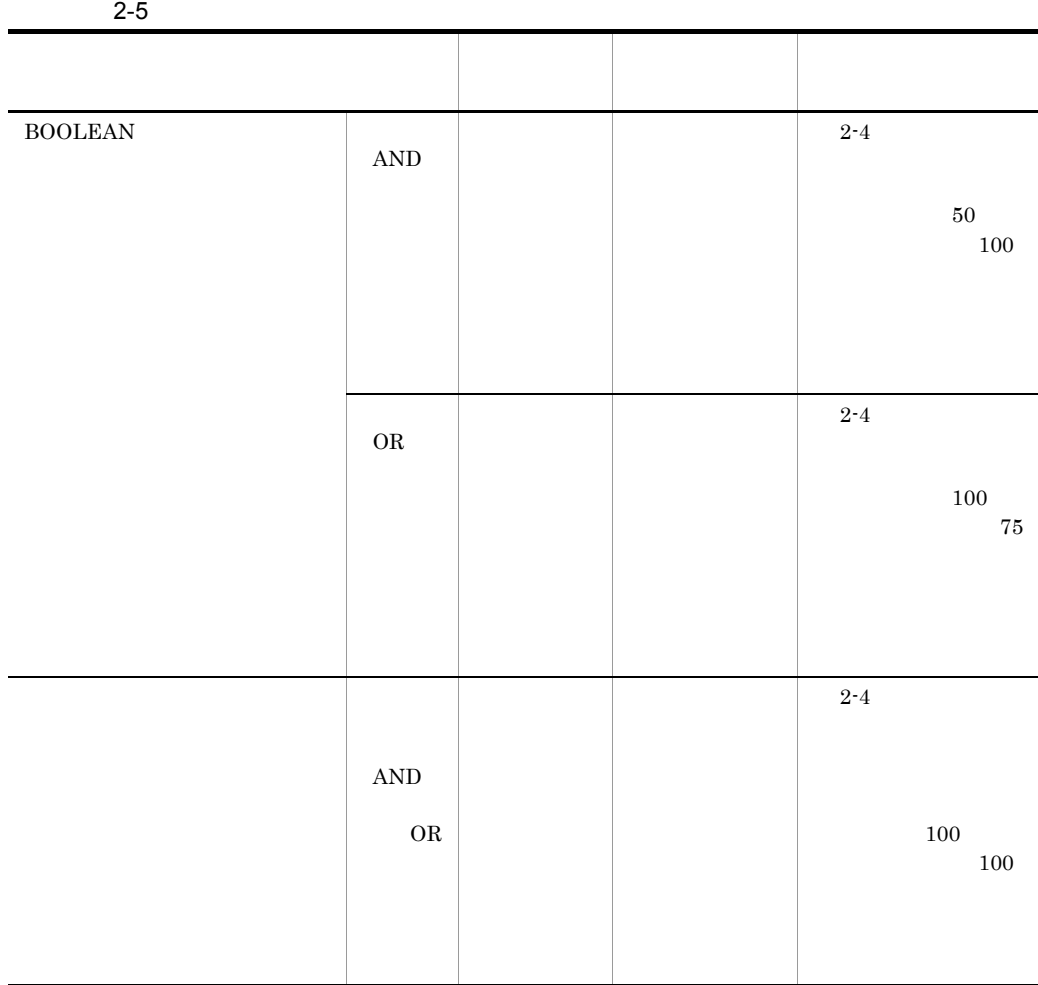

 $8<sub>5</sub>$ 

 $10 \hspace{1.5cm} 1$ 

 $\overline{a}$ 

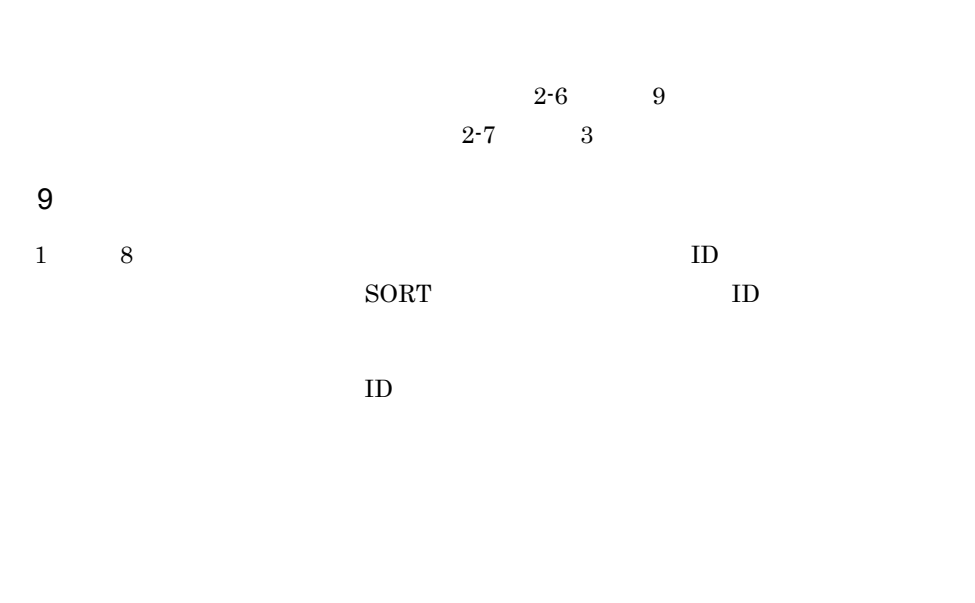

 $2-3$ 

 $2\text{-}10 \qquad \quad 1 \quad \ 2$ 

**•** 種文章に多く出現する特徴タームほど優先順位が高くなる

**•** テキストデータベース中に存在する数が少ない特徴タームほど優先順位が高くなる

 $10$ 

24

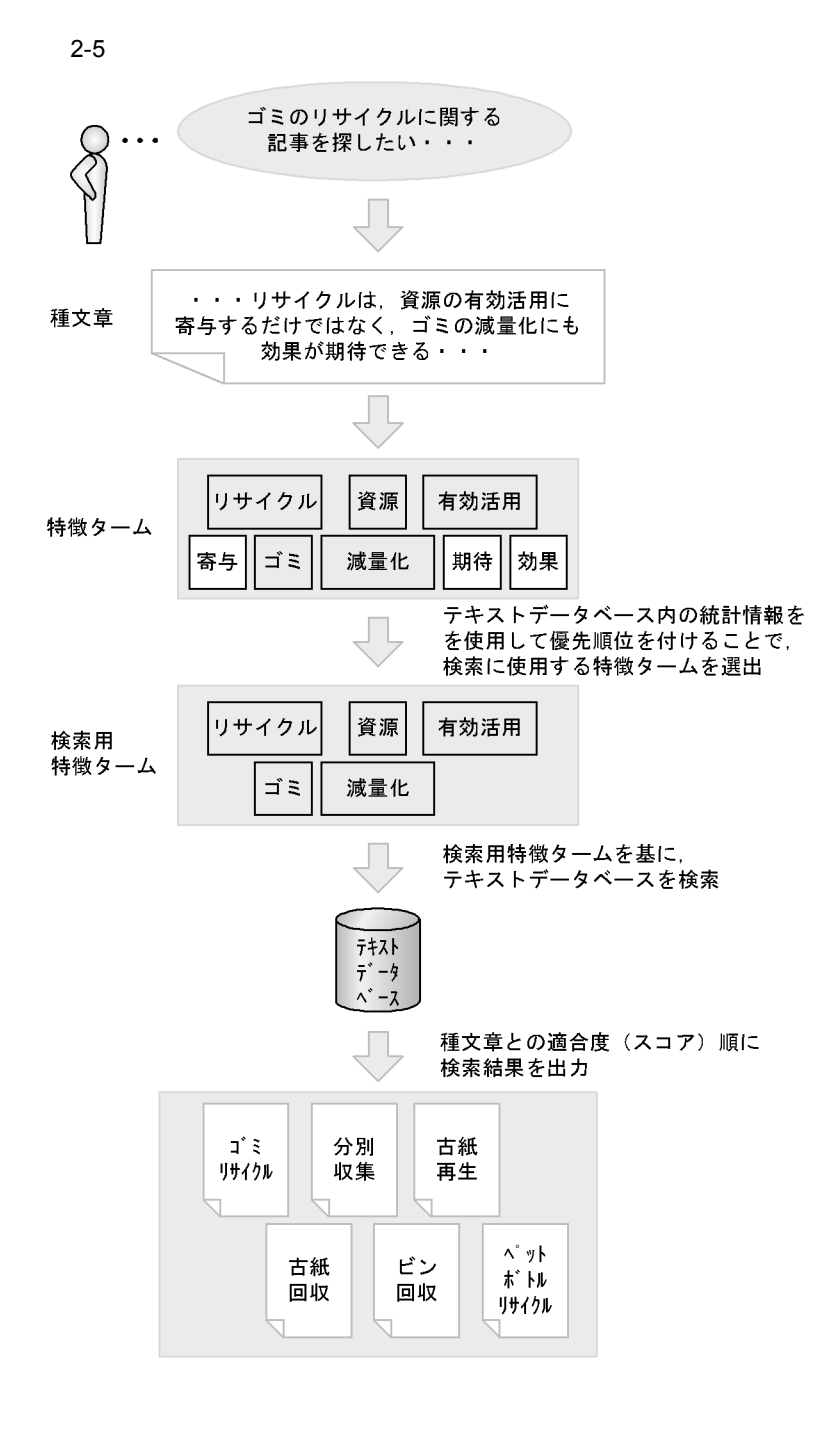

 $2-11$  1 4

Bibliotheca2 TS

b)同義語・異表記展開検索

c) 論理演算検索

 $AND$  $OR$ 

a)種文章を複数指定する検索

d)構造名を指定した検索

 $\mathsf{e}$ 

 $100$ 

f  $\blacksquare$ 

Bibliotheca2 TS

 $g$ 

## $2.2$

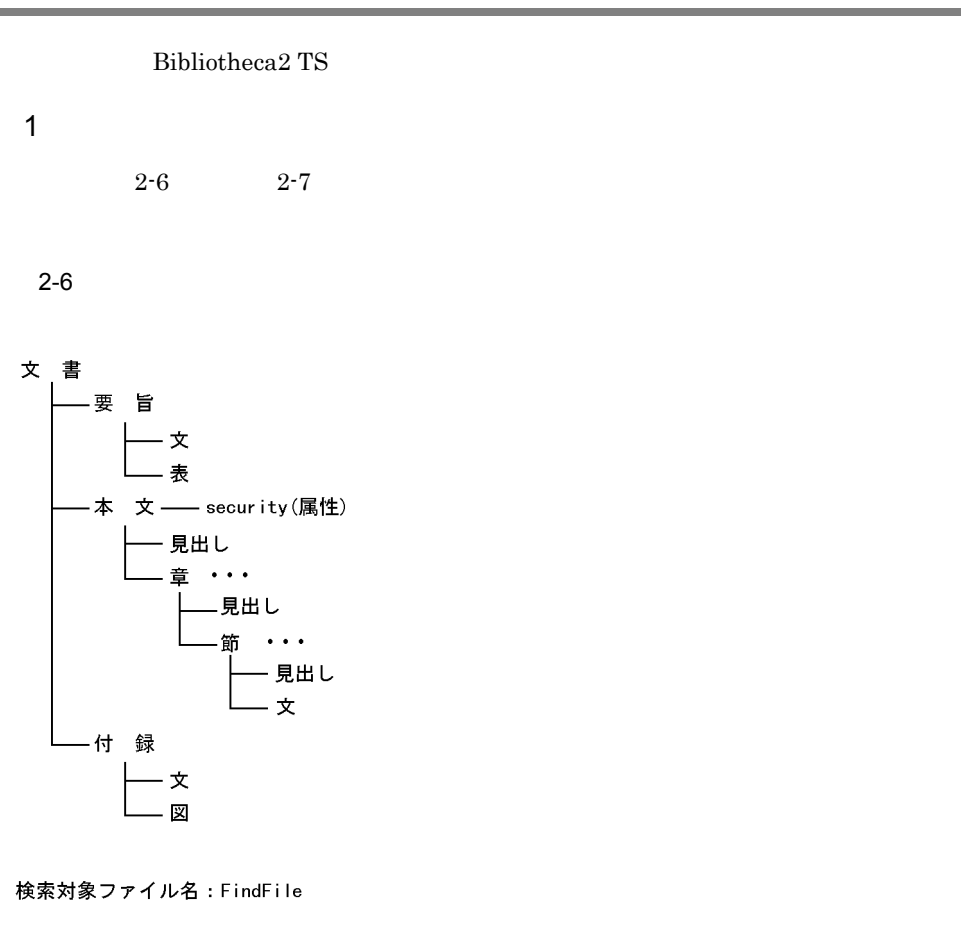

 $2-7$ 

次のフォーマットで文書の作成日時が登録されています。

フォーマット: YYYY/MM/DD hh:mm:ss

YYYY: 西暦4けた MM: 月2けた (01~12) DD: 日2けた (01~31) hh:時間2けた (00~23) mm: 分2けた (00~59) ss:秒2けた (00~59)

関連情報ファイル名: InfoFile

例題は,サーチコマンド MFIND MSORT,または MCONCEPT に指定する条件式の

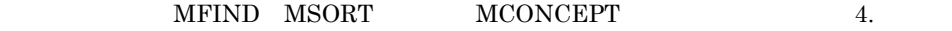

## 2.1 Bibliotheca2 TS

### 2.1 Bibliotheca2 TS

 $\langle \rangle$ 

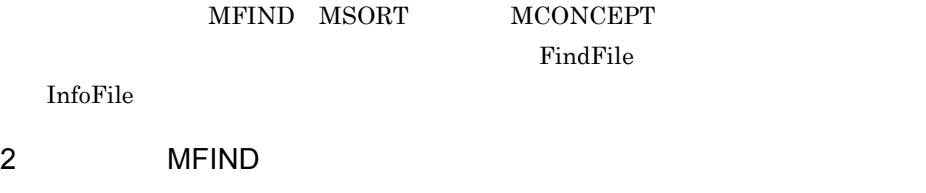

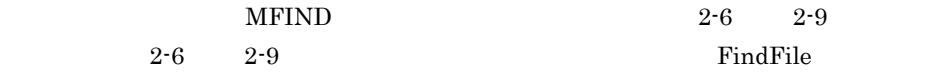

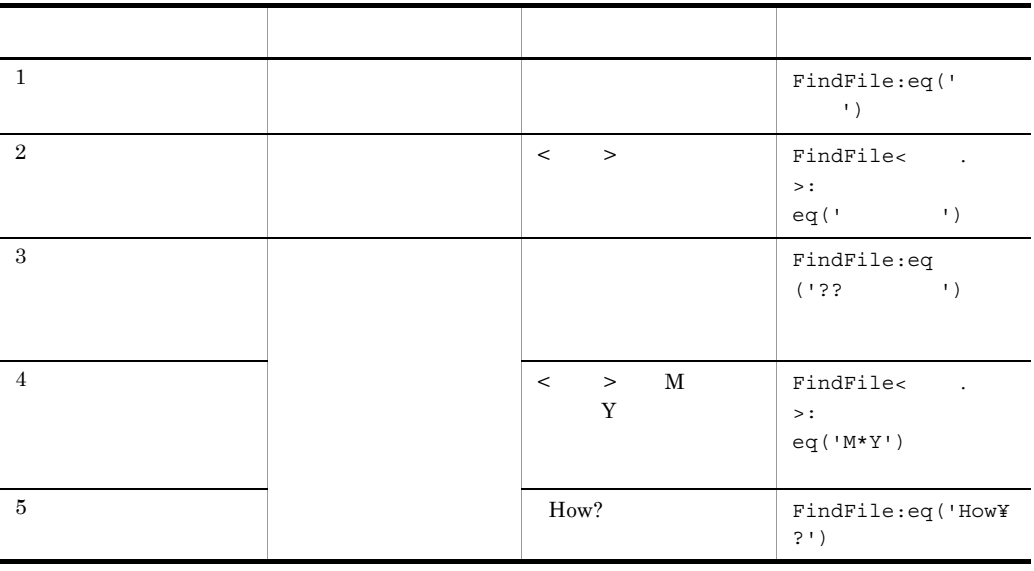

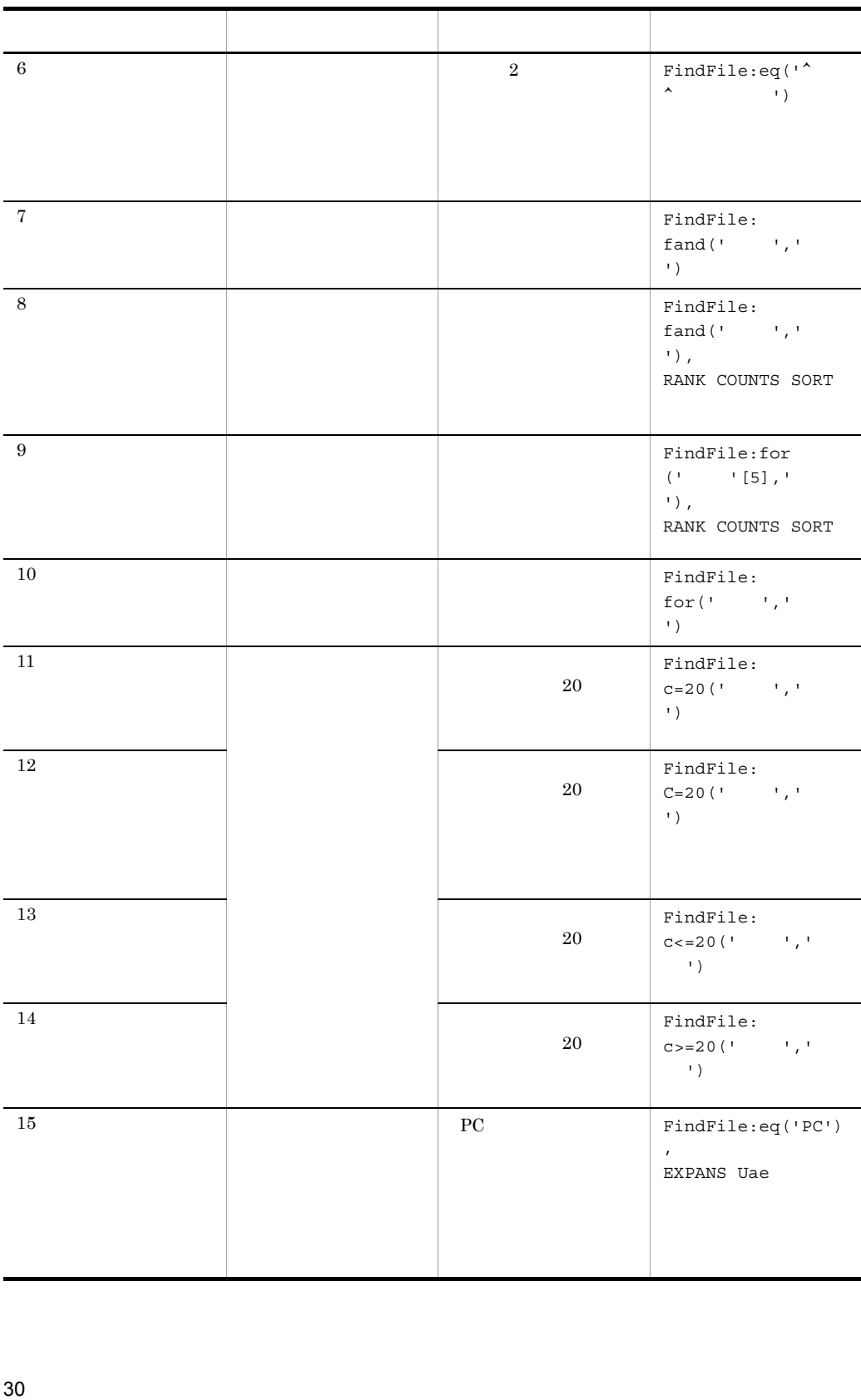

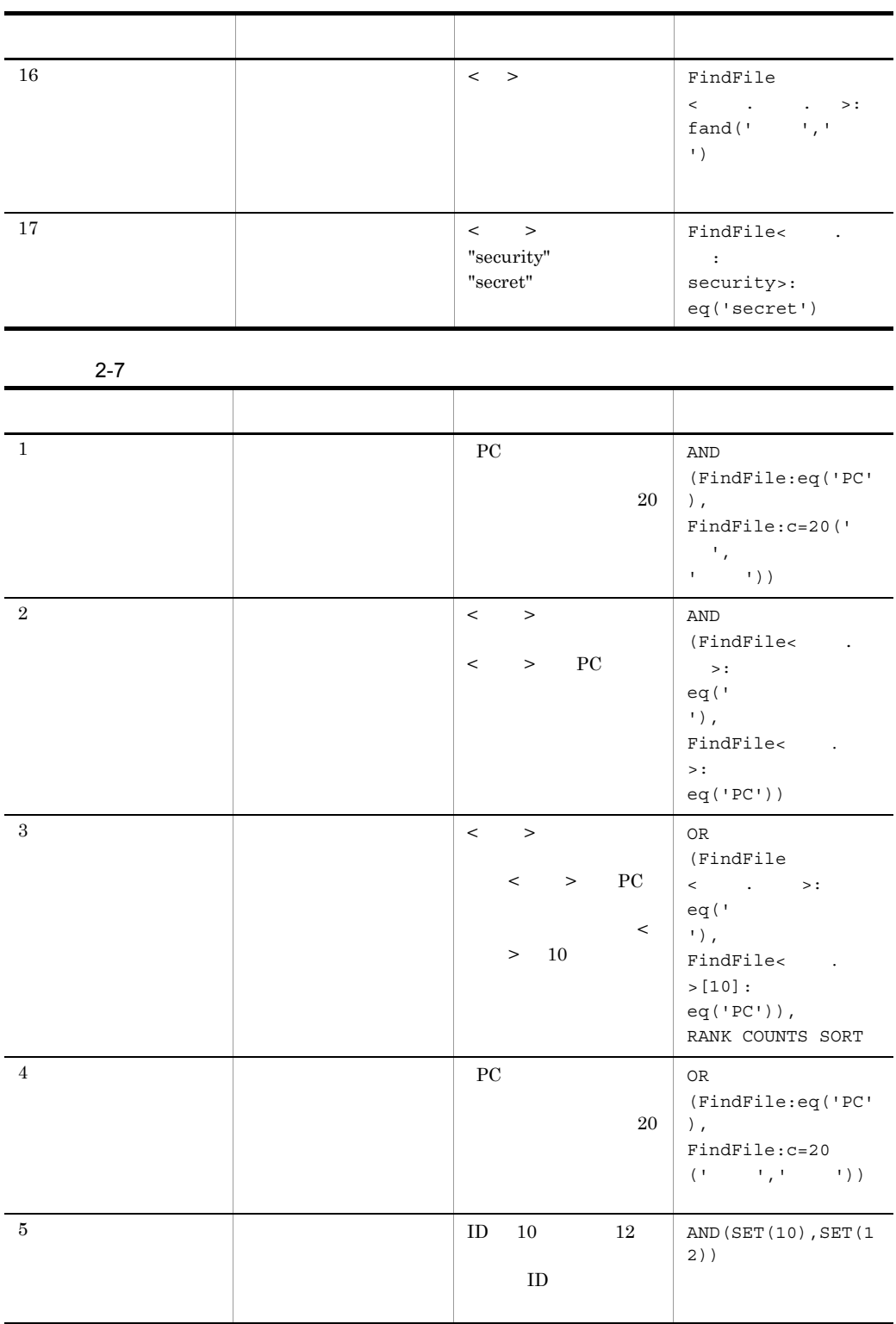

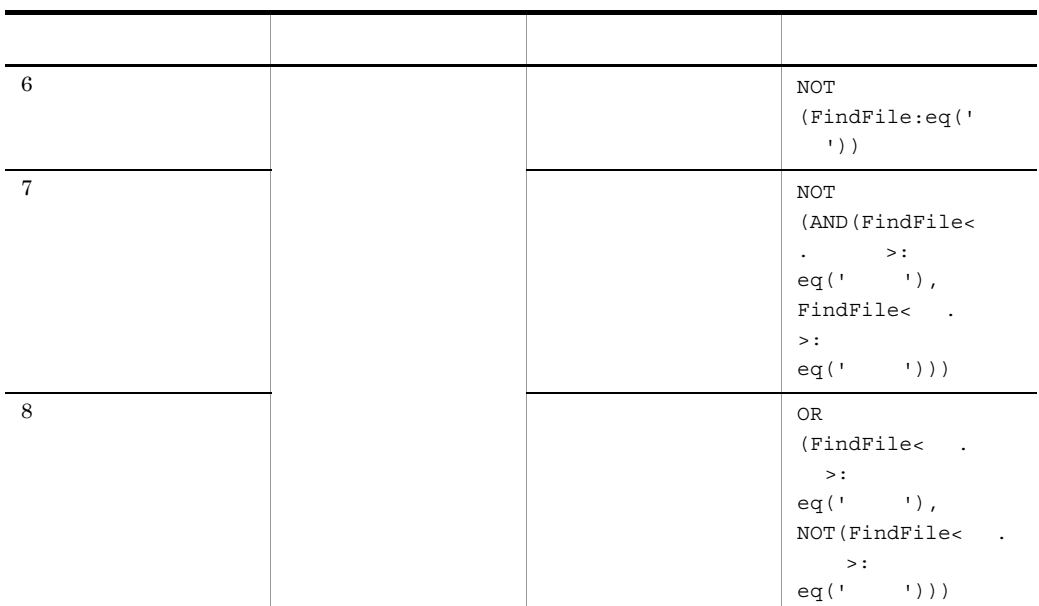

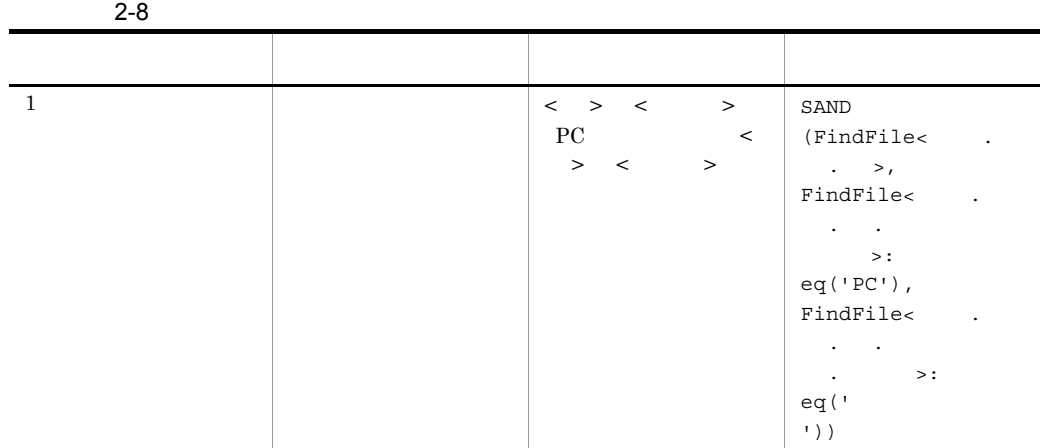

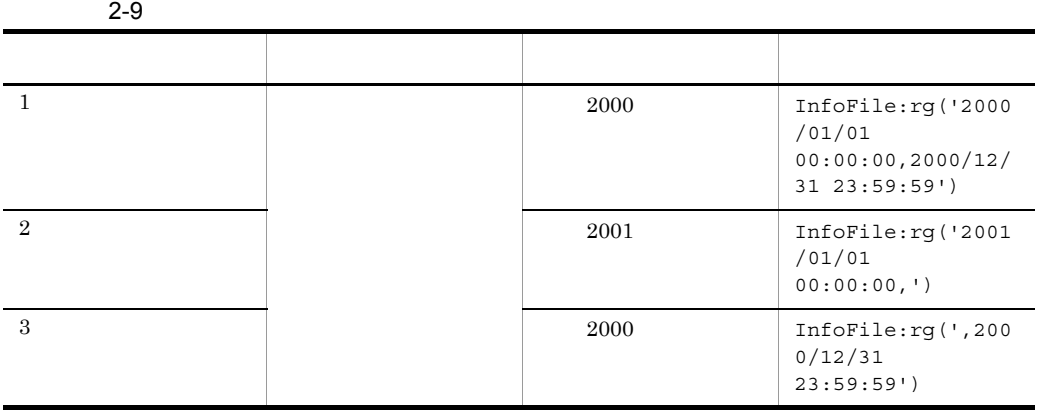

## 3 MSORT

 $2-10$ 

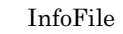

 $2-10$ 

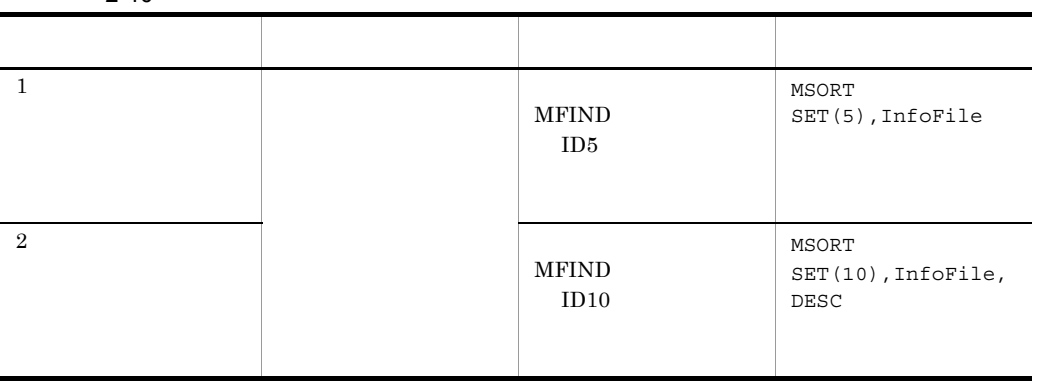

## 4 MCONCEPT

MCONCEPT

FindFile

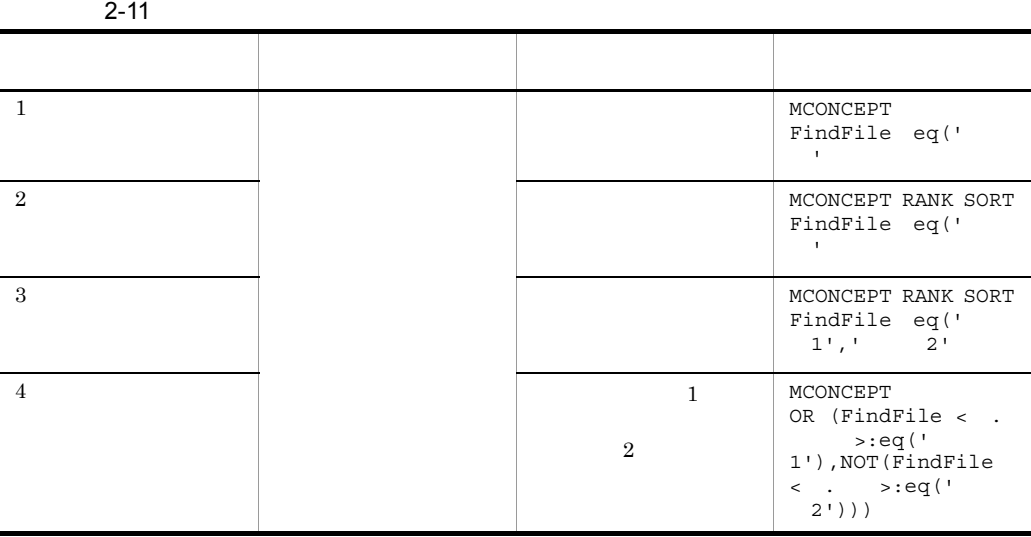

# *3* 関数の文法

## Development Kit Server Library

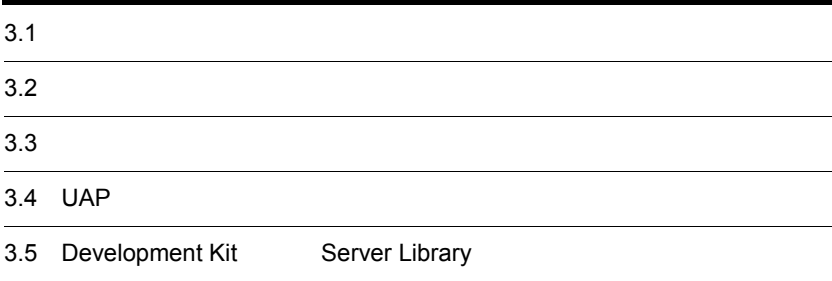

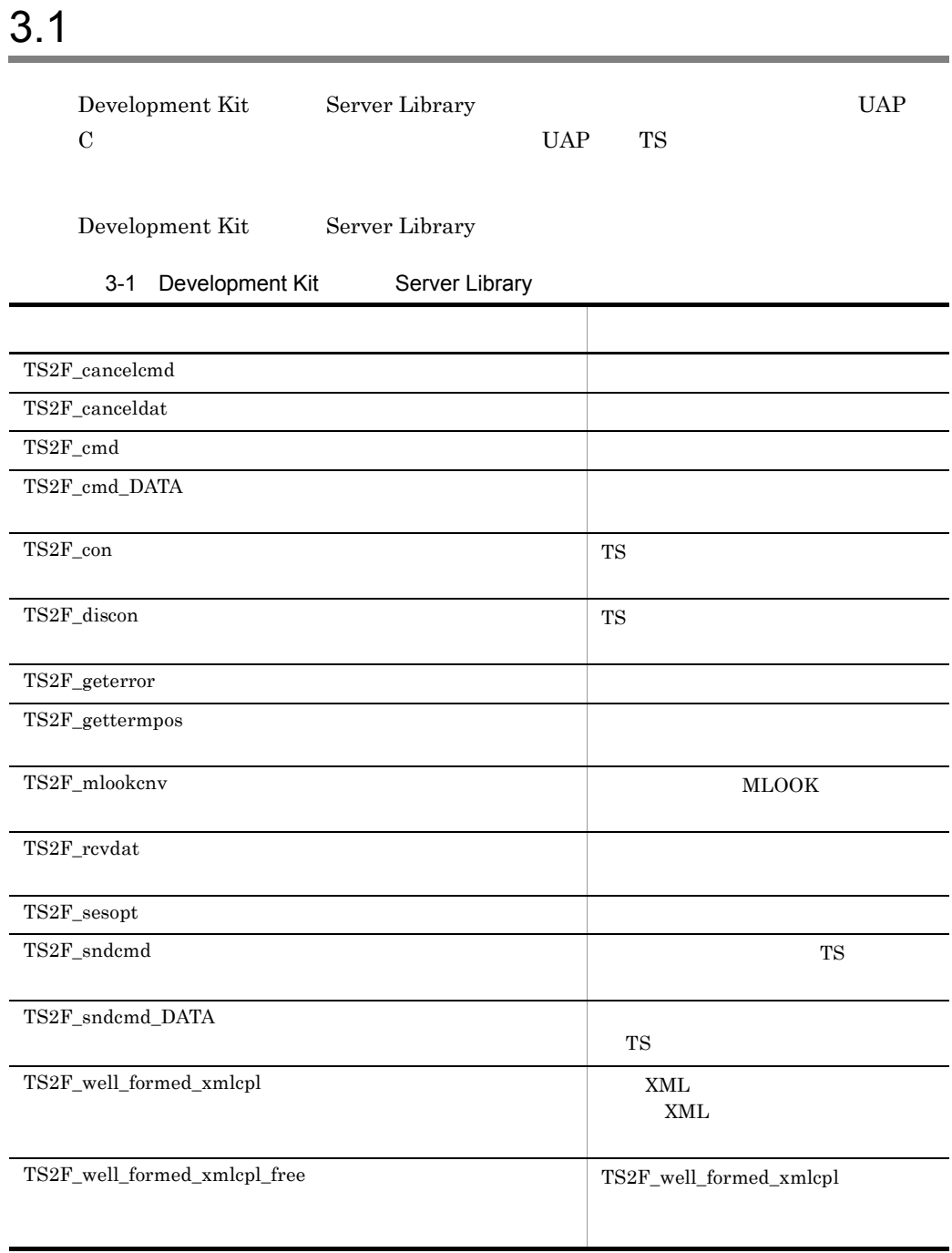

UAP  $\overline{O}$ 

## 3.2.1 OS Windows

OS Windows

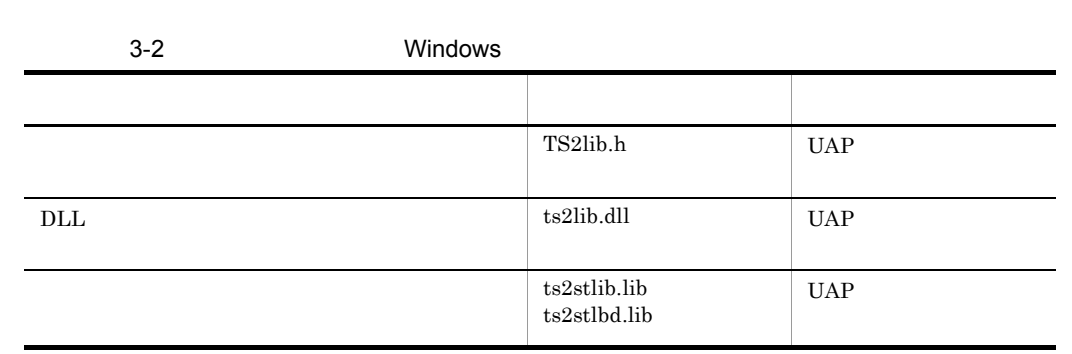

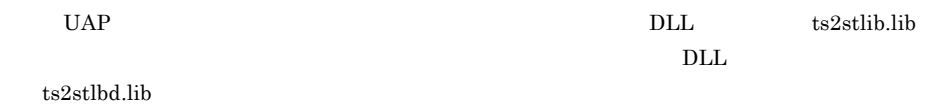

 $3 - 1$ 

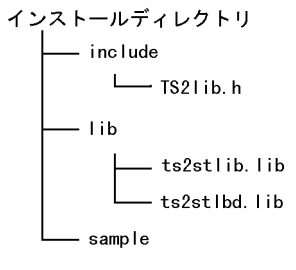

日立共通DLLディレクトリ  $L_{\text{ts2lib. dH}}$ 

## 3.2.2 OS UNIX

OS UNIX

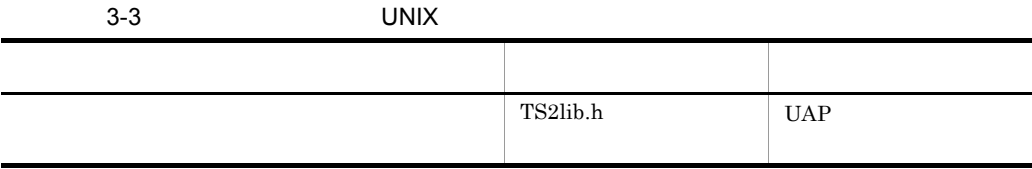

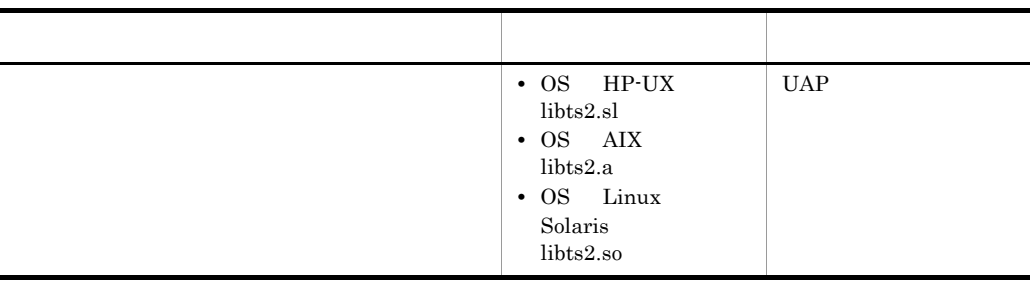

OS  $\overline{O}$  OS  $\overline{O}$ 

 $3 - 2$ 

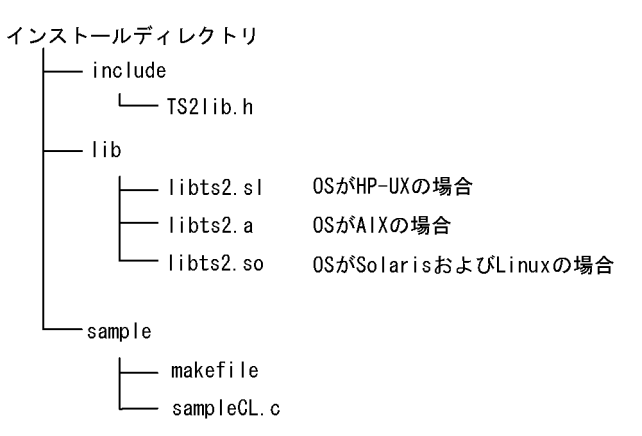

/opt/Bib2TS/TS2/library

## 3.3.1 TS2F cmd

TS2F\_cmd TS2F\_cmd

3-3 TS2F cmd

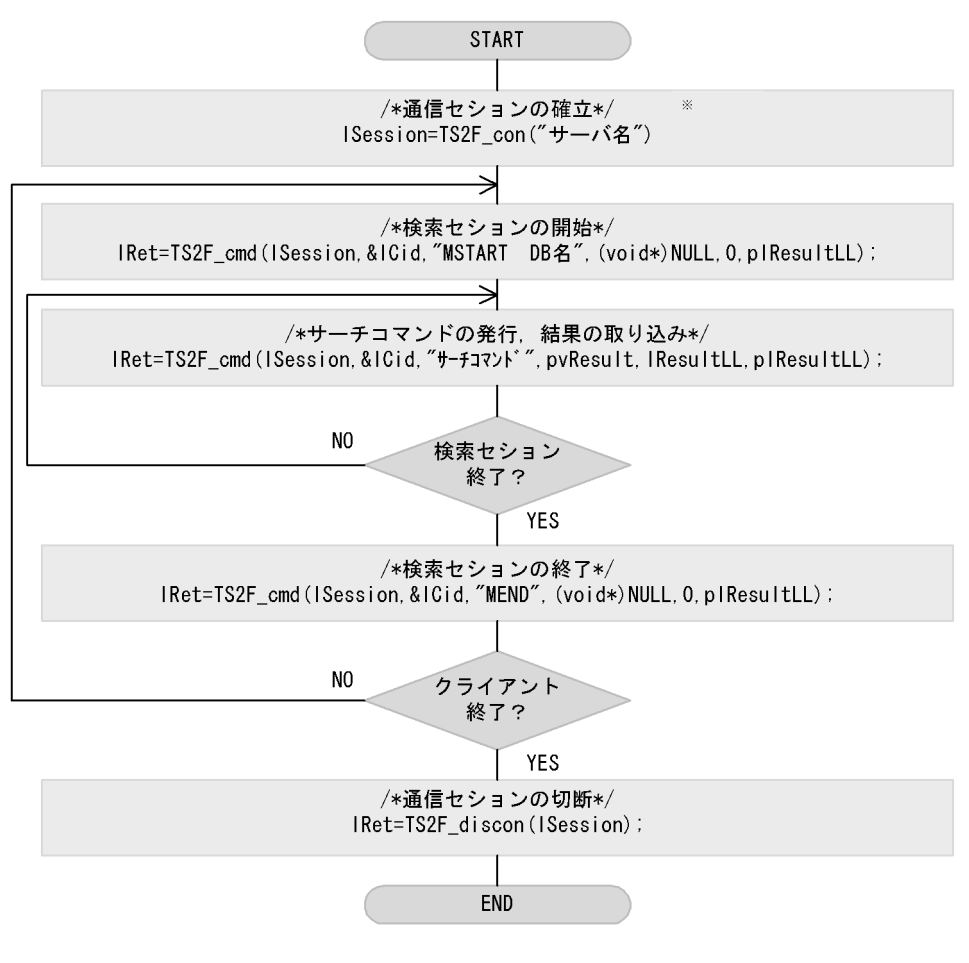

注※ TS2F\_con関数を発行する前に、環境変数TSLANGの設定が必要です。詳細は、「付録A.3 文字コード種別の環境設定」を参照してください。

## 3.3.2 TS2F\_sndcmd TS2F\_rcvdat

 $\begin{array}{lll} {\rm TSZF\_sndcmd} \end{array} \qquad \qquad {\rm TSZF\_rcvdat}$ 

TS2F\_sndcmd

 $\begin{array}{lll} \text{TS2F\_rcvdat} \end{array}$ 

 $\begin{array}{lll} {\rm TSZF\_cmd} & \hspace*{1.5cm} {\rm TSZF\_sndcmd} \end{array}$ 

 $\begin{array}{lll} {\rm TSZF\_sndcmd} & \hspace*{1.5cm} {\rm TSZF\_rcvdat} \end{array}$ 

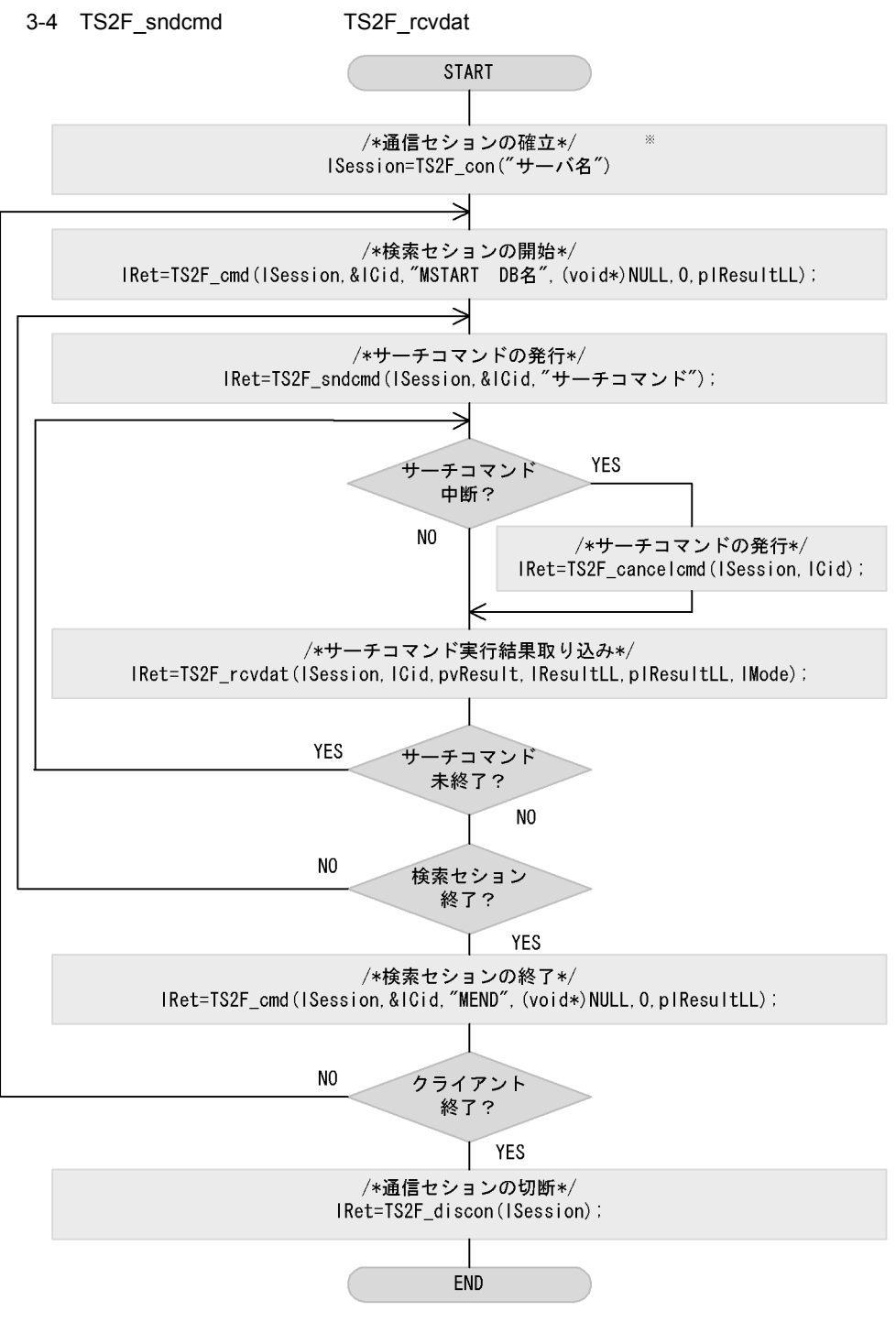

注※ TS2F\_con関数を発行する前に,環境変数TSLANGの設定が必要です。詳細は, 「付録A.3 文字コード種別の環境設定」を参照してください。

# 3.4 UAP

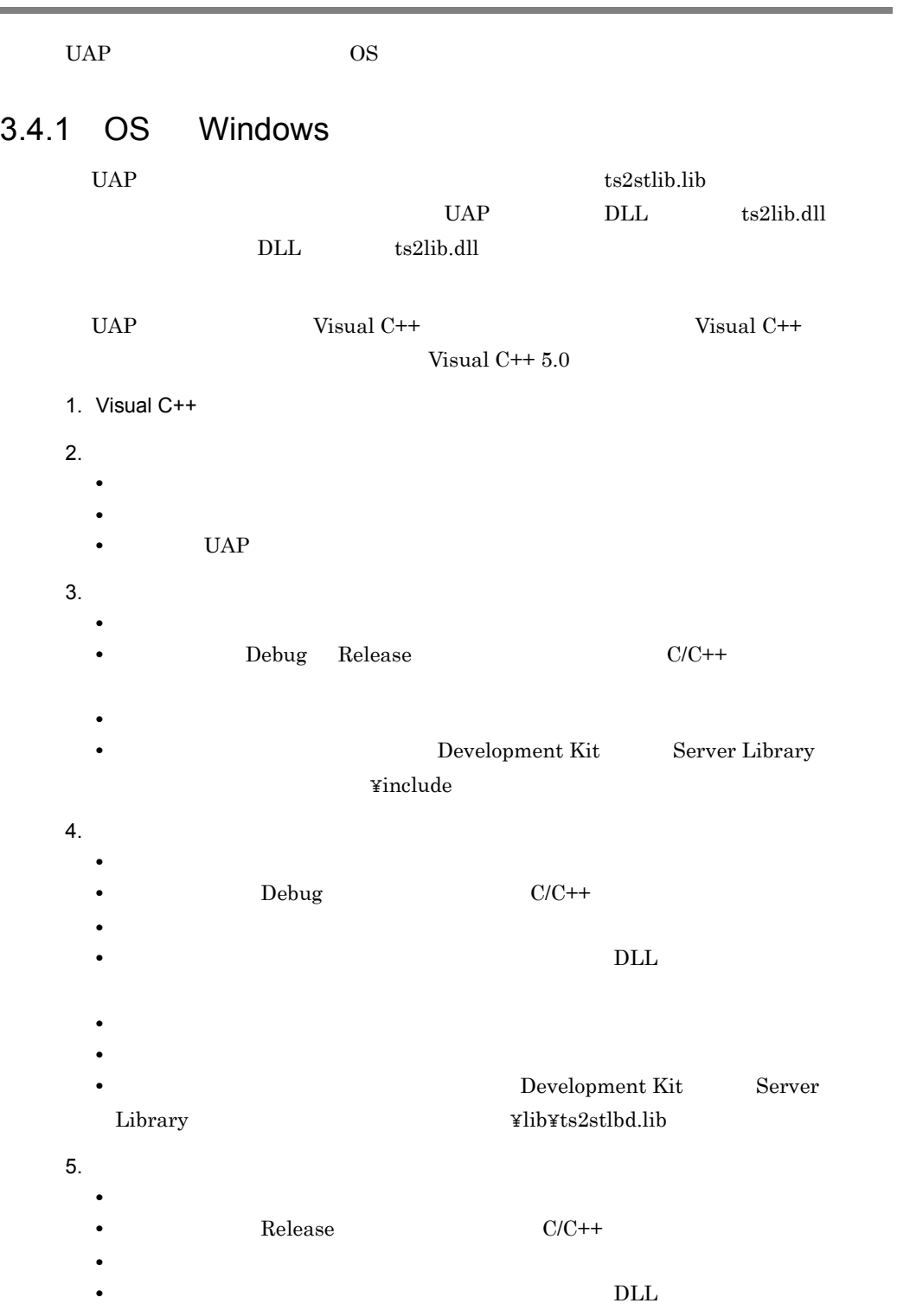

• **•**  $\frac{1}{2}$ • **•** *•*  $\overline{a}$ **Development Kit Server** Library をインストールしたディレクトリ ¥lib¥ts2stlib.lib」を追加します  $6.$ • UAP  $7.$ • **•**  $\frac{1}{2}$   $\frac{1}{2}$   $\frac{1}{$ Development Kit Server Library

LINK:warning LNK4098:defaultlib"xxxx"

## 3.4.2 OS UNIX

; ~」

Bibliotheca2 TS **Exercise Exercise Exercise Solution** Bibliotheca2 TS **Exercise Exercise Exercise**  $\text{TS2lib.h}$  UAP

Server Library

#include "TS2lib.h"

#### OS HP-UX

- **•** -I/opt/Bib2TS/TS2/library/include
- **•** -L/opt/Bib2TS/TS2/library/lib
- **•** -lts2

## OS AIX

- **•** -qchars=signd -qalias=noansi
- **•** -I/opt/Bib2TS/TS2/library/include
- **•** -L/opt/Bib2TS/TS2/library/lib
- **•** -lts2

#### OS Solaris

- **•** -I/opt/Bib2TS/TS2/library/include
- **•** -L/opt/Bib2TS/TS2/library/lib
- **•** -misalign -lts2 -lsocket -lpthread -lnsl

LD\_LIBRARY\_PATH opt/

## ${\rm BibTS/TS2/Library/lib}$

## OS Linux

- **•** -I/opt/Bib2TS/TS2/library/include
- **•** -W1,-rpath,/opt/BibTS/TS2/Library/lib
- **•** -L/opt/Bib2TS/TS2/library/lib
- **•** -lts2

## 3.5 Development Kit Server Library

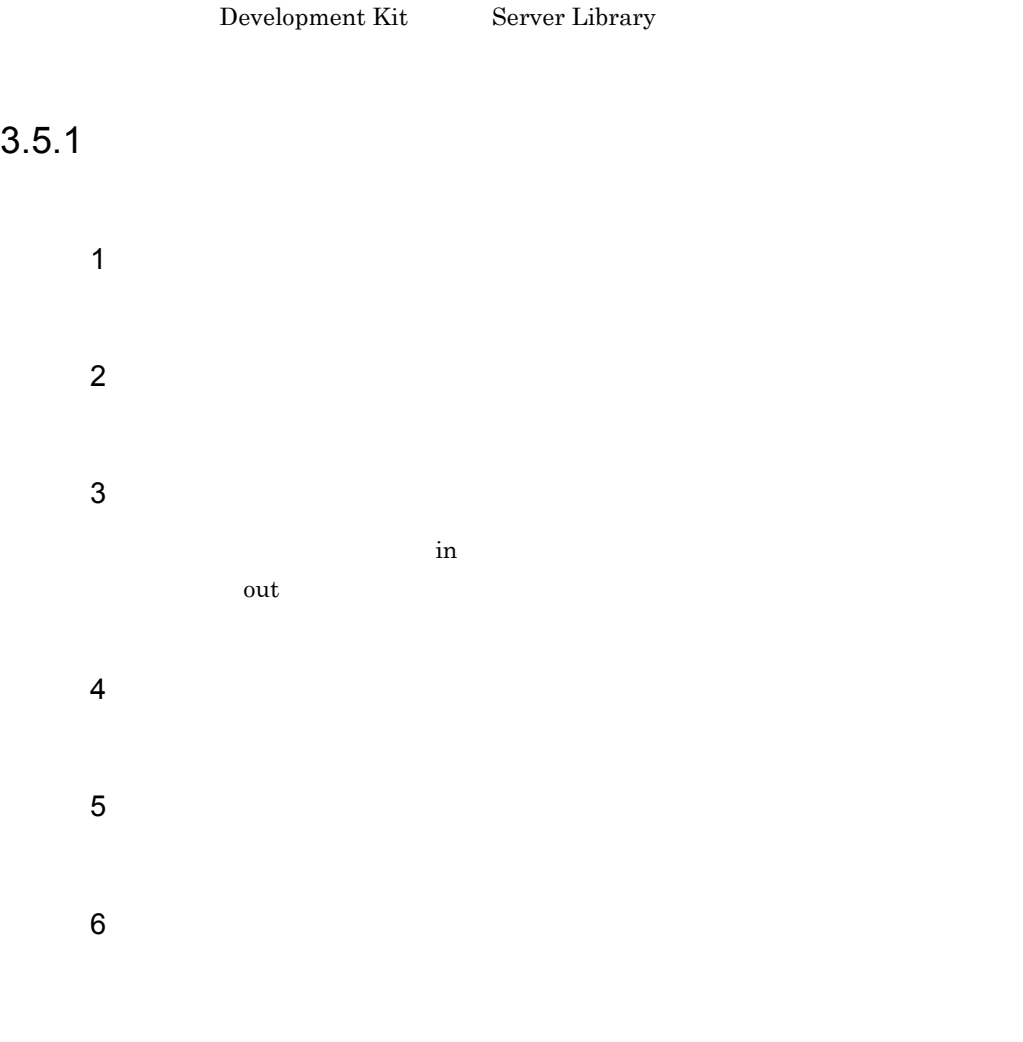

## 3.5.2 TS2F\_cancelcmd

 $\mathbf 1$ 

long TS2F\_cancelcmd(long lSession,long lCommand)

 $\overline{2}$ 

## 3 引数

lSession in TS2F\_con

lCommand in

TS2F\_sndcmd

## $4\degree$

0

 $\mathbf E$ 

 $5$ 

## TS2F\_rcvdat  $-130010$

### TS2DERL\_CCLED\_CID

 $\bf{E}$ 

 $\text{ID}$  ID  $\text{ID}$ 

## 6 指定例

#include "TS2lib.h" long IWsess; /\* セション識別子 \*/ long IWrtn; /\* 戻り値受け取り用 \*/<br>char \*pcWdata; /\* サチコマンド実行結果受け取り用 \*/ Iong IWcommand; /\* コマンド識別子受け取り用 \*/ Iong IWLL; /\* データ受け取りエリアサイズ \*/<br>Iong IWrslt; /\* 実行結果サイズ受け取り用 \*/ /\* IWLLに受け取りエリアサイズを設定する \*/ /\* pcWdataへ長さIWLL分の領域を割り当てる \*/ /\* セション接続処理 (TS2F\_con) \*/ /\* サーチコマンド実行要求 (TS2F\_sndcmd参照) \*/ IWrtn = TS2F\_cancelcmd(IWsess, IWcommand);  $if (IWrtn == 0)$  {

/\* TS2DL\_WAITE-ドでTS2F\_rcvdatを発行してサーチコマンド実行結果を取得 \*/  $]$  else  $[$ 

/\* サーチコマンドキャンセルエラー時の処理 \*/  $\mathbf{I}$ 

## 3.5.3 TS2F\_canceldat

 $\overline{1}$ long TS2F\_canceldat(long lSession,long lCommand) 2 機能 3 引数 lSession in  $TS2F\_con$ lCommand in  $ID$ ID  $\blacksquare$ **•** TS2F\_cmd **•** TS2F\_sndcmd 4

0

#### $\mathbf E$

 $5$ 

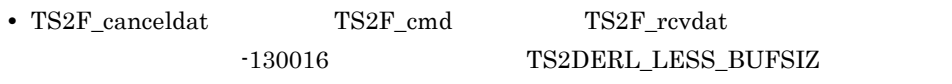

 $\bf E$ 

• **Figure 1**  $\text{TS2F\_rcvdat}$ 

 ${\tt TS2DERL\_CCLED\_CID}$ 

 $\bf E$ 

 $\cdot$ 130010

 $3<sub>l</sub>$ 

## 6 指定例

```
#include "TS2lib.h"
long IWsess.
           /* セション識別子 */
- Iong IWrtn: /* 戻り値受け取り用 */<br>char *pcWdata: /* チチョマンド実行結果受け取り用 */
Iong IWcommand; /* コマンド 識別子受け取り用 */
Iong IWLL: /* データ受け取りエリアサイズ */
long IWrslt:
           /* 実行結果サイズ受け取り用 */
/* IWLLに受け取りエリアサイズを設定する */
/* pcWdataへ長さIWLL分の領域を割り当てる */
/* セション接続処理 (TS2F_con) */
/* サーチコマンドの実行または結果受け取り時にTS2DERL_LESS_BUFSIZエラー発生 */
IWrtn = TS2F_canceIdat(IWsess, IWcommand);
if (IWrtn == 0) {
 /*TS2DL_WAITE-ドでTS2F_rcvdatを発行しサーチコマンド実行を終了させる */
 /* サーチコマンド実行結果破棄成功時の処理 */
| else \{/* サーチコマンド実行結果破棄エラー時の処理 */
\mathbf{I}
```
## 3.5.4 TS2F cmd

## $\mathbf 1$

long TS2F\_cmd(long lSession, long \*plCommand, char \*strCommand,void \*pvResult, long lResultLL, long \*plResultLL)

## $\overline{2}$

 $\rm TS$   $\rm pvResult$ 

 $p$ l $ResultLL$ 

3 引数

lSession in TS2F\_con

plCommand out

 $ID$ 

strCommand in

pvResult out

lResultLL in

plResultLL out

### 4

0

 $\bf E$ 

## $5$

• **IResultLL** 

TS2DERL\_LESS\_BUFSIZ

- 1. plResultLL  $\,$
- 2.  $TS2F_{rc}$ rcvdat lMode  $TS2DL_{-}RETRY$

 $TS2F\_canceledat$ 

 $\bf E$ 

• strCommand NULL X  $1,024$ 

• 1*メガバイトを超える* 

 $\begin{array}{llll} \text{MDISPLAY} & \hspace{1.5cm} 1 \\ \end{array}$ **MDISPLAY**  $\mathbf 1$ 

- 1  $\cdot$  1
- **• MDISPLAY**

50

### 6

```
#include "TS2lib.h"
long IWsess; /* セション識別子 */
            /* 戻り値受け取り用 */
long IWrtn;
char *pcWdata; /* サーチコマント 実行結果受け取り用 */
Iong IWcommand; /* コマンド識別子受け取り用 */
Iong IWLL; /* データ受け取りエリアサイズ */
Iong IWrsIt; /* 実行結果サイズ受け取り用 */
/* IWLLに受け取りエリアサイズを設定する */
/* pcWdataへ長さIWLL分の領域を割り当てる */
/* セション接続処理 (TS2F_con) */
IWrtn = TS2F_cmd(IWsess, &IWcommand, "MDBINF DB", pcWdata, IWLL, &IWrsIt);
if (IWrtn == 0) {
 /* サーチコマンド実行成功時の処理 */
] else [if(TS2DERL_LESS_BUFSIZ == IWrtn) [
   if (結果の受け取り) {
     /* 結果受け取り処理へ(TS2F_rovdatのTS2DL_RETRYモード参照) */
   ] else [/* 実行結果破棄へ(TS2F_canceldat参照) */
   \mathbf{I}] else [/* サーチコマンドエラー時の処理 */
 \mathbf{I}\mathbf{I}
```
## 3.5.5 TS2F\_cmd\_DATA

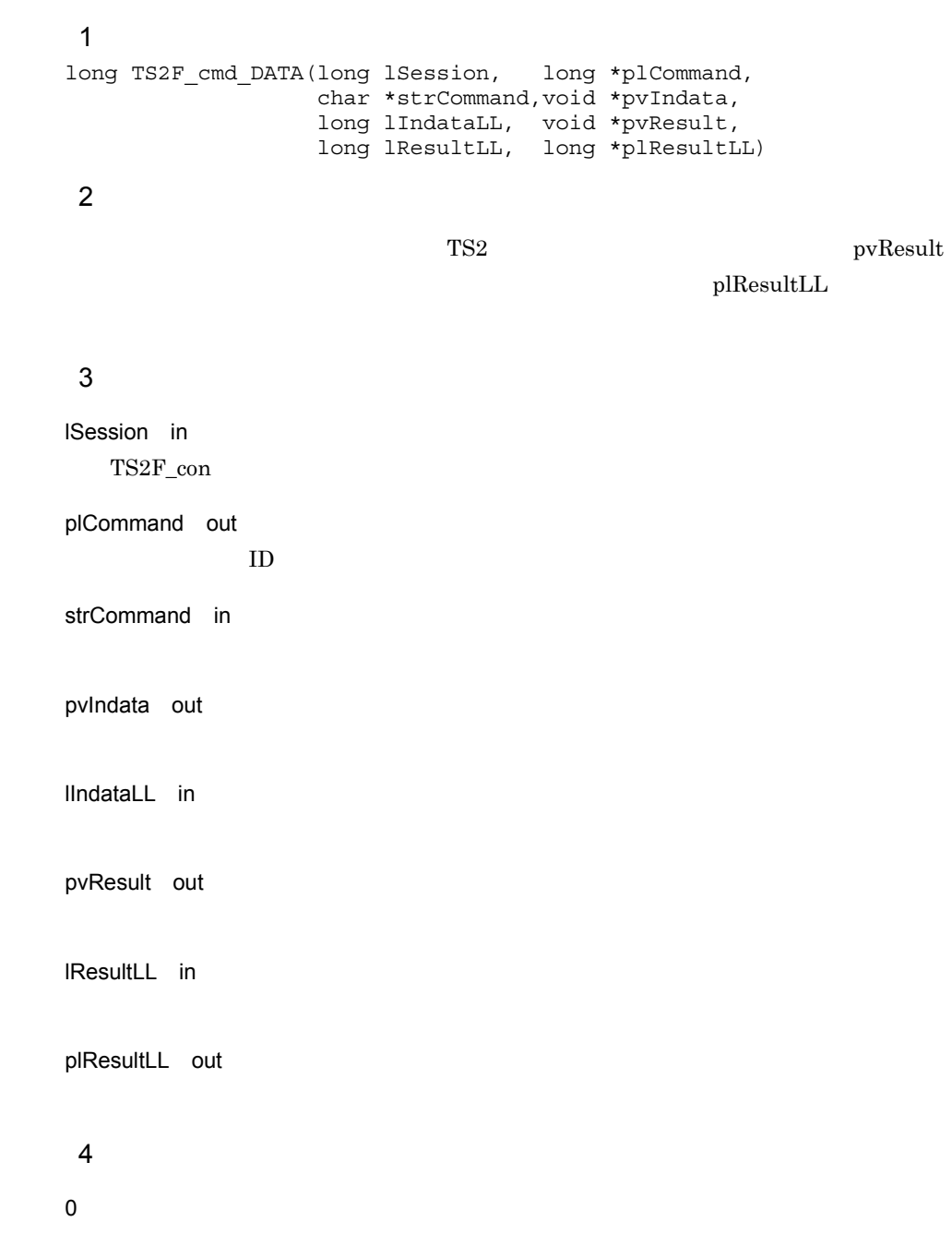
$5$ • plResultLL  $\texttt{-130016} \qquad \qquad \texttt{TS2DERL\_LESS\_BUFFSIZ}$ 1.  $p$ ]ResultLL 2. TS2F\_rcvdat Mode TS2DL\_RETRY  $\operatorname{TSZF\_cancellation}$  $\mathbf E$ • strCommand NULL  $\bullet$  $1,024$ • **1** 2  $\rightarrow$  1  $\rightarrow$  1  $\rightarrow$ 

 $3<sub>l</sub>$ 

#### 6 指定例

```
#include "TS2lib.h"
               /* セション識別子 */
long IWsess:
              /* センヨン誠別于 */<br>/* 戻り値受け取り用 */<br>/ = = = : + = : =
long Wrtn:
char *pcWdata;
                /* サーチコマンド実行結果受け取り用 */
              /* コマンド識別子受け取り用 */
long |Wcommand;
               /* データ受け取りエリアサイズ */
long IWLL:
long IWrslt:
               /* 実行結果サイズ受け取り用 */
char *pcWlndata; /* 入力デ-タ */
long WinLL;
                /* 入力データサイズ */
/* IWLLに受け取りエリアサイズを設定する */
/* pcWdataへ長さIWLL分の領域を割り当てる */
/* センヨン接続処理(TS2F_con) */
/* MSTARTを実行 */
/* pcWIndataへ領域を割り当て、入力データを設定する */
/* IWInLLに入力データサイズを設定する */
IWrtn = TS2F_cmd_DATA(IWsess, &IWcommand, "MDATAMAKE FindFile", pcWlndata, IWInLL,
 pcWdata, IWLL, & IWrslt);
if (IWrtn == 0) {
 /* サーチコマンド実行成功時の処理 */
\} else \{if(TS2DERL_LESS_BUFSIZ == IWrtn) {
   if(結果の受け取り) {
     /* 結果受け取り処理へ(TS2F_rcvdatのTS2DL_RETRYt-ド参照) */
   \vert else \vert/* 実行結果破棄へ(TS2F_canceldat参照) */
   \mathbf{I}] else [/* サーチコマンドエラー時の処理 */
 \mathbf{I}\mathbf{l}
```
## 3.5.6 TS2F\_con

```
\mathbf 1long TS2F_con(char *strServer)
2 機能
   strServer TS
3 引数
strServer in
   接続する TS サーバーのサーバー名を指定します。
 4\degree0
```
 $\mathbf E$ 

 $5$ 

 $A.4$ 

#### 6 指定例

```
#include "TS2lib.h"
long IWsess; /* セション識別子 */
IWsess = TS2F_con("TSSERVER"); /* "TSSERVER"という名称のサーバーに接続 */<br>if(IWsess < 0) {
  /* 接続失敗時の処理 */
\mathbf{I}/* 接続成功時の処理 */
```
## 3.5.7 TS2F\_discon

1 long TS2F\_discon(long lSession)

2 機能

 $3.$ 

TS2F\_con

#### 3 引数

lSession in TS2F\_con

 $4\degree$ 

0

 $\mathbf E$ 

 $5$ 

### 6 指定例

#include "TS2lib.h" long IWsess; /\* セション識別子 \*/ Iong IWrtn; /\* 戻り値受け取り用 \*/ /\* セション接続処理 (TS2F\_con) \*/ IWrtn = TS2F\_discon(IWsess); /\* TS2F\_conで接続したセションを解放する \*/ if (IWrtn ==  $0$ ) { /\* 解放成功時の処理 \*/  $\}$  else  $\{$ /\* 解放失敗時の処理 \*/  $\mathcal{I}% _{M_{1},M_{2}}^{\alpha,\beta}(\mathcal{M}_{M_{1},M_{2}}^{\alpha,\beta}(\mathcal{M}_{M_{1},M_{2}}^{\alpha,\beta}))$ 

## 3.5.8 TS2F\_geterror

## $\overline{1}$

long TS2F\_geterror(char \*pcMsg,long lMsgLL, long \*plDetail)

 $\overline{2}$ 

#### 3 引数

pcMsg out

lMsgLL in

plDetail out

4

0

TS2DERL\_SERVER

#### TS2DERL\_CLIENT

 $5$ 

- **•**  $\bullet$
- lMsgLL

NULL '¥0'

#### 6 指定例

```
#include "TS2lib.h"
char *pcWMsg;
long IWrtn:
long IWMsgLL;
long IWDetail:
/* IWMsgLLに1024を設定して、pcWMsgにIWMsgLL分の領域を割り当てる
 (1キロバイトまでのメッセージを受け取る場合) */
/* サーチコマンドの実行時, 結果を受け取る時などにエラー発生 */
IWrtn = TS2F_geterror(pcWMsg, IWMsgLL, & IWDetail);
switch(IWrtn) {
 case 0:
   /* エラー情報なし */
   break;
 case TS2DERL_SERVER:
   /* サーバーでエラー */
   break;
 case TS2DERL_CLIENT:
   /* クライアントでエラー */
   break;
 default:
   /* TS2F_geterrorリターン不正 */
   break;
\mathbf{I}
```
## 3.5.9 TS2F\_gettermpos

```
\mathbf 1long TS2F_gettermpos(void *pvText, long lTextLL,
                                     void *pvMlook,
TS2T HITPOS *ptHitpos,
 long lEntry, long *plPosCount)
      typedef struct TS2T_HITPOS {
          long lHitPos;
         long lHitLL;
      } TS2T_HITPOS ;
 \overline{2}MLOOK OUTMODE ALL
 3 引数
pvText in
lTextLL in
pvMlook in
                           MLOOK OUTMODE ALL
ptHitpos out
                                    TS2T_HITPOS
lEntry in
            ptHitpos
plPosCount out
            ptHitpos
      lHitPos out
      • • \mathbf{e} = \mathbf{e}^{-\mathbf{e} \cdot \mathbf{e}^{-\mathbf{e} \cdot \mathbf{e}^{-\mathbf{e} \cdot \mathbf{e}^{-\mathbf{e} \cdot \mathbf{e}^{-\mathbf{e} \cdot \mathbf{e}^{-\mathbf{e} \cdot \mathbf{e}^{-\mathbf{e} \cdot \mathbf{e}^{-\mathbf{e} \cdot \mathbf{e}^{-\mathbf{e} \cdot \mathbf{e}^{-\mathbf{e} \cdot \mathbf{e}^{-\mathbf{e} \cdot \mathbf{e}^{-\mathbf{e} \cdot \mathbf{e}^{-\mathbf{e} \cdot \mathbf{e}^{-\mathbf{e}lHitLL out
      • • \mathbf{e} = \mathbf{e}^{\mathsf{e}}
```

```
\overline{4}0
   \mathbf E56
#include "TS2lib.h"
char *pcWmlook;
                 /* MLOOK OUTMODE ALL結果受け取り領域 */
char *pcWtext;
                 /* ヒット位置情報を取得したいテキストデータ */
long |Wtext;
                 /* テキストデータ長 */
TS2T_HITPOS *ptWhit;
                 /* ヒット位置情報受け取り領域 */
long IWCount;
                 /* ヒット位置情報受け取り個数 */
long IWhit;
                 /* ヒット位置情報数受け取り用 */
long IWrtn;
                 /* 戻り値受け取り用 */
/* IWLLに 1024を設定して,pIWdataにIWLL*sizeof (TS2T_HITPOS)分の領域を割り当てる
   (1024までの結果受け取り時) */
/* OUTMODE ALL指定のMLOOKコマンドを実行して, 実行結果をpcWmlookに受け取る */
/* ヒット位置情報を取得するテキストデータをpcWtextに設定し, 長さをIWtextに設定 */
IWrtn = TS2F_gettermpos (pcWtext, IWtext, pcWmlook, ptWhit, IWCount, &IWhit);
if (IWrtn != 0) {
   /* TS2F_gettermpos実行エラー */
\mathbf{I}
```
## 3.5.10 TS2F\_mlookcnv
MLOOK

#### $\mathbf 1$

long TS2F mlookcnv(void \*pvMlook, long \*plTermArea, long lAreaLL, long \*plResultLL)

 $\overline{2}$ 

#### MLOOK OUTMODE ALL

#### plTermArea

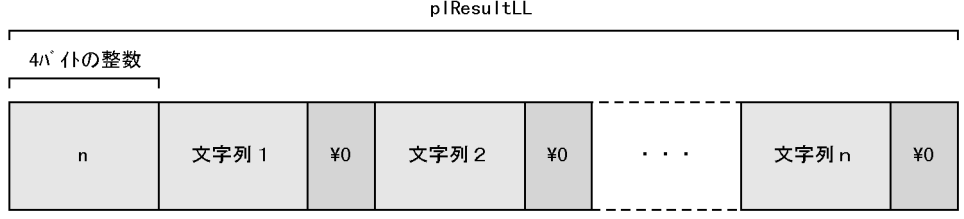

#### 3 引数

pvMlook in

#### $\rm MLOOK$  OUTMODE ALL

plTermArea out

lAreaLL in

plResultLL out

#### $\overline{4}$

0

 $3<sub>l</sub>$ 

```
5
```
#### 6 指定例

```
#include "TS2lib.h"
char *pcWmlook: /* MLOOK OUTMODE ALL結果受け取り領域 */
long *plWdata;
              /* mlookcnv実行結果受け取り領域 */
long IWLL;
               /* mlookcnv実行結果受け取り領域サイズ */
long |Wrslt;
               /* mlookcnv実行結果サイズ */
long lWrtn;
               /* 戻り値受け取り用 */
long IWCount;
               /* 展開ターム表示用カウンタ */
char *pcWterm;
               /* 展開ターム */
/* IWLLに(1024*1024)を設定し、pIWdataにIWLL分の領域を割り当てる
                                                   (1メガバイトまでの結果受け取り時) */
/* OUTMODE ALL指定のサーチコマンドMLOOKを実行し, 実行結果をpcWmlookに受け取る */
IWrtn = TS2F_mlookcnv(pcWmlook,plWdata, IWLL,&IWrsIt);
if(lWrtn != 0) {
 /* TS2F_mlookcnv実行エラー */
\mathbf{I}/* 展開ターム表示 */
printf("展開ターム数:%6d¥n",plWdata[0]);
                                    /* 展開ターム数表示 */
pclWterm = (char *) (& (plWdata[1]));
                                    /* 先頭のタームアドレスへ位置づけ */
for (IWCount=0:IWCount< pIWdata[0]:IWCount++) {
                                    /* 展開タームの表示 */
 printf("TERM:%s\n",pcWterm);
 pcWterm += strlen(pcWterm) + 1;
\mathbf{R}
```
#### $\mathbf 1$

long TS2F\_rcvdat(long lSession, long lCommand, void \*pvResult, long lResultLL, long \*plResultLL, long lMode)

#### $\overline{2}$

 $TS2F\_sndcmd$  $TS2F\_cmd$   $TS2F\_rcvdat$  -130016 TS2DERL\_LESS\_BUFSIZ

 $\mathbf E$ 

#### 3 引数

lSession in TS2F\_con lCommand in TS2F\_cmd TS2F\_sndcmd ID pvResult out lResultLL in plResultLL out lMode in **•** TS2DL\_WAIT **•** TS2DL\_NOWAIT  $-130035$ TS2DERL\_NOTEND

#### $\mathbf E$

**•** TS2DL\_RETRY

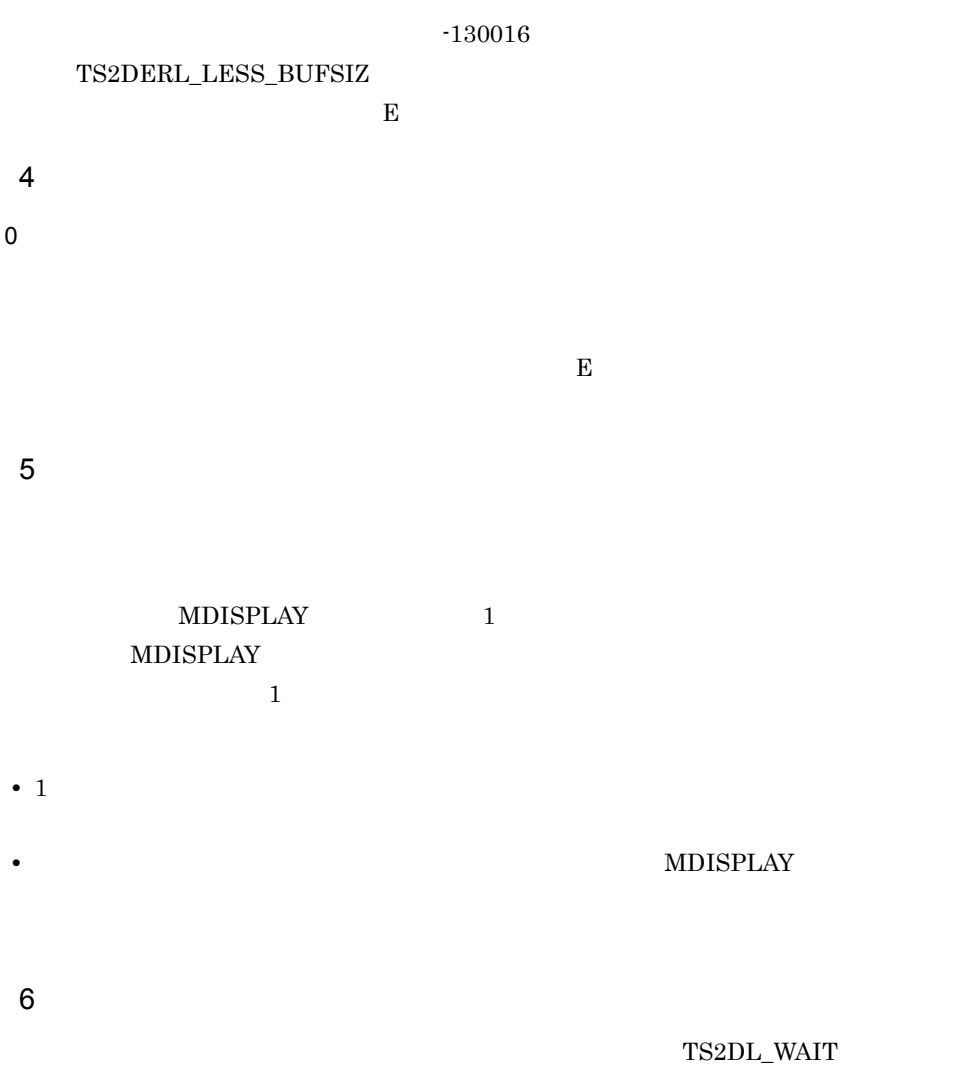

```
#include "TS2lib.h"
long IWsess; /* セション識別子 */
Iong IWrtn: /* 戻り値受け取り用 */<br>char *pcWdata; /* サチコマンド実行結果受け取り用 */
Iong IWcommand;/* コマンド識別子受け取り用 */
long IWLL; /* データ受け取りエリアサイズ */
Iong IWrsIt; /* 実行結果サイズ受け取り用 */
/* IWLLに受け取りエリアサイズを設定する */
/* pcWdataへ長さIWLL分の領域を割り当てる */
/* セション接続処理 (TS2F con) */
/* サーチコマンド実行要求(TS2F sndcmd参照) */
IWrtn =TS2F_rcvdat(IWsess, IWcommand, pcWdata, IWLL, &IWrslt, TS2DL_WAIT);
if (IWrtn == 0) {
   /* サーチコマンド実行結果取得成功時の処理 */
] else [if(TS2DERL LESS BUFFSIZ == IWrtn) {
   if(結果の受け取り) {
      /* 結果受け取り処理へ(TS2F_rcvdatのTS2DL_RETRYt-ド参照) */
   ] else [/* 実行結果破棄へ(詳細はTS2F_canceldat参照) */
   \mathbf{1}] else [/* サーチコマンドエラー時の処理 */
 \mathbf{I}\mathbf{I}
```
TS2DL\_NOWAIT

```
#include "TS2lib.h"
long IWsess;
             /* セション識別子 */
             /* 戻り値受け取り用 */
long IWrtn;
char *pcWdata; /* サーチコマンド実行結果受け取り用 */
Iong IWcommand; /* コマンド識別子受け取り用 */
long IWLL;
           /* データ受け取りエリアサイズ */
long Wrs t;
             /* 実行結果サイズ受け取り用 */
/* IWLLに受け取りエリアサイズを設定する */
/* pcWdataへ長さIWLL分の領域を割り当てる */
/* セション接続処理 (TS2F_con) */
/* サーチコマンド実行要求(TS2F_sndcmd参照) */
while(1) {
 IWrtn = TS2F_rcvdat(IWsess, IWcommand, pcWdata, IWLL, &IWrsIt, TS2DL_NOWAIT);
 if(lWrtn == 0) {
   /* 実行結果受け取り成功時の処理 */
   break; /* whileを抜ける */
 ] else [if (TS2DERL LESS BUFSIZ == IWrtn) {
     if (結果の受け取り) {
      /* 結果受け取り処理へ(TS2F_rcvdatのTS2DL_RETRYモード参照) */
     ] else [/* 実行結果破棄へ(TS2F_canceldat参照) */
     \mathbf{1}break; /* whileを抜ける */
   } if(TS2DERL_NOTEND != IWrtn) {/* サーチコマンド実行中以外 */
       /* サーチコマンドエラー時の処理 */
      break; /* whileを抜ける */
   \mathbf{I}\mathbf{I}/* キャンセルの判定処理など */
 if (キャンセル要) {
   /* サーチコマンドキャンセル処理 (TS2F_cancelcmd参照) */
   /* TS2DL_WAITE-ドでTS2F_rcvdatを発行しサーチコマンド実行結果を受け取る */
   break; /* whileを抜ける */
 \mathbf{I}
```
TS2DL\_RETRY

 $\mathbf{I}$ 

#include "TS2lib.h"

```
Iong IWsess; /* セション識別子 */
            /* 戻り値受け取り用 */
long lWrtn:
char *pcWdata; /* サーチコマント 実行結果受け取り用 */
Iong IWcommand; /* コマント 識別子受け取り用 */
long IWLL; /* データ受け取りエリアサイズ */
Iong IWrsIt. /* 実行結果サイズ受け取り用 */
/* IWLLに受け取りエリアサイズを設定する */
/* pcWdataへ長さIWLL分の領域を割り当てる */
/* セション接続処理 (TS2F_con) */
/* サーチコマンドの実行または結果の受け取りでTS2DERL_LESS_BUFSIZエラー */
/* IWLLにサーチコマンド実行結果サイズ(IWrsIt)以上の値を設定する */
/* pcWdataの領域をIWLL分再割り当てる */
IWrtn = TS2F_rcvdat(IWsess, IWcommand, pcWdata, IWLL, & IWrsIt, TS2DL_RETRY);
if (IWrtn == 0) {
   /* サーチコマンド実行結果取得成功時の処理 */
\} else \{/* サーチコマンド実行結果取得エラー時の処理 */
\mathbf{R}
```
## 3.5.12 TS2F\_sesopt

 $\overline{1}$ 

lMode  $\blacksquare$ 

 $2$ long TS2F sesopt(long lSession, long lMode, TS2T\_SESOPT \*ptSesopt, unsigned long ulSesoptsiz)

```
typedef struct TS2T_SESOPT {
 unsigned long ulSendDataType;
} TS2F_SESOPT;
```
3 引数

lSession in

TS2F\_con

#### lMode in

- **•** TS2DL\_GET
- **•** TS2DL\_SET

ptSesopt in

lSesoptsiz in

sizeof TS2T\_SESOPT

ulSendDataType in

- TS2DL\_SDT\_MDTMK MDATAMAKE
- TS2DL\_SDT\_BINARY
- $\overline{4}$

0

 $3.$ 

5 注意事項

#### 6 指定例

```
include "TS2lib.h"
long IWsess.
                   /* セション識別子 */
TS2T_SESOPT tWsesopt: /* セションオプション */
/* セション接続処理 (TS2F_con) */
/* 送信データ種別をバイナリに設定 */
tWsesopt.ulSendDataType = TS2DL_SDT_BINARY;
IWrtn = TS2F_sesopt(IWsess, TS2DL_SET, &tWsesopt, sizeof(TS2T_SESOPT));
if (IWrtn == \overline{0}) {
 /* セションオプション操作成功時の処理 */
\} else \{/* セションオプション操作失敗時の処理 */
\overline{1}
```
## 3.5.13 TS2F\_sndcmd

 $\overline{1}$ long TS2F\_sndcmd(long lSession, long \*plCommand, char \*strCommand)

 $\overline{2}$ 

TS **TS** 

 ${\rm TSZF\_rcvdat}$ 

 $\text{TS2F\_cancellation}$ 

3 引数

lSession in

 $TS2F\_con$ 

plCommand out

 $ID$ 

strCommand in

4

0

 $\mathbf E$ 

5 注意事項

strCommand NULL へいかん NULL かんしゅう 1,024

#### 6 指定例

#include "TS2lib.h"

```
Iong IWsess: /* セション識別子 */
- Iong IWrtn: /* 戻り値受け取り用 */<br>Iong IWrtn: /* 戻り値受け取り用 */<br>Iong IWcommand: /* コマンド識別子受け取り用 */
/* セション接続処理 (TS2F_con) */
IWrtn = TS2F_sndcmd(IWsess, &IWcommand, "MDBINF DB");
if (IWrtn == \overline{0}) {
  /* 結果受け取り処理へ(TS2F_rcvdatのTS2DL_WAITE-ドまたはTS2DL_NOWAITE-ド参照)*/
\} else \{/* サーチコマンド実行要求エラー時の処理 */
\overline{1}
```
## 3.5.14 TS2F\_sndcmd\_DATA

# 1 形式 long TS2F sndcmd DATA(long lSession, long \*plCommand, char \*strCommand,void \*pvIndata, long lIndataLL)  $\overline{2}$  $T$ S  $T$ TS2F\_rcvdat  $\text{TS2F\_cancellation}$ 3 引数 lSession in  $TS2F\_con$ plCommand out  $ID$ strCommand in pvIndata out lIndataLL in  $\overline{4}$ 0  $\mathbf E$  $5$ • strCommand  $\blacksquare$

• **1** 

1,024

#### 6 指定例

```
#include "TS2lib.h"
long IWsess;
               /* セション識別子 */
- Long IWrtn: /* 戻り値受け取り用 */<br>long IWrtn: /* 戻り値受け取り用 */<br>long IWcommand: /* コマンド識別子受け取り用 */
char *pcWlndata; /* 入力デ-タ */
long IWInLL:
               /* 入力データサイズ */
/* セション接続処理 (TS2F_con) */
/* MSTARTを実行 */
/* pcWlndataへ領域を割り当て、入力データを設定する */
/* IWInLLに入力データサイズを設定する */
IWrtn = TS2F_sndcmd_DATA(IWsess,&IWcommand,"MDATAMAKE FindFile",pcWIndata,IWInLL);
if (IWrtn == \overline{0}) {
 /* 結果受け取り処理へ(TS2F_rovdatのTS2DL_WAITE-ドまたはTS2DL_NOWAITE-ド参照)*/
\} else \{/* サーチコマンド実行要求エラー時の処理 */
\mathbf{R}
```
## 3.5.15 TS2F well formed xmlcpl XML

```
\mathbf 1long TS2F_well_formed_xmlcpl (
  TS2T_WELLFORMEDXMLOPT_*ptXmlOpt,
  TS2T_WELLFORMEDXMLDAT *ptXmlDat,
  void **ppvResult,
   long *plResultLL
)
XML 変換オプション構造体
   typedef struct TS2T_WELLFORMEDXMLOPT (
      long lCplmode;
      long lCharaspec;
      long lReserve[4];
   ) TS2T_WELLFORMEDXMLOPT;
XML データ情報構造体
   typedef struct TS2T_WELLFORMEDXMLDAT (
      long lEntryCnt;
     TS2T_WELLFORMEDXMLENTRY tXmlent [1];
   ) TS2T_WELLFORMEDXMLDAT;
XML データエントリ構造体
   typedef struct TS2T_WELLFORMEDXMLENTRY (
    long lTextid;
    long lXmldataLL;
      unsigned char *strXmldata;
   ) TS2T WELLFORMEDXMLENTRY;
 \overline{2}XML XML
```
 $\rm MDATAMAKE$   $\rm MDATAMAKE$ 

MDATAMAKE

#### 3 引数

ptXmlOpt in  $XML$ ptXmlDat in XML ppvResult out

plResultLL out

XML 変換オプション構造体 lCplmode in **•** TS2D\_ESISB\_ORG  $XML$  3MB ppvResult
plResultLL **•** TS2D\_ESISB\_MDATAMAKE MDATAMAKE 1MB ppvResult  $plResultLL$ lCharaspec in **•** TS2D\_SPEC\_JIS  ${\rm utf\text{-}8} \qquad \qquad {\rm utf\text{-}8\_ucs4}$ **•** TS2D\_SPEC\_MS  ${\rm utf\text{-}8\text{-}ms} \qquad \quad {\rm utf\text{-}8\text{-}ms\_ucs4}$ lReserve[4] in **•** すべて 0 を指定します。 XML データ情報構造体 lEntryCnt in  $\cdot$  1 tXmlent in • XML XML データエントリ構造体 lTextid in • MDATAMAKE **DEVELOPED ID** lXmldataLL in • strXmldata XML

- strXmldata in
- XML
- $\overline{4}$

0

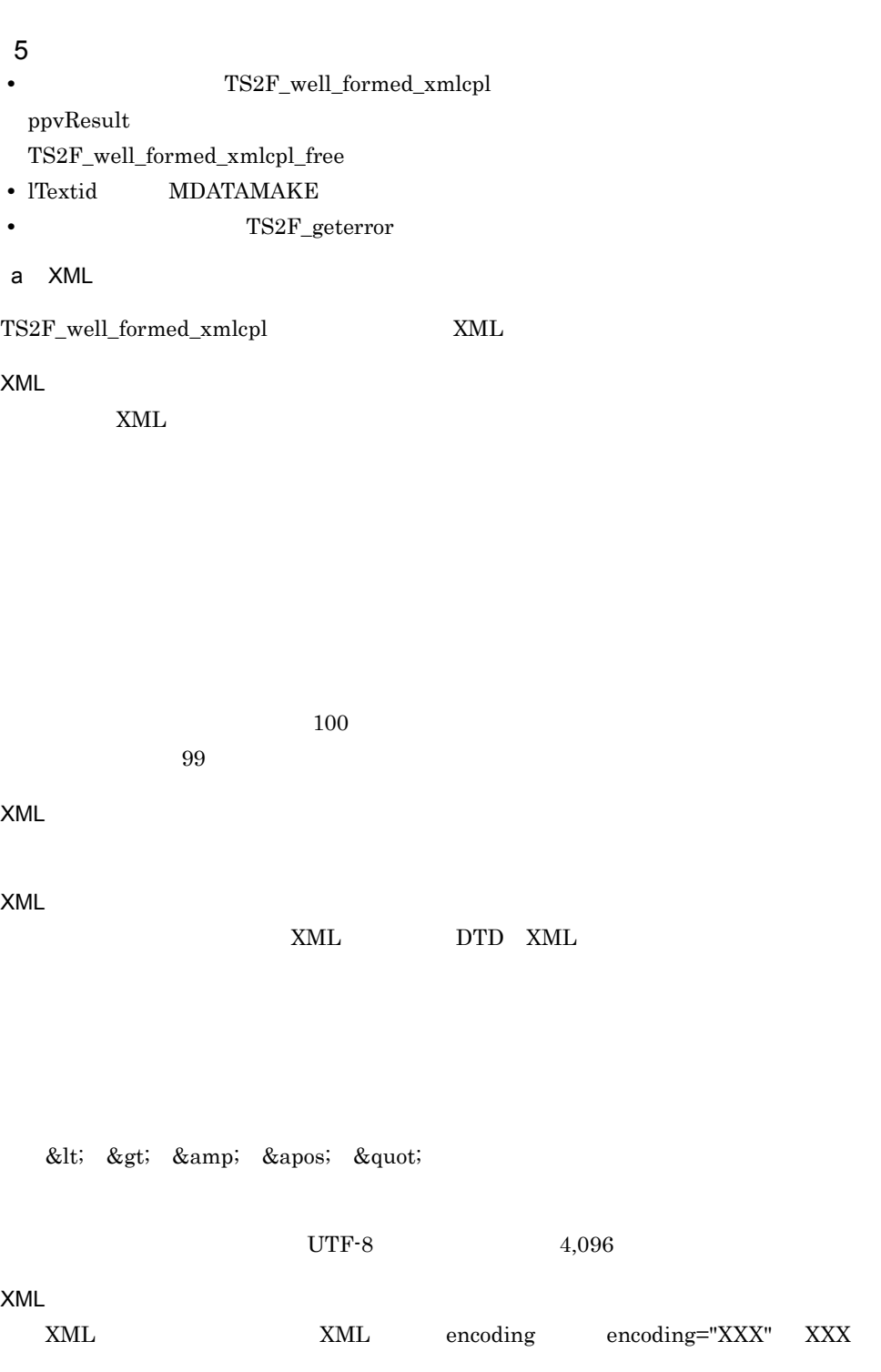

```
UTF-8 US-ASCII
```

```
UTF-8
```

```
空白類が XML 文書のテキストノードに含まれる場合は,次に示す正規化を行いま
  0x20 0x09 0x0A 0x0Dxml:space="preserve"
  • 先頭,および末尾の空白類を削除します。
  • 0x206 指定例#include "TS2lib.h"
long
            IWtn;
TS2T_WELLFORMEDXMLOPT tXmlOpt;
TS2T_WELLFORMEDXMLDAT_tXmlDat;
void
            *pvResult
            IResultLL;
long
```

```
/* XML変換オプションおよびXMLデータ情報を設定 */
```

```
IWtn = TS2F_well_formed_xmlcpl(&tXmlOpt, &tXmlDat, &pvResult, &lResultLL);
if (IRtn == 0) {
 /* データ変換成功時の処理 */
 /* データ変換結果格納領域の解放 */
 TS2F_well_formed_xmlcpl_free(pvResult);
} else {
 /* データ変換失敗時の処理 */
\mathbf{I}
```
## 3.5.16 TS2F\_well\_formed\_xmlcpl\_free XML

#### $\overline{1}$ void TS2F\_well\_formed\_xmlcpl\_free( void \*pvResult )

#### $\overline{2}$

 $TS2F_well_formed\_xmlcpl$ 

#### 3 引数

pvResult  $TS2F_well_formed\_xmlcpl$ 

#### $\overline{4}$

#### 5 注意事項

 $TS2F_well_formed\_xmlcpl$ 

#### 6 指定例

 $TS2F_well_formed\_xmlcpl$ 

# *4* サーチコマンドの文法

TS サーバー

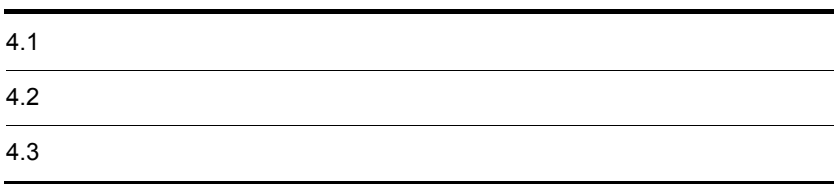

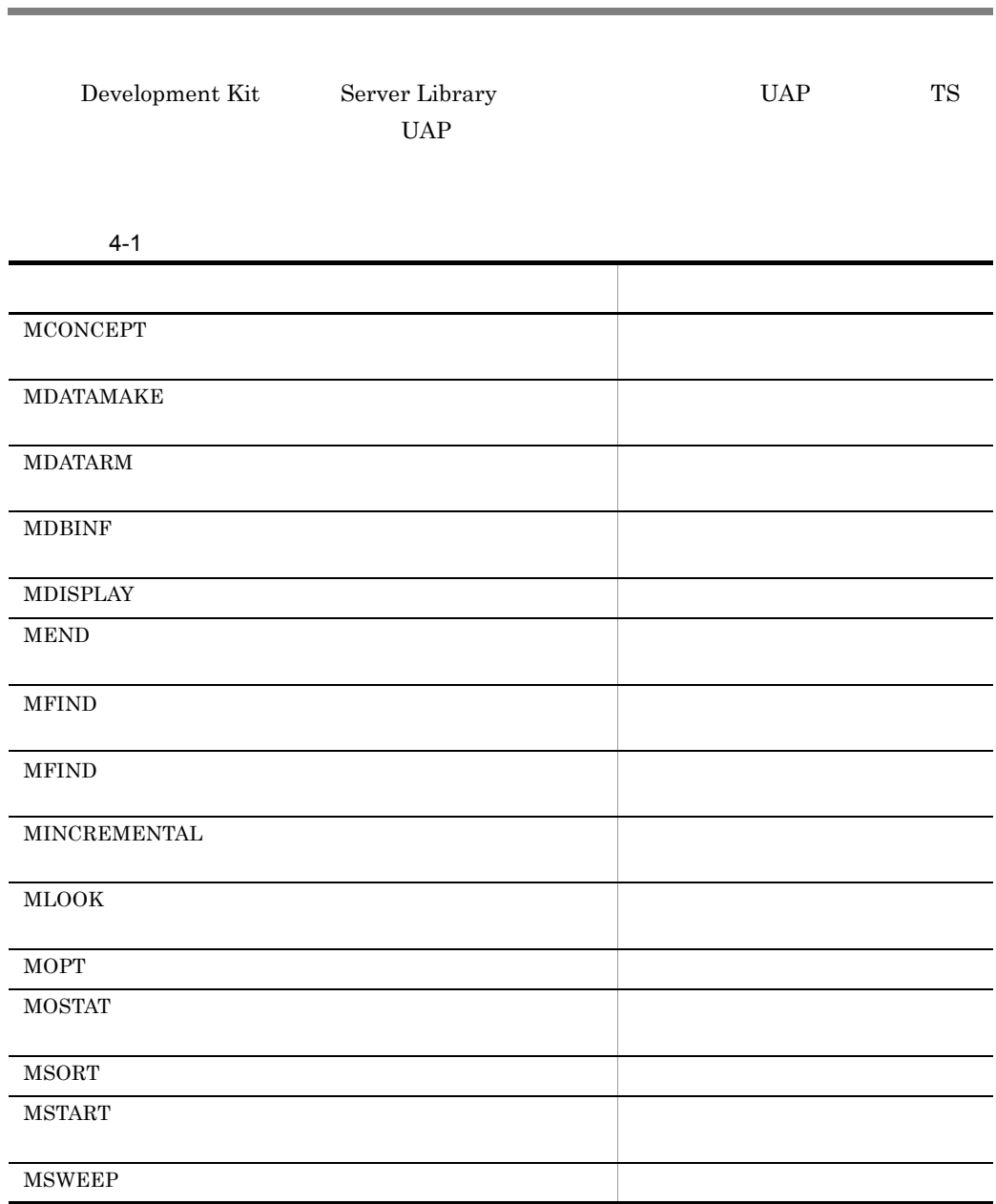

 $4.1$ 

4. サーチコマンド

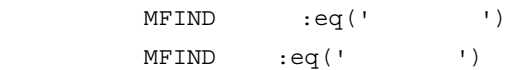

 $\label{eq:msTART} \text{MSTART} \qquad \qquad \text{MEND}$  $\operatorname{MSTART}$  $\begin{array}{ll}\text{MDBINF} & \text{MSTART} \end{array}$ 

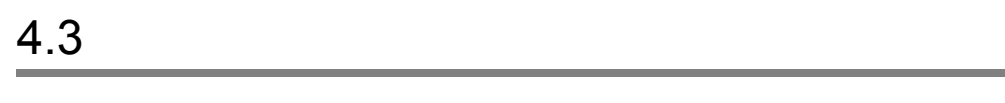

 $4.3.1$ 

- $\overline{1}$
- $\overline{2}$
- $3 \overline{\phantom{a}}$
- 4 注意事項
- $5<sup>°</sup>$
- $6$
- $7$

# 4.3.2 MCONCEPT

**•** 検索オプション

#### $\overline{1}$

 ${\tt MCONCEPT} \hspace{2.5cm} \ldots$ 

ランキングオプション | 検索オプション | ターム指定オプション **•** ランキングオプション RANK SORT

4.

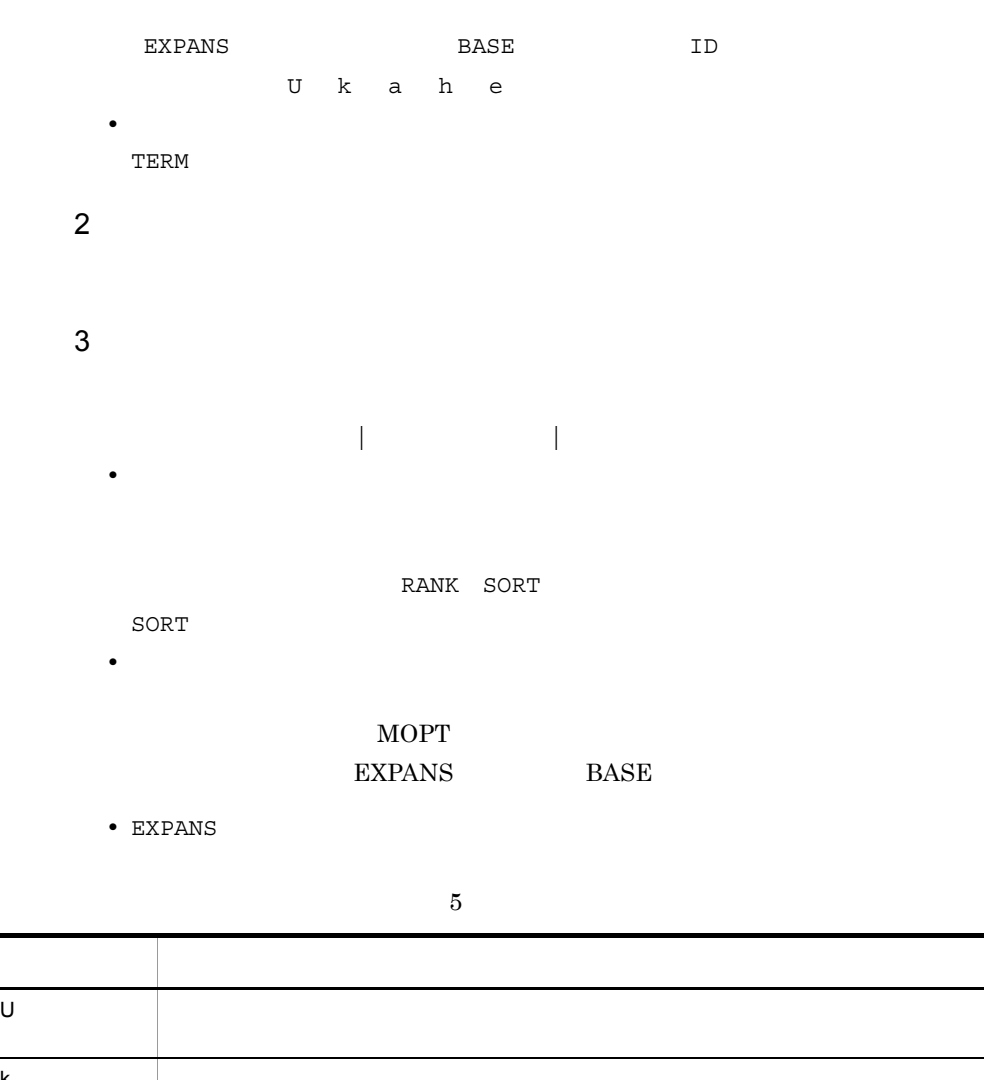

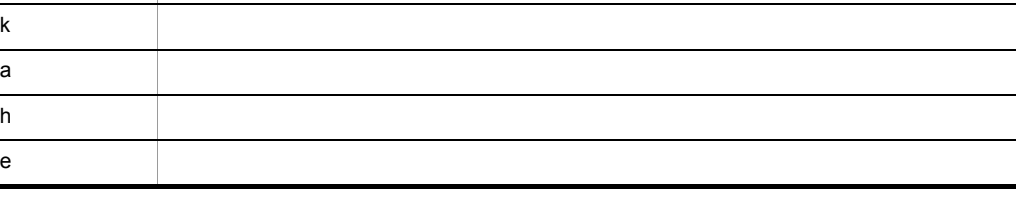

• BASE **ID** 

**•** ターム指定オプション

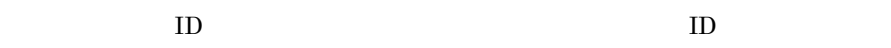

 $\overline{0}$  $\overline{\phantom{a}}$ 

4 注意事項

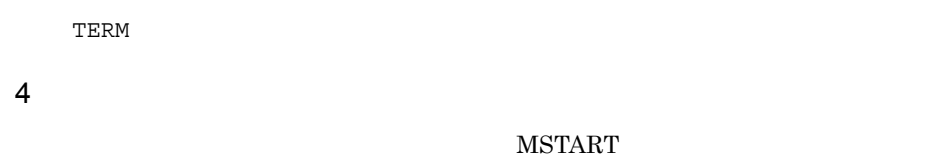

 ${\tt TSZF\_sesopt}()$ 

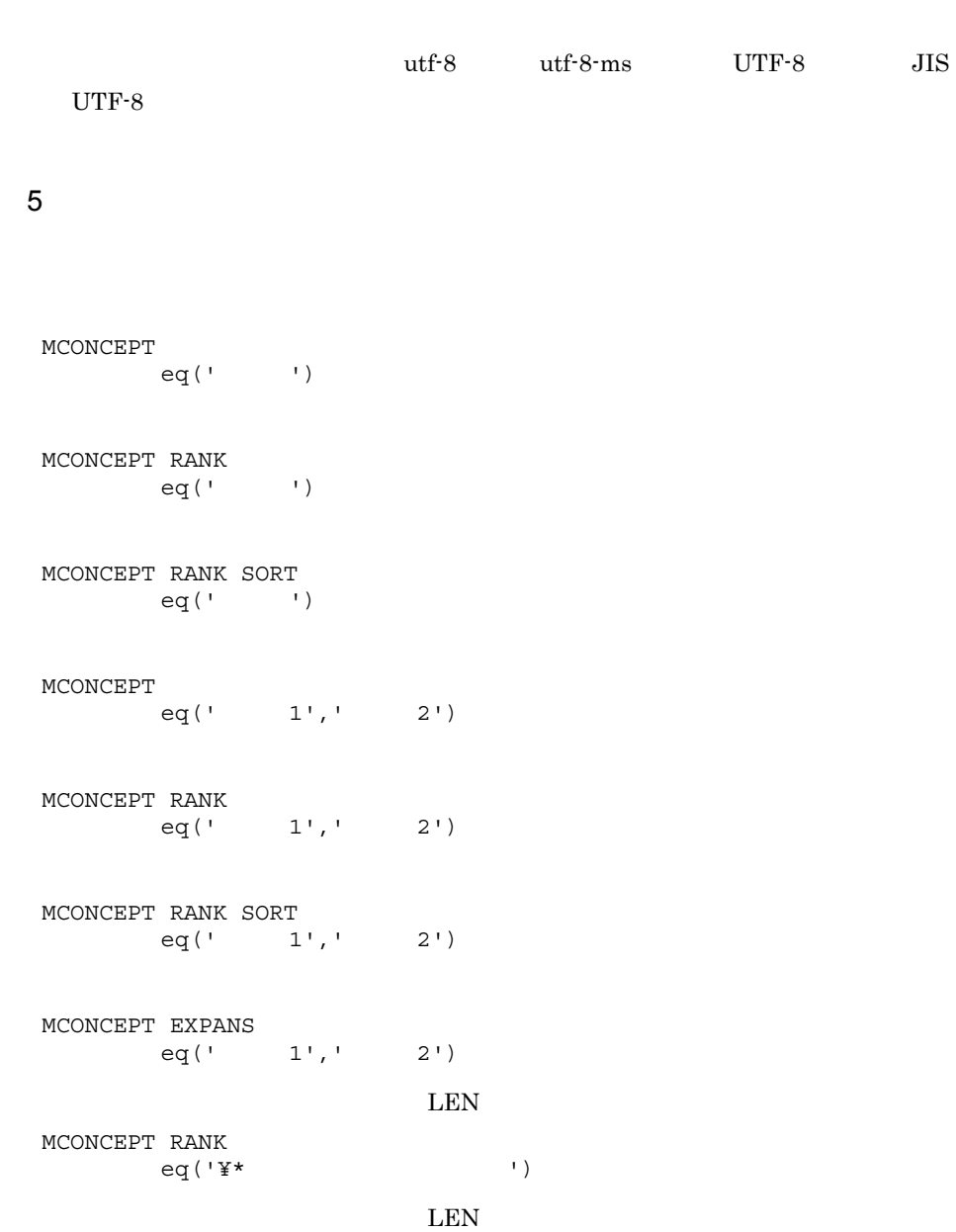

MCONCEPT RANK eq(LEN=23'\* 1) MCONCEPT NOT (  $eq('')$ )  $\frac{1}{2}$  2 MCONCEPT AND(  $\left( \begin{array}{cccc} 2' \\ -1' \end{array} \right), \qquad \left( \begin{array}{cccc} 2' \\ -1' \end{array} \right)$ end the  $1$ MCONCEPT OR(  $\begin{array}{cccc} \texttt{OR} & \texttt{<} & \texttt{>} : \texttt{eq}(\texttt{'} & \texttt{1'}) \texttt{.} \texttt{NOT} & \texttt{<} & \texttt{>} : \texttt{eq}(\texttt{'} & \texttt{1'}) \end{array}$ 2'))) MCONCEPT AND( :eq(' '),BASE( :eq(' '))) MCONCEPT TERM ファイル:eq('検索ターム')  $6$ 

4.  $\blacksquare$ 

**•** 属性名

#### **MCONCEPT**

: eq BASE **MFIND •** ファイル名 **•** 構造名指定  $\mathcal{A}$  , and  $\mathcal{A}$  , and  $\mathcal{A}$  , and  $\mathcal{A}$ 

**•** 構造名

#### $\mathrm{DTD}$

#### $100$

- **•** 種文章指定  $\mathbf{q}$ **•** 種文章
- $\mathcal{A}$ ' LEN=  $'$  '  $'$ **•** ' 種文章 '
- 検索したい種文章を '(シングルクォーテーション)で囲んで指定します。なお,  $\mathfrak{P}$
- \* ? | ¥ ^ [ ] ,( ) ' • LEN=  $\qquad \qquad$  '

•

- 体系したい種文章の長さを数値(バイト)で指定し,その直後に種文章を '(シング・スター
- **•** 重み指定
- 
- **•** 重み値  $1 \hspace{7mm} 100 \hspace{7mm} 1$
- 
- $\hat{y}$ **•** 複合論理演算子
- **•** AND
- $AND$ **•** OR
	- $OR$

**•** NOT

**•** 要素

 $NOT$ 

NOT **NOT** 

#### $7$

**MCONCEPT** 

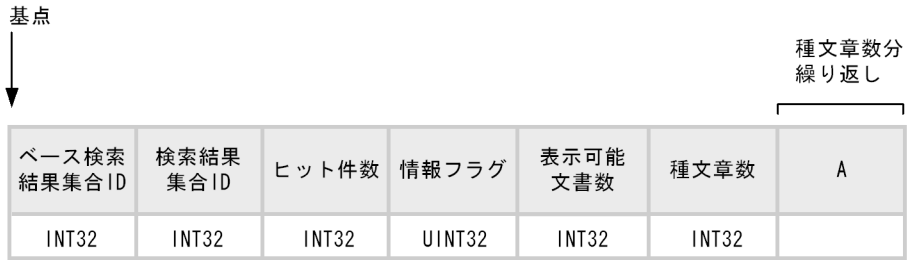

 $\mathsf A$ 

 $\mathbf{r}$ 

1エントリ

|             | 特徴<br>ターム数  | 特徴ターム重み<br>バッファへの<br>オフセット | 特徴タームバッフ 特徴<br>ァへのオフセット ターム数                                                                                                    |                          | 特徴ターム重み<br>バッファへの<br>オフセット | 特徴タームバッフ<br>ァへのオフセット |
|-------------|-------------|----------------------------|----------------------------------------------------------------------------------------------------|--------------------------|----------------------------|----------------------|
|             | INT32       | INT32                      | INT32                                                                                                    | INT32                    | INT32                      | INT32                |
|             | 特徴ターム数分繰り返し |                            |                                                                                                    |                          |                            |                      |
|             |             |                            | $+$ $\frac{1}{2}$ $\frac{1}{2}$ $\frac{1}{2}$ $\frac{1}{2}$ $\frac{1}{2}$ $\frac{1}{2}$ $\frac{1}{2}$ $\frac{1}{2}$ $\frac{1}{2}$ $\frac{1}{2}$ $\frac{1}{2}$ $\frac{1}{2}$ $\frac{1}{2}$ $\frac{1}{2}$ $\frac{1}{2}$ $\frac{1}{2}$ $\frac{1}{2}$ $\frac{1}{2}$ $\frac{1}{2}$ $\frac{1}{2}$ $\frac{1}{2}$ $\frac{1}{2$ | 特徴ターム 特徴ターム<br>$+$ ¥' 0' |                            |                      |
|             |             |                            | Cn                                                                                                    | Cn                       |                            |                      |
| 特徴ターム数分繰り返し |             |                            |                                                                                                    |                          |                            |                      |
|             |             | 重み                         | 特徴ターム 特徴ターム<br>重み                                                                                                    |                          |                            |                      |
|             |             | UINT32                     | UINT32                                                                                                    |                          |                            |                      |

٦

(凡例)

、、。。。<br>Cn : nバイトの文字列型の配列<br>INT32 : 32ビット整数型<br>UINT32 : 32ビット符号なし整数型

注 入力データは1メガバイト以内で作成してください。

```
typedef struct TS2T_SEED_INFO 
  long lTermnum
 long 1Scoreoff<br>long 1Termoff
         lTermoff
 TS2T_SEED_INFO
typedef struct TS2T_SCMDOT_MCONCEPT 
         lBaseid
  long lNewid
```
long lHitcnt unsigned long ulFlag long lDisplaycnt long lSeedcnt struct TS2T\_SEED\_INFO seedinfo[1] TS2T\_SCMDOT\_MCONCEPT

## 4.3.3 MDATAMAKE

 $\mathbf 1$ MDATAMAKE , REPLACE 2 機能  $3 \overline{\phantom{a}}$ REPLACE **REPLACE**  $\rm ID \qquad \qquad ID \qquad \qquad \rm{REPLACE}$  $ID$ 4 注意事項 **MSTART**  $\begin{tabular}{ll} \multicolumn{2}{c}{\textbf{REPLACE}}\\ \multicolumn{2}{c}{\textbf{NEPLACE}}\\ \multicolumn{2}{c}{\textbf{NEPLACE}}\\ \multicolumn{2}{c}{\textbf{NCPC}}\\ \multicolumn{2}{c}{\textbf{NCPC}}\\ \multicolumn{2}{c}{\textbf{NCPC}}\\ \multicolumn{2}{c}{\textbf{NCPC}}\\ \multicolumn{2}{c}{\textbf{NCPC}}\\ \multicolumn{2}{c}{\textbf{NCPC}}\\ \multicolumn{2}{c}{\textbf{NCPC}}\\ \multicolumn{2}{c}{\textbf{NCPC}}\\ \multicolumn{2}{c}{\textbf$ TS2F\_cmd\_DATA TS2F\_rcvdat  $-200001$  $0$  $\rm MDATAMAKE \rm \hspace{1.5cm} TS2F\_sesopt()$ MDATAMAKE  $\tt XML$ D XML  $5$ 

Web REPLACE

MDATAMAKE Web

Web<sup>1</sup>

4.  $\blacksquare$ 

MDATAMAKE Web,REPLACE

 $6$ 

MDATAMAKE

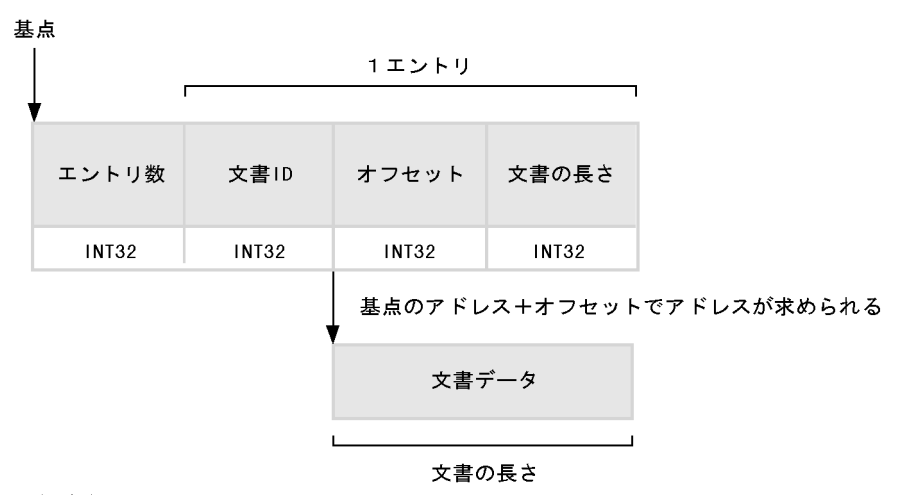

(凡例) INT32 : 32ビット整数型

注 入力データは1メガバイト以内で作成してください。

```
typedef struct TS2T_SCMDIN_MDATAMAKE {
  long lEntry;
  struct {
     long lTextid;
     long lOffset;
    long lLength;
 \} txtdir[1];
} TS2T SCMDIN MDATAMAKE;
```
lEntry

lTextid

 $ID \t 0 \t 16,777,215 \t 1$  ID

 $\cdot 1$ 

lOffset

lLength

txtdir

### $7$

MDATAMAKE

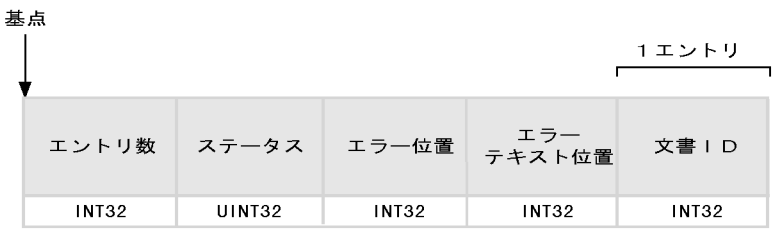

 $\frac{1}{1}$ 

(凡例) - W.7.2<br>INT32 :32ビット整数型<br>UINT32:32ビット符号なし整数型

```
typedef struct TS2T_SCMDOT_MDATAMAKE {
  long lEntry;
  unsigned long ulStatus;
 long lErrcnt;<br>long lPositio
               lPosition;
  struct {
   long lTextid;
   } txtdir[1];
} TS2T SCMDOT MDATAMAKE;
```
**IEntry** 

 $1$ 

ulStatus

- $TS2D\_SCMD\_ASTAT\_NORMAL$
- TS2D\_SCMD\_ASTAT\_DUPL ID  $REPLACE$
- TS2D\_SCMD\_ASTAT\_DATER

**IErrcnt** 

lPosition

lTextid

 $ID$ 

## 4.3.4 MDATARM

 $\overline{1}$ MDATARM , sdid( ID ) 2 機能  $\mathsf 3$ 削除文書 ID  $\begin{array}{lll} \text{ID} & , & \text{ID} \end{array}$  $ID$ 4 注意事項 **MSTART** 5 指定例

Web ID5 MDATARM Web,sdid(5)  $\begin{minipage}{0.9\linewidth} \textbf{Web} & \textbf{ID} & \textbf{100} \end{minipage}$ MDATARM Web,sdid(0-100)

## 4.3.5 MDBINF

1 形式  $MDBINF$   $DB$   $DETAIL$ STRUCT 2 機能  $3$ DB TS サーバーについて しゅうしゅうかい しゅうしゅうしゅぎょう DETAIL STRUCT 4  $STRUCT$ 

録された文書に存在する構造名だけを取得できます。このため,DTD に指定されてい

4.  $\blacksquare$ 

 $5<sup>°</sup>$ 

TS サーバーについて しゅうしゅうかい しゅうしゅうしゅ MDBINF DB

MDBINF DETAIL

MDBINF STRUCT

95

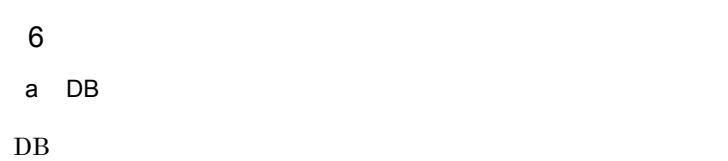

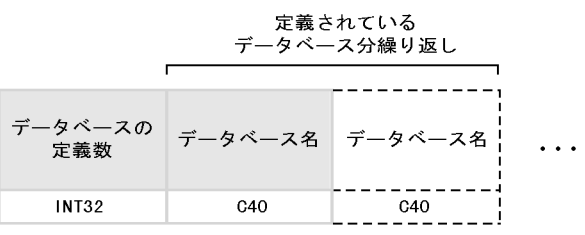

(凡例) INT32:32ビット整数型 Cn : nバイトの文字型の配列

```
typedef struct TS2T_SCMDOT_MDBINF_DB {
  long lDbcnt;
 char caDbname[1][TS2DSZ_NAME];
} TS2T_SCMDOT_MDBINF_DB;
```
#### lDbcnt

TS サーバーについて きょくしゅうかい しょうしゅうかい

caDbname

<u>lDbcnt</u>

b DETAIL

 $DETAIL$ 

ファイル数分 繰り返し

 $\mathsf{r}$ 

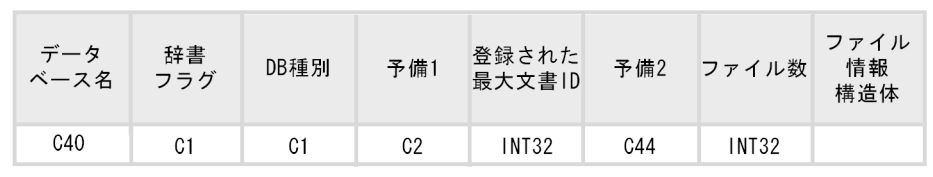

#### ファイル情報構造体

| ファイル種別 | 検索対象ファイル構造体<br>または<br>関連情報ファイル構造体 |
|--------|-----------------------------------|
| INT32  |                                   |

検索対象ファイル構造体

| 検索対象<br>ファイル名 | 予<br>備 |
|---------------|--------|
| C40           | C36    |
|               |        |

関連情報ファイル構造体

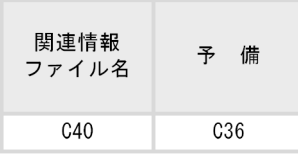

(凡例)

Cn: : nバイトの文字型の配列 INT32: 32ビット整数型

```
typedef struct TS2T_SCMDOT_MDBINF_FINDFILE {
  char caName [TS2DSZ_NAME];
  char caReserve[36];
} TS2T_SCMDOT_MDBINF_FINDFILE;
typedef struct TS2T_SCMDOT_MDBINF_INFFILE {
 char caName [TS2DSZ NAME];
  char caReserve[36];
} TS2T_SCMDOT_MDBINF_INFFILE;
typedef struct TS2T_SCMDOT_MDBINF_FILE {
   long lFileType;
  union {
```

```
TS2T_SCMDOT_MDBINF_FINDFILE tFind;
  TS2T_SCMDOT_MDBINF_INFFILE tInf;
   } unDetail;
} TS2T SCMDOT MDBINF FILE;
```

```
typedef struct TS2T_SCMDOT_MDBINF_DETAIL { 
 char caDb[TS2DSZ_NAME];
 char cDct;
 char cDBType;<br>
char caRsv[2]
                   caRsv[2];
 long lMaxid;
 char caRsv2[44];
 long lFileEntry;
 TS2T_SCMDOT_MDBINF_FILE tFile[1];
} TS2T_SCMDOT_MDBINF_DETAIL;
```
TS2T\_SCMDOT\_MDBINF\_FINDFILE

caName

caReserve

TS2T\_SCMDOT\_MDBINF\_INFFILE

caName

caReserve

TS2T\_SCMDOT\_MDBINF\_FILE

lFileType

- TS2D\_SCMD\_FILETYPE\_FIND
- TS2D\_SCMD\_FILETYPE\_INF

TS2T\_SCMDOT\_MDBINF\_DETAIL

 $DB$ 

caDb

cDct

 $\mathbf 1$ 

cDBType

- $\bullet$  TS2D\_SCMD\_DBTYPE\_STD
- TS2D\_SCMD\_DBTYPE\_STRUCT
- $\bullet$  TS2D\_SCMD\_DBTYPE\_XML XML

caRsv

lMaxid

登録された最大文書 ID が設定されます。

caRsv2

lFileEntry

tFile

 $\label{prop:ll}$ lFileEntry

c STRUCT

 ${\rm STRUCT}$ 

基点

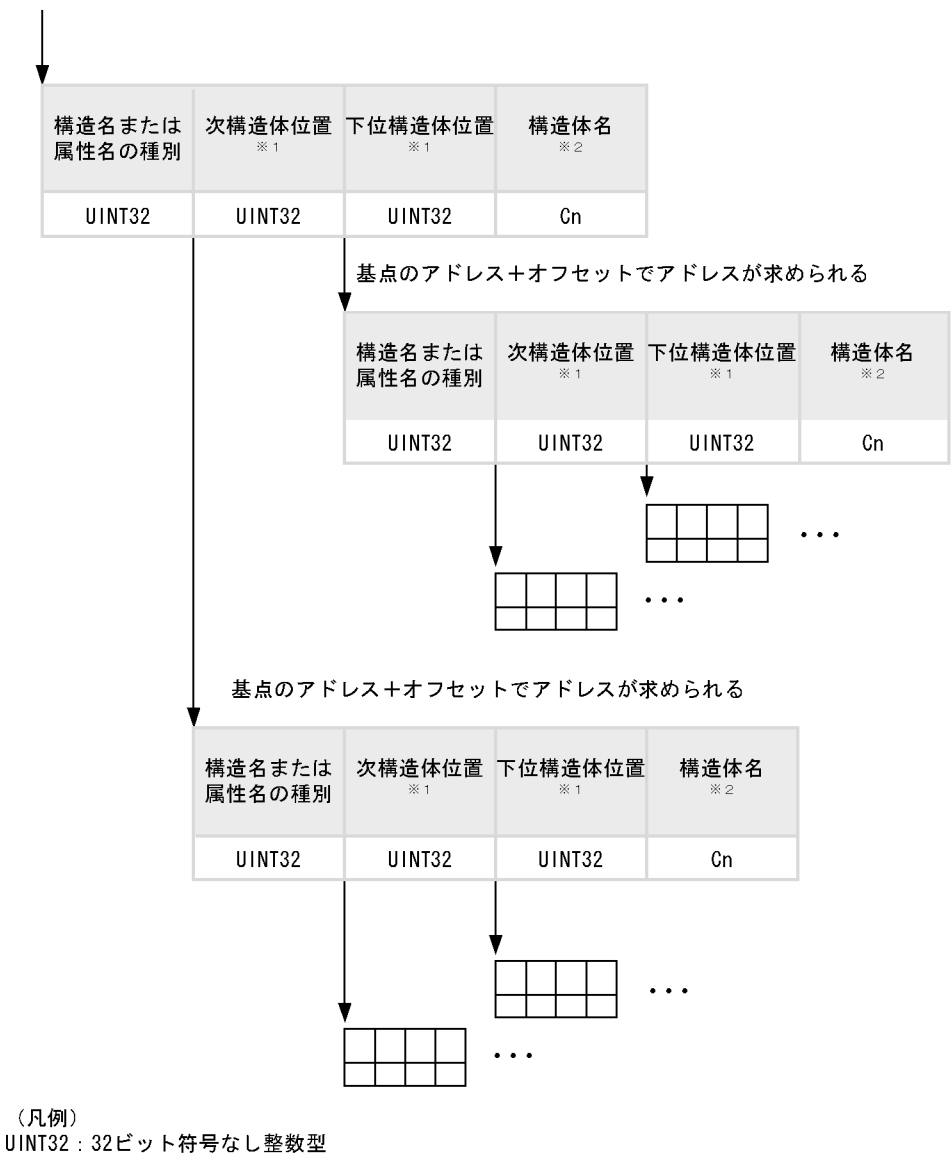

Cn: : nバイトの文字型の配列

注※1 続く構造体がない場合は0xfffffffが設定されます。

注※2 構造体名は((構造体名の長さ+3)/4\*4)になります。構造体名の長さには末尾の¥0も含みます。

typedef struct TS2T\_SCMDOT\_MDBINF\_STRUCT { unsigned long ulType; unsigned long ulNext; unsigned long ulDown;<br>char caName[ caName[1]; } TS2T\_SCMDOT\_MDBINF\_STRUCT;

## ulType

caName

- **•** TS2D\_SCMD\_STTYPE\_STRUCT caName
- **•** TS2D\_SCMD\_STTYPE\_ATTR caName

#### ulNext

## TS2D\_SCMDOT\_MDBINF\_STRUCT 0xfffffffff

ulDown

## TS2D\_SCMDOT\_MDBINF\_STRUCT

caName

## 4.3.6 MDISPLAY

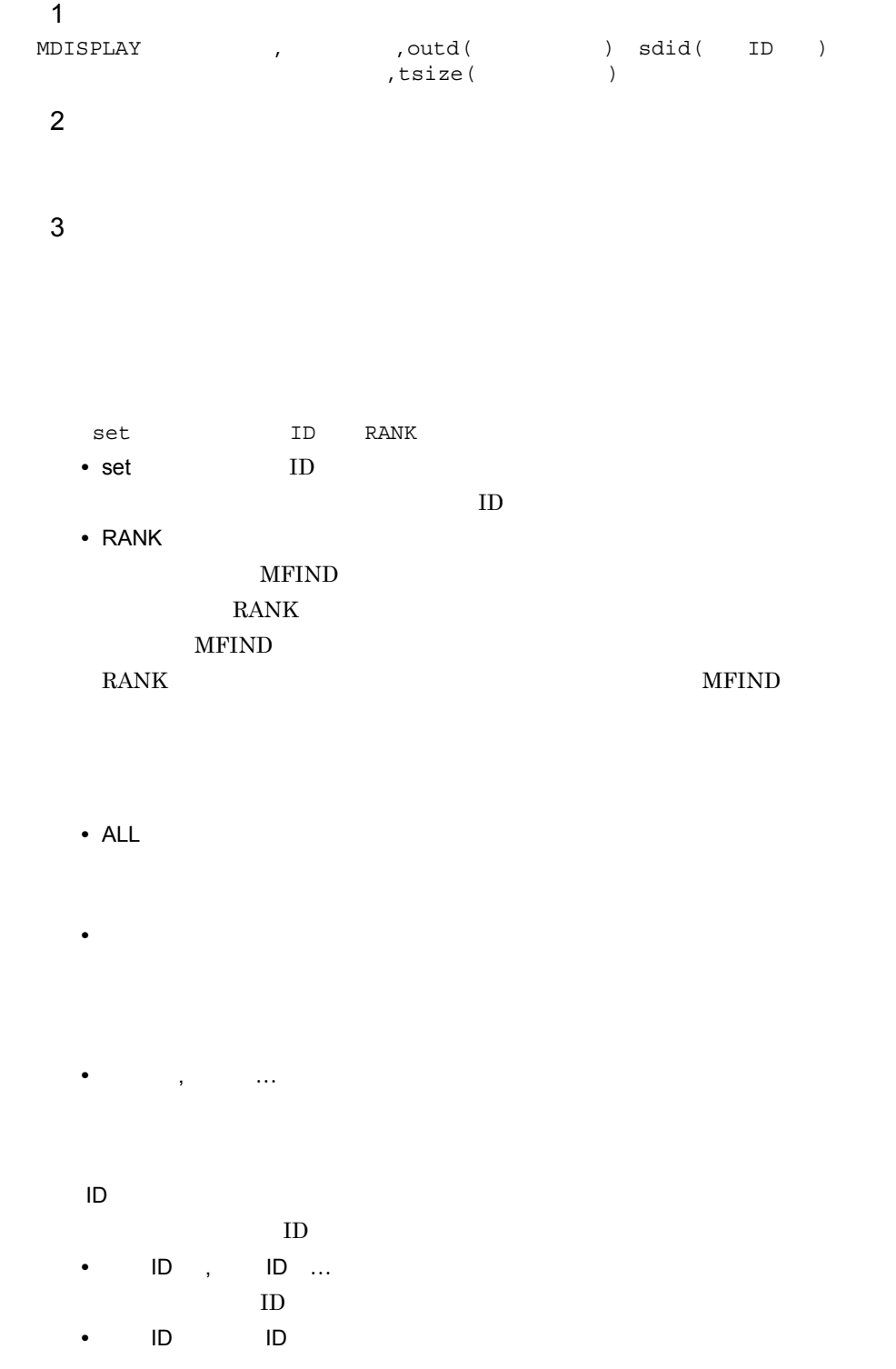

# ID ID ID ID **•** 位置- **•**〔-〕位置 **•** 位置-位置 4 注意事項 MSTART OS Windows MDISPLAY Windows  $\begin{minipage}[c]{0.5\textwidth} \centering \begin{tabular}{l} \textbf{MDISPLAN} \end{tabular} \end{minipage} \begin{minipage}[c]{0.5\textwidth} \centering \begin{tabular}{l} \textbf{MDISPLAY} \end{tabular} \end{minipage} \end{minipage} \begin{minipage}[c]{0.5\textwidth} \centering \begin{tabular}{l} \textbf{OxOa} \end{tabular} \end{minipage} \end{minipage} \begin{minipage}[c]{0.5\textwidth} \centering \begin{tabular}{l} \textbf{OxOa} \end{tabular} \end{minipage} \end{minipage} \begin{min$  $0x0d$   $0x0a$  $5$  $\rm ID10$

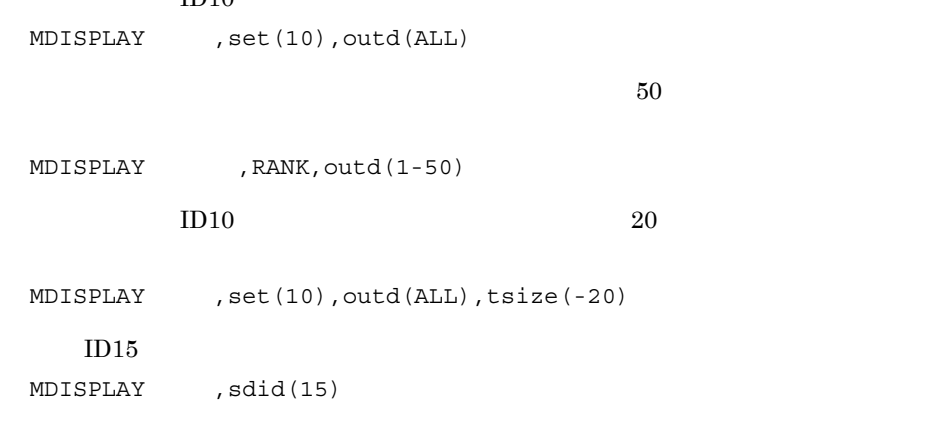

 $6$ 

MDISPLAY

4.  $\blacksquare$ 

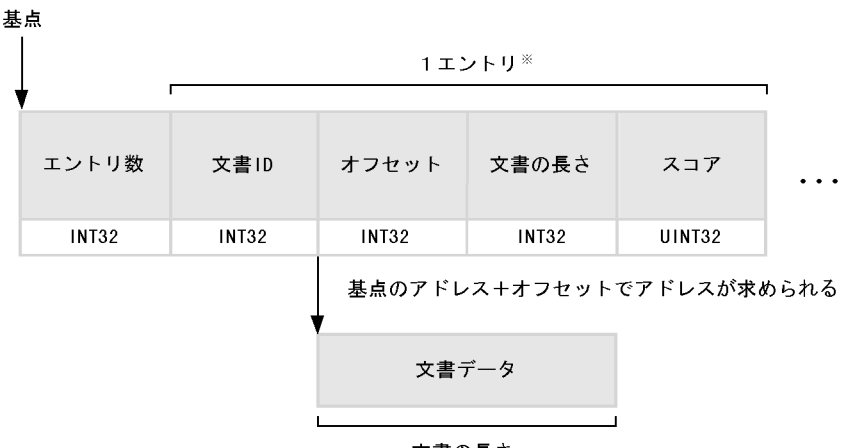

```
文書の長さ
```
(凡例) INT32 : 32ビット整数型 UINT32:32ビット符号なし整数型

注※ エントリ数分繰り返します。

```
typedef struct TS2T_SCMDOT_MDISPLAY {
   long lTextcnt;
   struct {
     long lTextid;
     long lOffset;
     long lLength;
     long lScore;
   } txtdir[1];
} TS2T_SCMDOT_MDISPLAY;
```
**ITextcnt** 

lTextid  $ID$ lOffset

lLength

**IScore** 

txtdir

4.  $\blacksquare$ 

## 4.3.7 MEND

 $\overline{1}$ MEND 2 機能  $3$  $\overline{4}$ 

MEND

## 4.3.8 MFIND

 $\overline{1}$ 

 $MFIND$ 

- ,  $\lambda$
- **•** 検索条件式
- ファイル名〔構造名指定〔[構造重み値] : 演算式
- **•** 構造名指定 < 構造名〔. 構造名〔. 構造名〕…〕 : 属性名〕>
- **•** 演算式
- $\mathbf{y} = \mathbf{y}$ **•** 演算子
- eq fand for  $c/C = \leq \geq$
- **•** ' ' [ 상품 ]
- **•** 複合条件式
- 複合論理演算子 ( 要素〔 , 要素〕…〕) **•** 複合論理演算子
- AND OR NOT
- **•** 要素
- $SET($  ID) **•** 特定構造検索条件式
- $\begin{array}{lllllllll} \text{SAND} \, ( & & & \dots & \rightarrow, & & \dots & \rightarrow, & & \dots & \rightarrow \end{array}$ , , 検索条件式〕…〕)

RANK 〔スコア算出方法〕〔論理演算指定時のスコア算出方法〕〔ランキング詳細指

- **•**  $\overline{\phantom{a}}$
- COUNTS
- **•** 論理演算指定時のスコア算出方法 BOOLEAN TOTAL
- **•** ランキング詳細指定 SCORE SORT FORCE
- $EXPANS$  BASE ID
- **•** 展開モード
- U k a h e  $\overline{c}$
- $3$
- 
- - **•** ファイル名 **•** 構造名指定
	-
	- <構造名〔.構造名〔.構造名〕…〕〔:属性名〕> **•** 構造名

#### $\rm DTD$

- **•** 属性名
- -
- $100$ **•** 演算式
- $, \qquad \ldots$ **•** 演算子
- **•** eq
- **•** fand

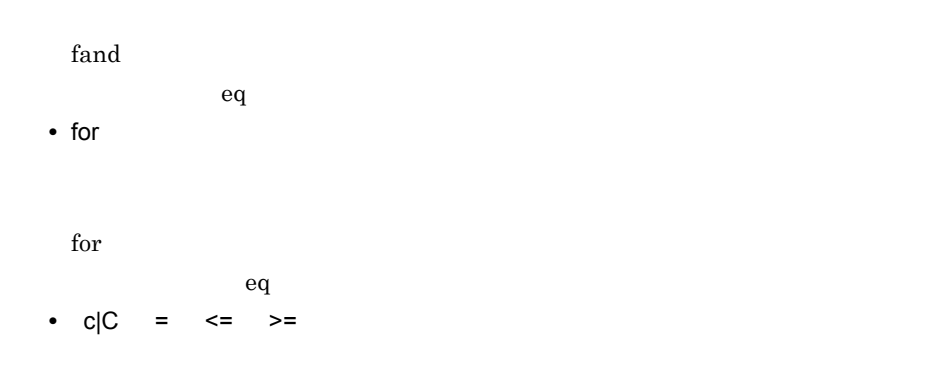

 $c \qquad \qquad C \qquad = \qquad \qquad < = \qquad \qquad > =$ 

4.  $\blacksquare$ 

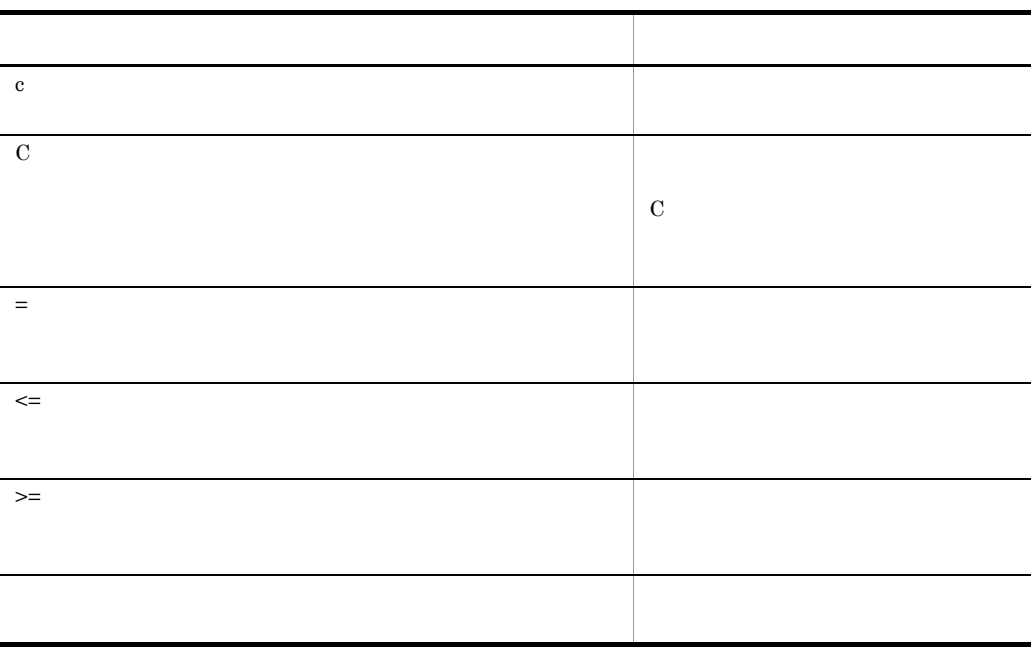

検索ターム ' [検索ターム重み値]〕|演算式

**•**

 $\bar{1}$ 

**•** 検索ターム

 $\ddot{\Psi}$ 

検索する文字列を '(アポストロフィ)で囲んで指定します。ただし,次に示す文

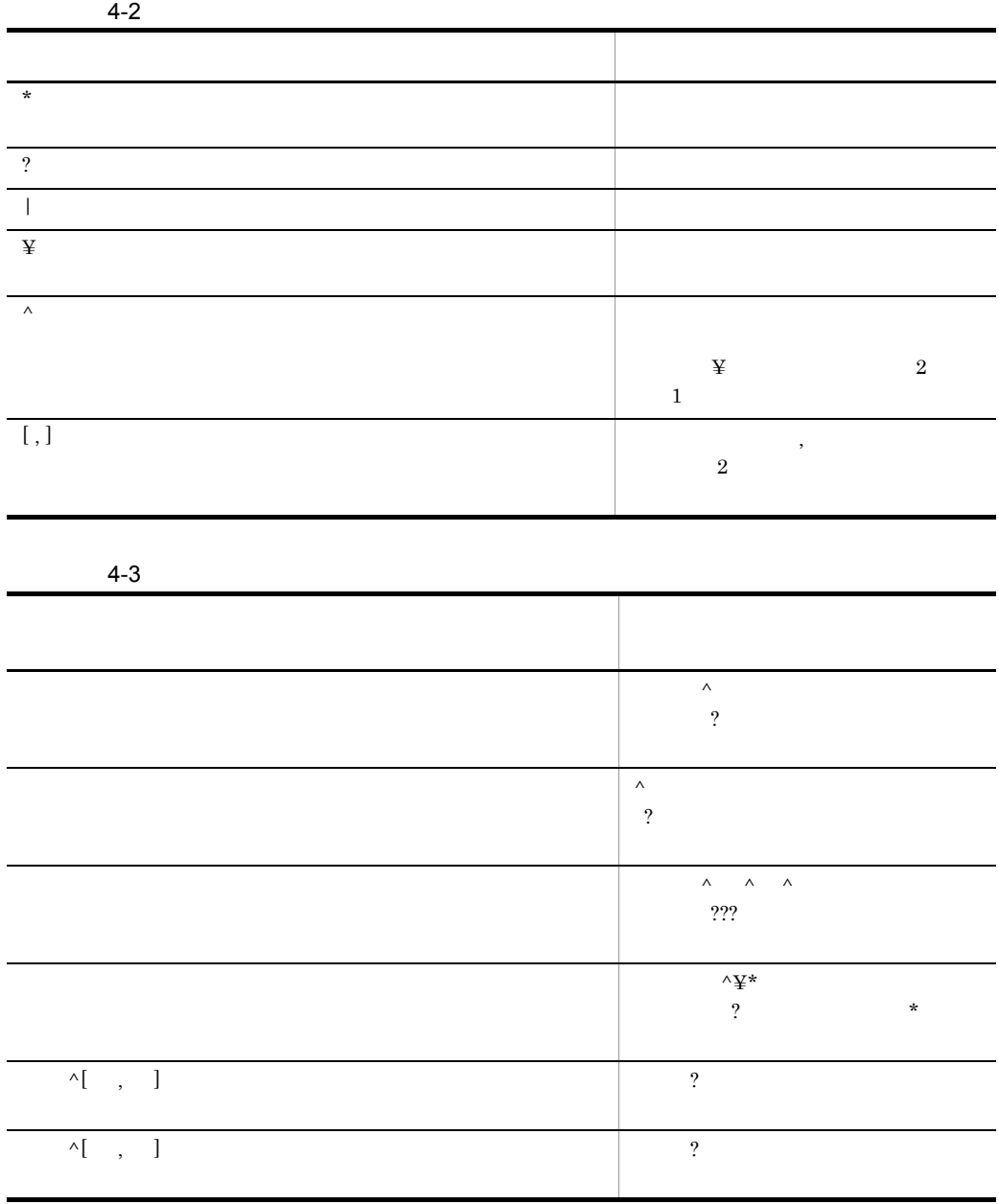

 $\mathcal{A} \rightarrow \mathcal{A}$ 

4. サーチコマンド

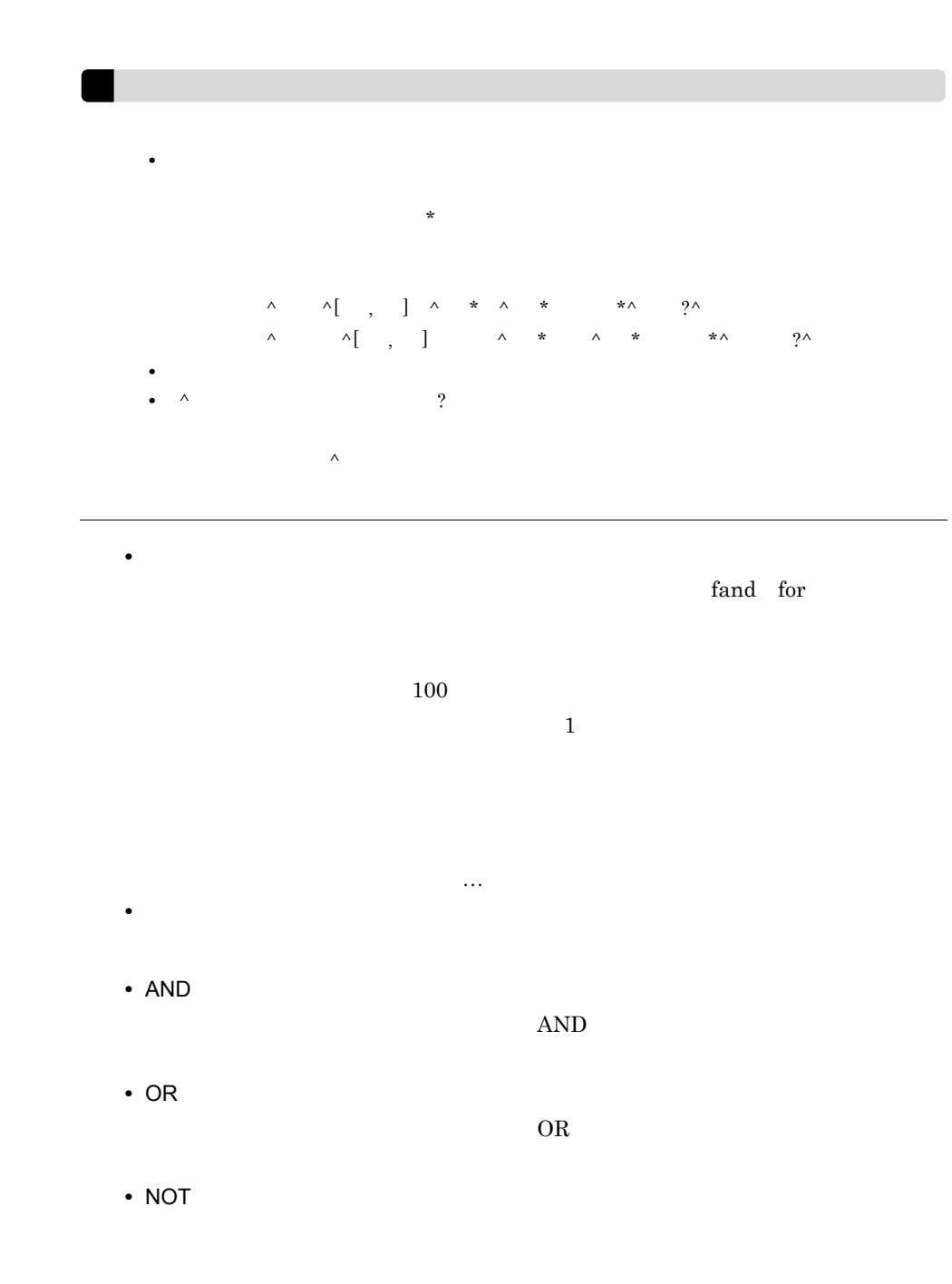

4.

 $NOT$ 

**•** 要素

- **•** SET(検索結果集合 ID)|検索条件式|複合条件式|特定構造検索条件式
- $SET$
- $SET$  BASE
- **•** 検索結果集合 ID
	- $ID$

- SAND(ファイル名<特定構造名〔 . 特定構造名〕…〕> , 検索条件式 , 検索条件 , , 検索条件式〕…〕 **•** ファイル名
- 
- **•** 特定構造名

 $\rm DTD$ 

RANK 〔スコア者〕〔の理論論:「みつきまた」。<br>この法人は、この特には、この考え方法としては、この考え方法としては、この考え方法としては、この考え方法としては、この特には、この特には、この特には、この特には、

• **•**  $\overline{\phantom{a}}$ 

**COUNTS** 

**•** COUNTS

**BOOLEAN** 

BOOLEAN TOTAL

**•** BOOLEAN **BOOLEAN** 

4.  $\blacksquare$ 

**•** TOTAL

#### $SCORE$

- SCORE SORT FORCE
- **•** SCORE
- SORT FORCE
- $1,000$

 ${\rm FORCE}$ 

 $\rm FORCE$ 

 ${\rm FORCE}$ 

MOPT  $\begin{minipage}{0.9\linewidth} \begin{tabular}{l} \multicolumn{2}{c}{\textbf{EXPANS}}\\ \multicolumn{2}{c}{\textbf{BASE}}\\ \multicolumn{2}{c}{\textbf{BASE}}\\ \end{tabular} \end{minipage}$ 

• EXPANS

 $5$ 

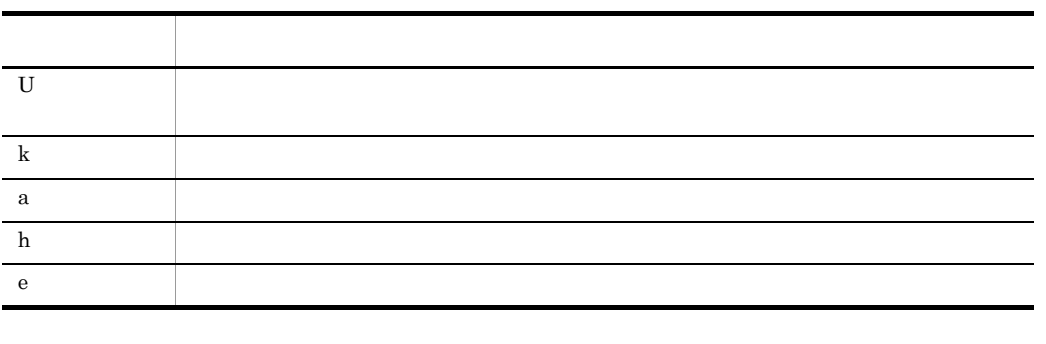

• BASE ID

**•** 検索結果集合 ID

4 注意事項

 $ID$ 

**MSTART** 

 $5<sup>°</sup>$ 検索条件式の記述例 1 • **•** The contract and the contract and the contract of the contract of the contract of the contract of the contract of the contract of the contract of the contract of the contract of the contract of the contract of the c  $M\text{FIND}$  : fand(' ',' ') 検索条件式の記述例 2 **•** 検索条件式の記述例 1 に「社会」に重みを付けてランキング検索する場合 MFIND : fand(' '[5],' '),RANK COUNTS SORT  $\overline{1}$ • **6**  $\begin{array}{ccccccc} \texttt{MFIND} & \texttt{AND(} & & & & & \texttt{& & & \texttt{& & & \texttt{& & \texttt{& & \texttt{& & \texttt{& & \texttt{& & \texttt{& & \texttt{& & \texttt{.} & \texttt{& & \texttt{.} & \texttt{.} & \texttt{.} & \texttt{.} & \texttt{.} & \texttt{.} & \texttt{.} & \texttt{.} & \texttt{.} & \texttt{.} & \texttt{.} & \texttt{.} & \texttt{.} & \texttt{.} & \texttt{.} & \texttt{.} & \texttt{.} & \texttt{$ >:eq('5 '))  $\overline{2}$ • **1** 1 に, はんだん インター・スター・スター・スター  $M \text{FIND AND} ($  <  $\cdot$   $)$ ,  $\langle$  .  $> [10]:eq('5')\rangle,$ RANK COUNTS SORT 100 FORCE • **•**  $\bullet$ ,  $\bullet$ ,  $\texttt{MFIND} \texttt{SAND} \hspace{1.5mm} \begin{matrix} \texttt{MFTND} \texttt{SAND} \hspace{1.5mm} \texttt{SAND} \hspace{1.5mm} \texttt{SNN} \end{matrix} \hspace{1.5mm} \begin{matrix} \texttt{MFTND} \texttt{SAND} \hspace{1.5mm} \texttt{SND} \end{matrix} \hspace{1.5mm} \begin{matrix} \texttt{MFTND} \texttt{SAND} \hspace{1.5mm} \texttt{SND} \end{matrix} \hspace{1.5mm} \begin{matrix} \texttt{MFTND} \texttt{SAND} \hspace{1.5mm} \text$  $\ket{1}, \qquad \qquad < \qquad . \qquad . \qquad >: \text{eq}(\ket{1}, \ket{1})$  $6$ 

MFIND(2)

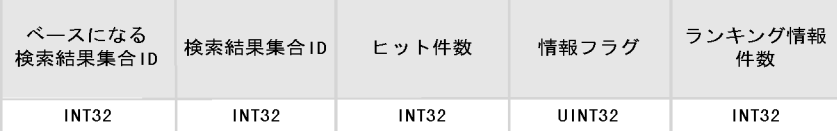

(凡例) - 、、。。。。<br>INT32 :32ビット整数型<br>UINT32:32ビット符号なし整数型

```
typedef struct TS2T_SCMDOT_MFIND {
   long lBaseid;<br>long lNewid;
                 lNewid;
  long lHitCnt;
  unsigned long ulFlag;<br>long lDispla
                  lDisplaycnt;
} TS2T_SCMDOT_MFIND;
```
lBaseid

 $ID$ 

lNewid

 $ID \t1$ 

lHitCnt

ulFlag

 $\overline{0}$ 

 $\overline{0}$ 

• TS2D\_SCMD\_CREATE\_RANK

lDisplaycnt

TS サーバー

 $\mathbf{-1}$ 

## 4.3.9 MFIND

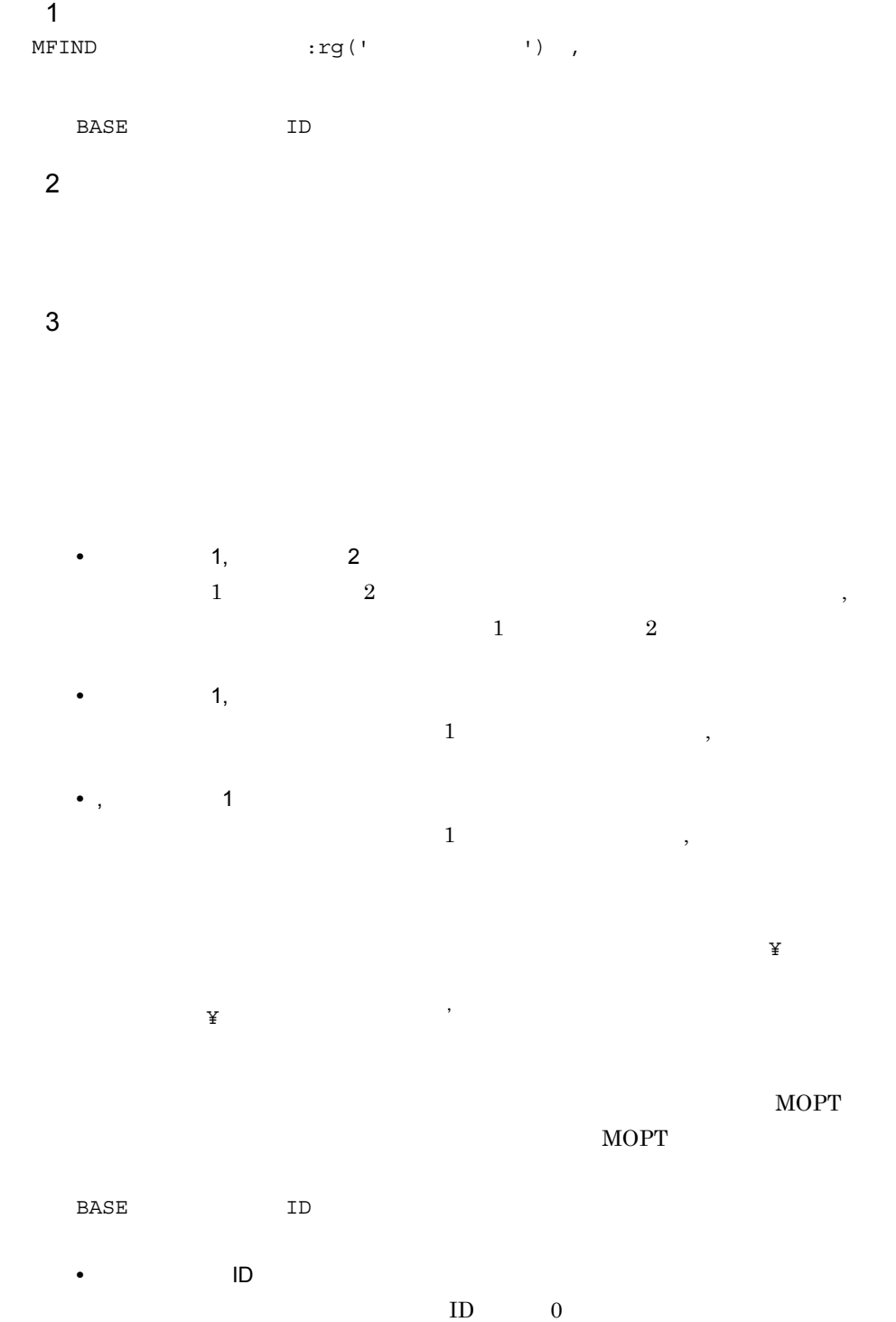

 $ID$  0  $\overline{0}$  $ID$  $ID$ BASE **EXERCISE ISLAMS** MOPT SRCHMODE 4 注意事項  $\operatorname{MSTART}$  $\bf c$  $C-1$   $C-2$   $C-1$   $C-2$  $ID$  $ID$  $\frac{1}{1}$  $-200001$  ${\tt TS2DERL\_ERR\_IN\_SERVER} \\ {\tt TS}$ 2067  $\sim$  200001  ${\tt TS2DERL\_ERR\_IN\_SERVER} \label{eq:TS2DERL\_ERR}$ 2006 • **•**  $\bullet$  $ID$  BASE  $ID$  BASE **•** 複合条件式やランキング検索など,範囲指定検索条件式以外で範囲指定検索を実行 • **•**  $\blacksquare$ 

- **•** 検索対象ファイルに範囲指定検索を実行した場合
- **•** The first state of the first state of the first state of the first state of the first state of the first state of the first state of the first state of the first state of the first state of the first state of the fir
- **•** 範囲指定検索の設定をしていない関連情報ファイルに対して範囲指定検索を実行し

117

4.  $\blacksquare$ 

5 指定例

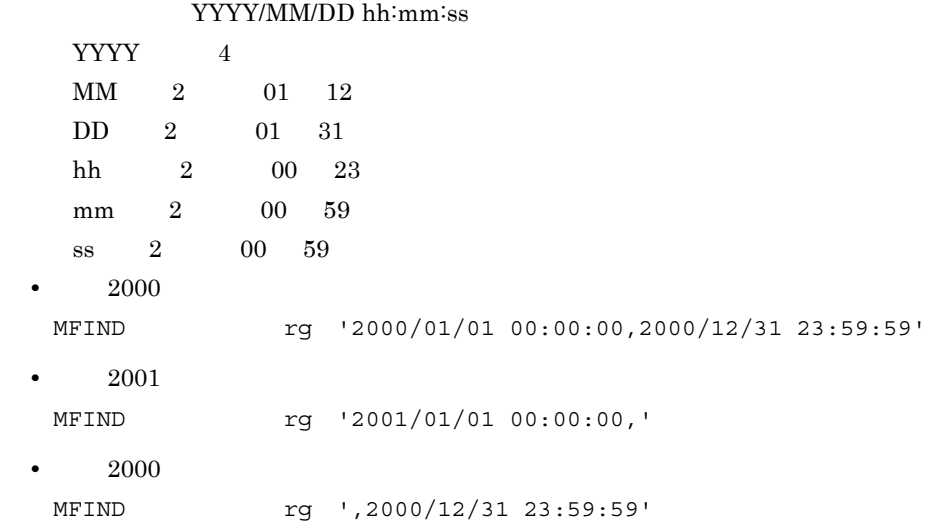

 $6$ 

#### MFIND(a)

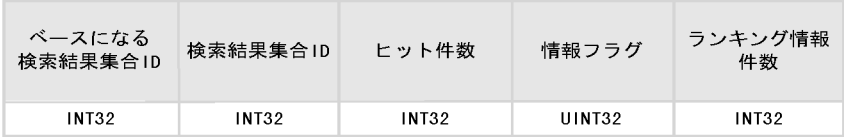

(凡例) 、、、。。。<br>INT32 :32ビット整数型<br>UINT32:32ビット符号なし整数型

```
typedef struct TS2T_SCMDOT_MFIND {<br>long lBaseid;<br>long lNewid;
                  lBaseid;
                  lNewid;
   long 1HitCnt;
    unsigned long ulFlag;
   long lDisplaycnt;
} TS2T_SCMDOT_MFIND;
```
#### lBaseid

lNewid

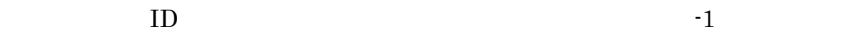

lHitCnt

ulFlag

 $0 \qquad \qquad$ 

## lDisplaycnt

 $-1$ 

## 4.3.10 MINCREMENTAL

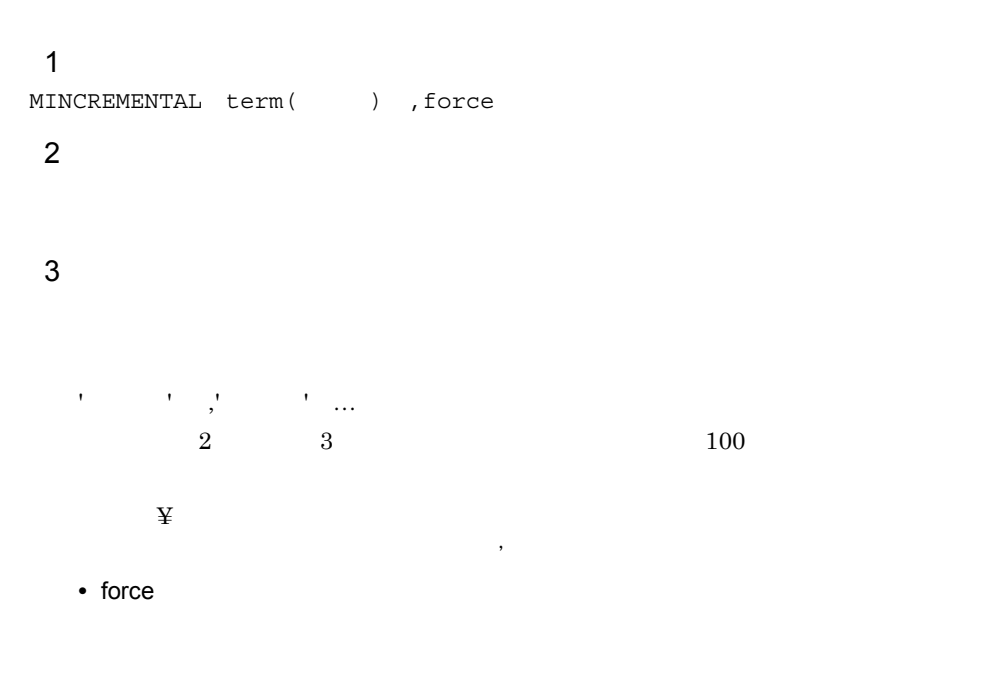

4 注意事項

**MSTART** 

**MDATAMAKE** 

5 指定例

MINCREMENTAL

4. サーチコマンド

## $\mathbf 1$

MLOOK EXPANS 展開モード, OUTMODE 出力モード,term('検索ターム' ,'検索  $\cdots$ )

U k a h e

ALL COUNT

2 機能

 $3 \overline{\phantom{a}}$ 

**EXPANS** 

**EXPANS** 

MOPT SECTED TO A SECTED A SECTED A SECTED A SECTED A SECTED A SECTED A SECTED AS A SECTED ASSOCIATE OF SECTED A SECTED A SECTED AS A SECTED ASSOCIATE OF SECTED A SECTED ASSOCIATE OF SECTED AS A SECTED AS A SECTED A SECTED

 $5$ 

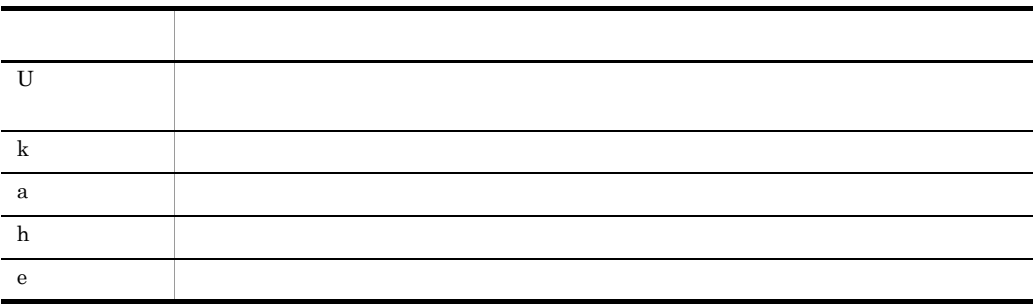

検索する文字列を '(アポストロフィ)で囲んで指定します。ただし,次に示す文字

**•** ALL

**•** COUNT

 $\begin{array}{ccc} \mathbf{Y} & \mathbf{Y} & \mathbf{Z}' & \mathbf{Z}' & \mathbf$ 

 $\mathcal{A}$  ,  $\mathcal{A}$ 

**•** \*または?が指定された場合

• **•**  $\frac{1}{2}$ 

4 注意事項

#### **MSTART**

ended a through the set of the set of the set of the set of the set of the set of the set of the set of the set of the set of the set of the set of the set of the set of the set of the set of the set of the set of the set MLOOK TS2F\_mlookcnv

EXPANS ah

 $\,$  EXPAN Se  $\,$ 

## 5 指定例

 $MOPT$ MLOOK OUTMODE ALL, term('  $\qquad$ 

MLOOK EXPANS Uk,OUTMODE ALL,

term('  $\qquad \qquad \qquad$ ','  $\qquad \qquad \qquad$ ')

MLOOK EXPANS U,OUTMODE COUNT, term(' ')

## $6$

COUNT

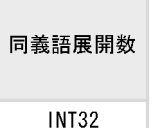

(凡例)<br>INT32:32ビット整数型

۰

```
typedef struct TS2T_SCMDOT_MLOOK_COUNT {
 long lTermcnt;
} TS2T_SCMDOT_MLOOK_COUNT;
```
**•** lTermcnt

 ${\rm TS2F\_mlookenv}$ 

## 4.3.12 MOPT

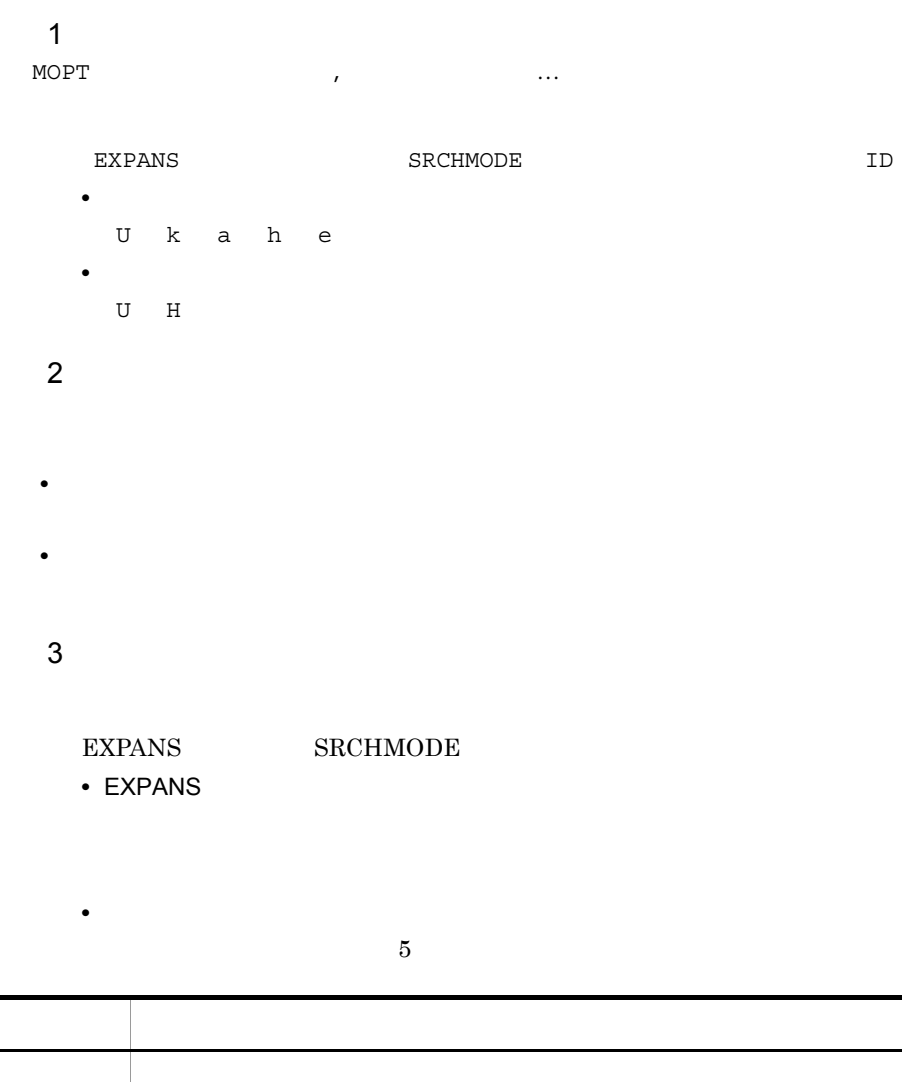

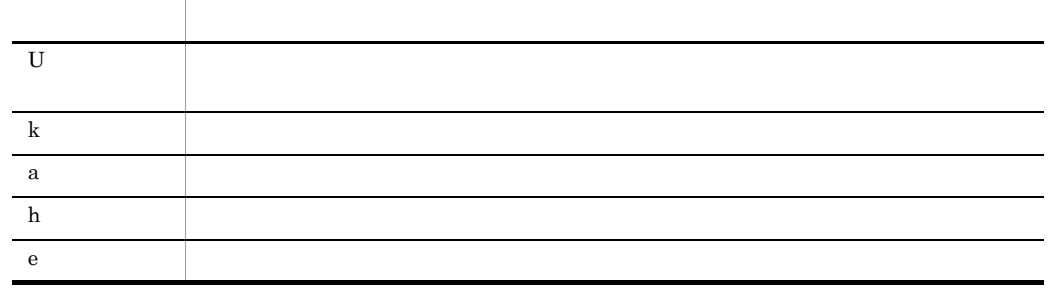

SRCHMODE **ID** 

 ${\bf S}{\bf R}{\bf CH}{\bf M}{\bf O}{\bf D}{\bf E} \hspace{1.5cm} {\bf U} \hspace{0.2cm} {\bf 0}$
**•** U **•** H  $\sf ID$  $ID$  $\overline{0}$  $ID$  0

4 注意事項

MSTART

4.  $\blacksquare$ 

 $5<sup>°</sup>$ 

MOPT EXPANS ke

 $ID$  10

MOPT SRCHMODE H 10,EXPANS U

## 4.3.13 MOSTAT

 $\mathbf 1$ MOSTAT

2 機能

MOPT 2000

 $3 \sim 3$ 

 $MSTART$ 

4 指定例

 $MOPT$ 

MOSTAT

 $5$ 

MOSTAT

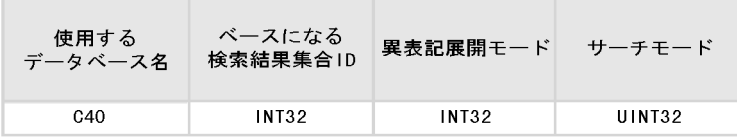

(凡例)

C. .....<br>Cn : nバイトの文字型の配列<br>INT32 :32ビット整数型 UINT32:32ビット符号なし整数型

```
typedef struct TS2T_SCMDOT_MOSTAT {
   char caDbname[TS2DSZ_NAME];<br>long lBaseid;
                 lBaseid;
   unsigned long ulExpans;
   unsigned long ulSrchmode;
} TS2T_SCMDOT_MOSTAT;
```

```
caDbname
```
lBaseid

 $ID$ 

ulExpans

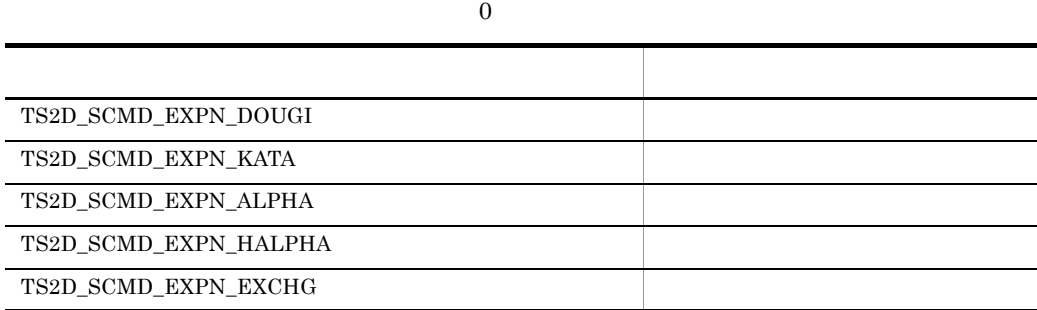

ulSrchmode

- TS2D\_SCMD\_SMODE\_H
- TS2D\_SCMD\_SMODE\_U

## 4.3.14 MSORT

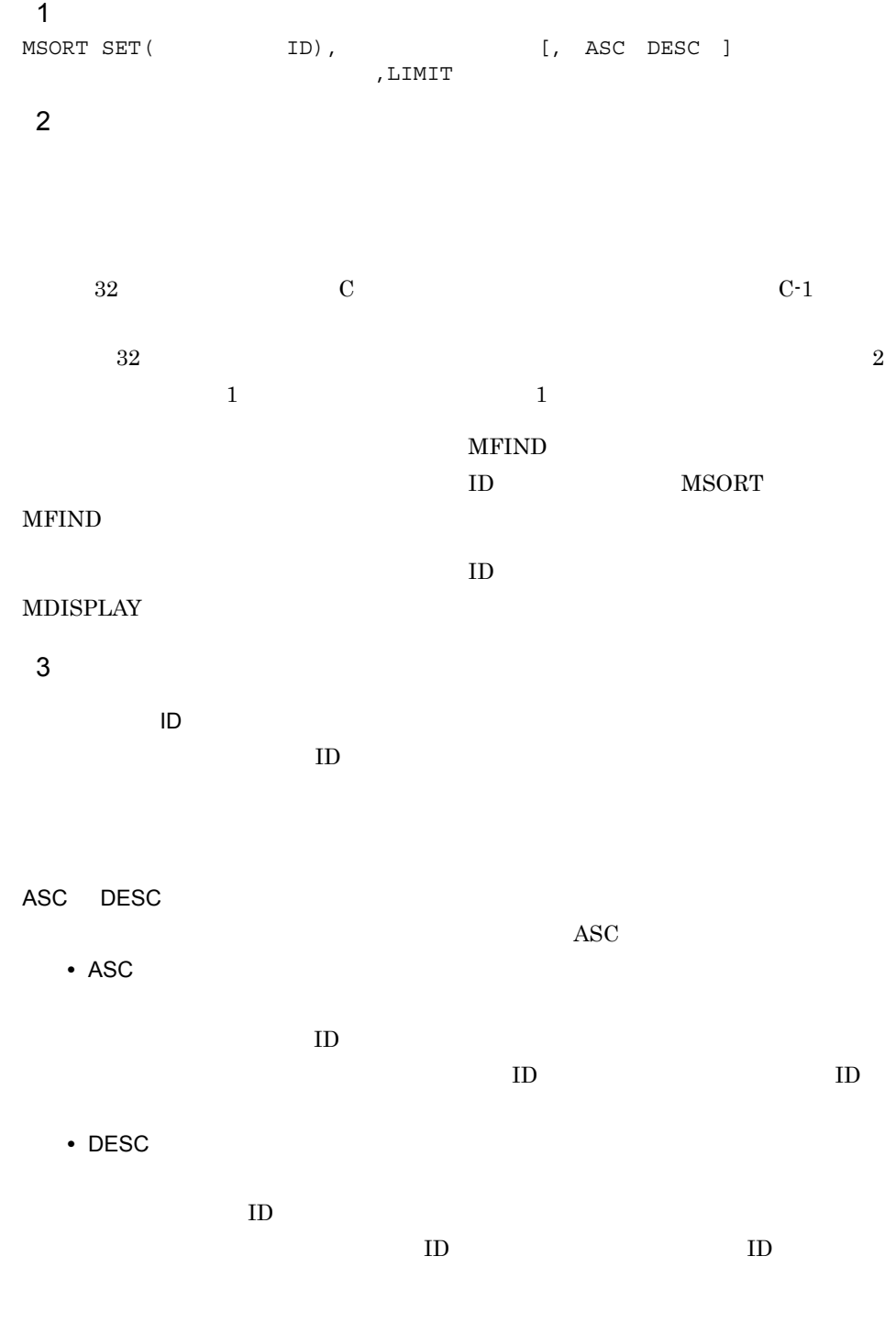

LIMIT

 $ID$  $0$  $-200001$ TS2DEL\_ERR\_IN\_SERVER TS  $2082 \hspace{20pt} 0$  $10,000$  $\overline{4}$ **MSTART**  $LIMIT$  0  $5<sup>°</sup>$  $\rm ID3$ MSORT SET(3), , ASC MSORT SET(3),  $\rm ID5$ MSORT SET(5), , DESC  $\text{ID}10 \quad \text{1,500}$ MSORT SET(10), , ASC, LIMIT 1500 MSORT SET(10), , LIMIT 1500  $\rm ID15$ MSORT SET(15), pESC,LIMIT 0

 $6$ 

MSORT

4.  $\blacksquare$ 

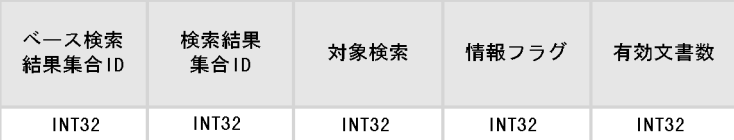

(凡例)<br>INT32:32ビット整数型

```
typedef struct TS2T_SCMDOT_MSORT {
             lBaseid;
 long lNewid;
 long lBaseCnt;
  unsigned long ulFlag;
 long lSortCnt;
} TS2T_SCMDOT_MSORT;
```
## lBaseid

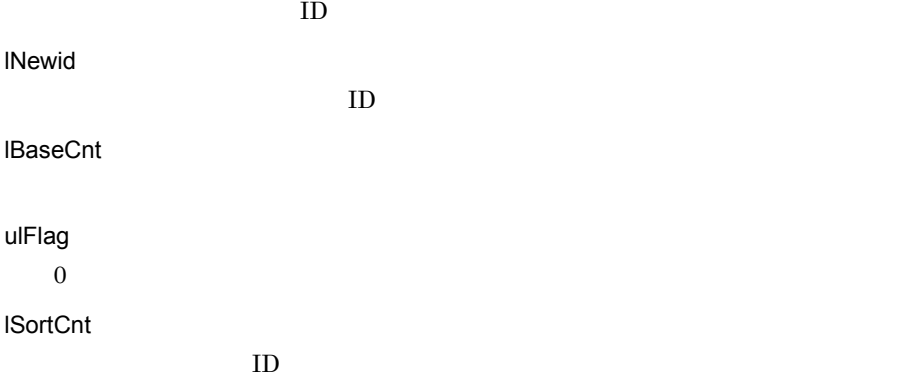

 $\overline{7}$ 

## ●ソート前のデータ

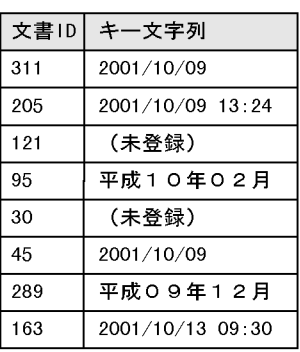

IBaseCntの設定値: 8 ISortCntの設定値: 6

## ●昇順のソート結果

 $\overline{a}$ 

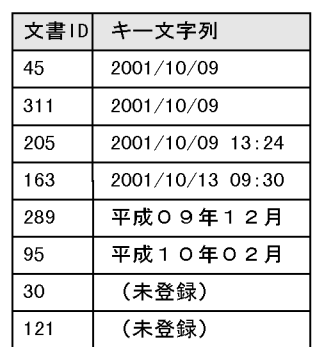

### ●降順のソート結果

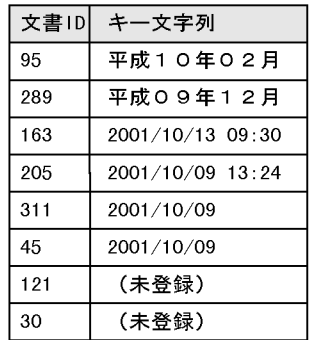

## 4.3.15 MSTART

 $\overline{1}$ MSTART 2 機能  $3$ 4 注意事項

## Bibliotheca2 TextSearch Version 2

MDBINF **MSTART** 

 $MSTART$ 

 $5<sup>°</sup>$ 

MSTART

## 4.3.16 MSWEEP

 $\overline{1}$  $\begin{array}{ccc}\texttt{MSWEEP} & \texttt{ID} & \texttt{,} & \texttt{ID} & \texttt{.} \texttt{.} \end{array}$ 2 機能  $3$ 検索結果集合 ID  $ID$   $ID$  $0 \hspace{2.5cm} \text{ID}$ 4 注意事項 MSTART **MSTART** 

 $ID$ 

MSWEEP  $\rm ID$ 

MSWEEP 5,6

 $5<sup>°</sup>$ 

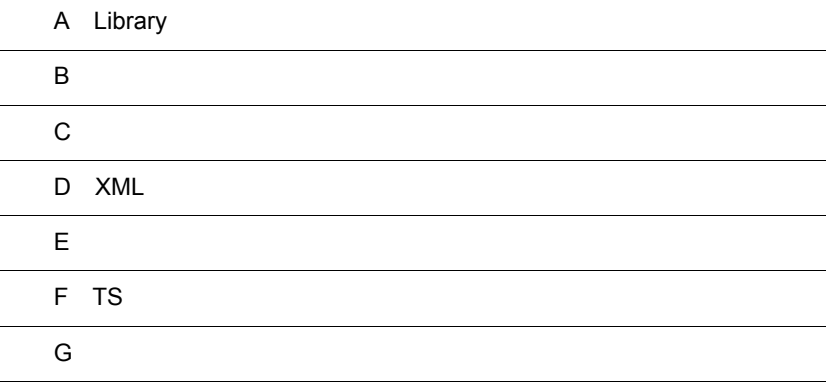

l,

ı

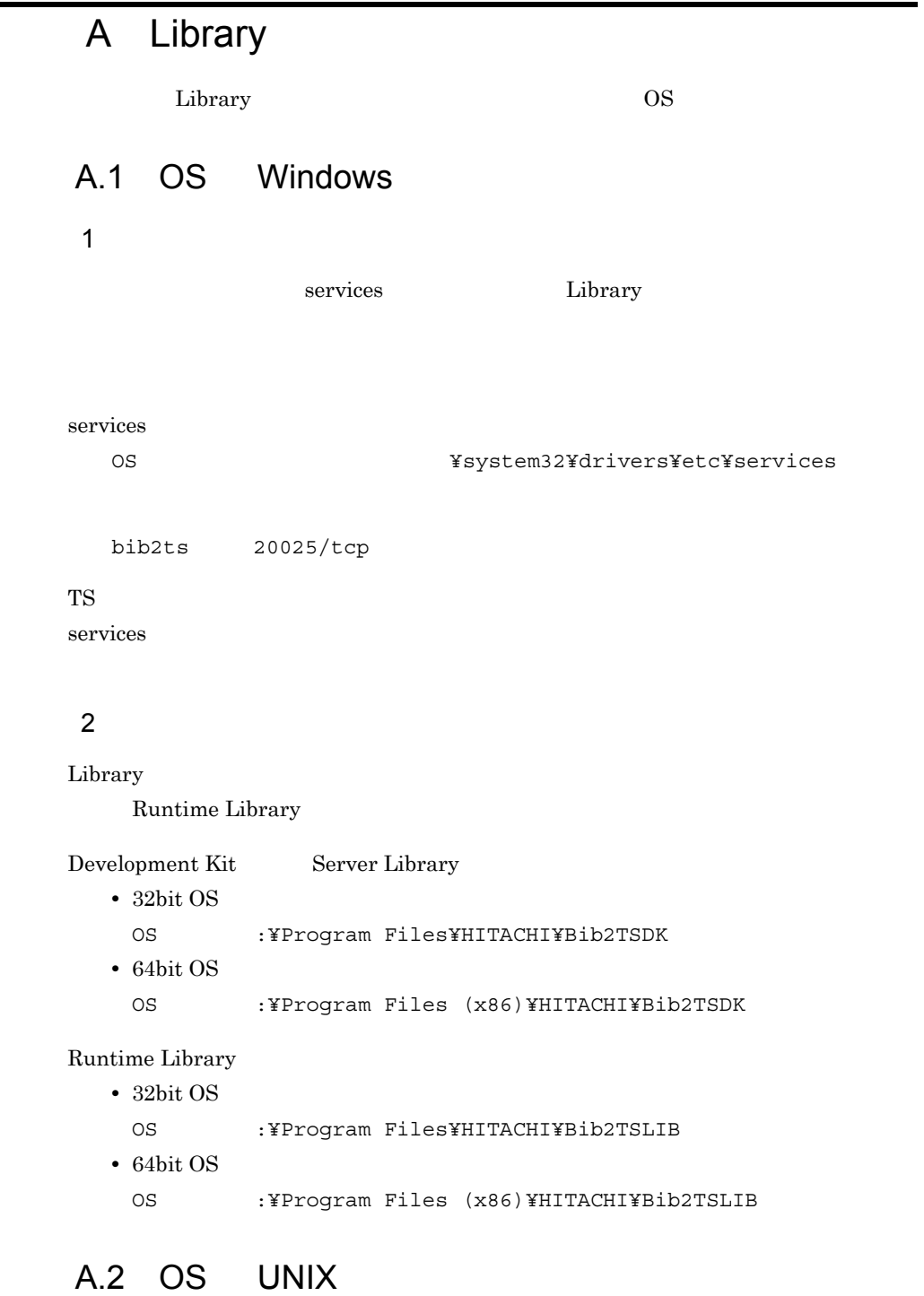

1  $\blacksquare$ 

# hosts etc hosts IP services /etc services Server Library bib2ts 20025/tcp TS サーバーにアクセスするアプリケーション services  $\overline{\phantom{a}}$ 2  $\sim$ ールした。<br>Library やくストールパスを次に示します。

/opt/Bib2TS/TS2/library

 $A.3$ 

**TSLANG** 

 $JIS$ 

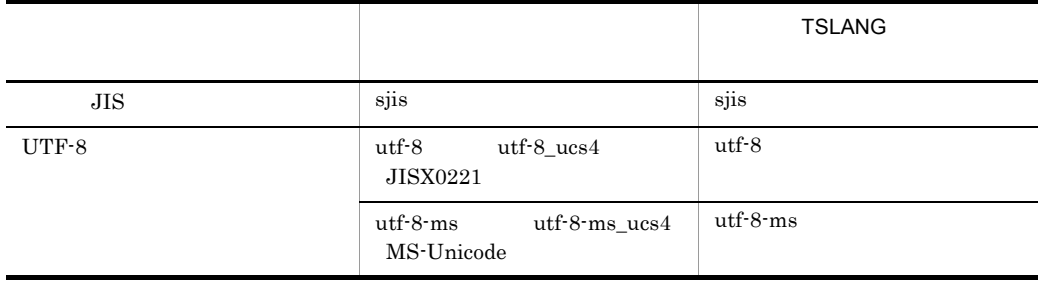

## A-1 TSLANG

 $A.4$ 

• *•*  $\mathbf{r} = \mathbf{r} \cdot \mathbf{r}$ 

TS TS **TS2SOCKET** 

OS 
OS 
OS

**•** セション単位ソケット

 $A-2$ 

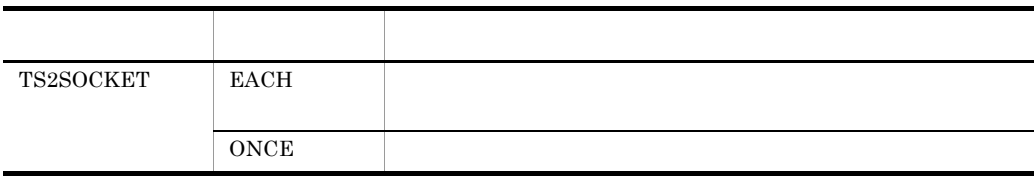

**•** 値を指定しない場合,または不正な値を指定した場合は,デフォルトの設定で動作します。 **•** 通信ソケットの設定は,UAP が動作するマシンで行ってください。

• **•** TS2F\_con

```
d B \overline{B} B \overline{B} and \overline{B} and \overline{B} and \overline{B} and \overline{B} and \overline{B} and \overline{B} and \overline{B} and \overline{B} and \overline{B} and \overline{B} and \overline{B} and \overline{B} and \overline{B} and \overline{B} and \overline{B} and
       B-1 B-8 Development Kit Server Library UAP
     UAP1. \blacksquare2.3.B-1 ユーザープログラムの作成例(1/8/* Bibliotheca2/TS クライアントサンプルプログラム
                                                                     \ast//*
                                                                     \ast//* サーバ名
             = myhost
                                                                     \ast//* D B \hat{A} = newspaper
                                                                     \ast//* ファイル名 = article
                                                                     \ast//*\ast/#include <stdio.h>
  #include <stdlib.h>
  #include <ctype.h>
  #include "TS2lib.h"
  #define SVname
                 "myhost"
                                               /* 接続サーバ名称
                                                                              \ast/"newspaper"
  #define DBname
                                               /* 検索DB名称
                                                                              \ast/#define FILEname "article"
                                               /* 検索ファイル名称
                                                                              \ast/#define LIST_SIZE 60
                                               /* 結果一覧で表示する文書のバイト数 */
  long main();
                                               /* メイン関数
                                                                              \ast//* 文書一覧選択関数
  long listmode (long, long, long);
                                                                              \ast/void listout( long, long, TS2T_SCMDOT_MDISPLAY *); /* 文書一覧表示関数
                                                                              \ast/long textout (long, long, long);
                                               /* 文書表示関数
                                                                              \ast/void errorprint();
                                               /* エラー情報出力関数
                                                                              \ast/typedef struct {
                                               /* MDISPLAYエントリ構造体
                                                                              \ast/long
               ITextid;
                                               /* 文書 I D
                                                                              \ast/long
               IOffset;
                                               /* 文書データの対オフセット
                                                                              \ast/ILength;
                                               /* 文書データの長さ
    long
                                                                              \ast/IScore;
                                               /* スコア
    long
                                                                              \ast/} mdisplay_ent;
```

```
B-2 2/8
```

```
/* メイン関数
                                                            *long main()\mathbf{f}long IWsess = -1;
                                        /* 通信セション識別子
                                                                   \star/\star/long |Wcommand;
                                        /* コマンド識別子受け取り用
                                        /* 実行結果サイズ受け取り用
 long |Wrsize:
                                                                    \star/char caWcommand [128];
                                        /* サーチコマンド文字列バッファ
                                                                    \ast/\star/char caWterm[BUFSIZ];
                                       /* 検索タームバッファ
                                                                    \star/TS2T SCMDOT MFIND tWFindResult;
                                        /* 検索実行結果
                                                                    \star/long IWrtn;
                                        /* 戻り値受け取り用
 /* 通信セション開始 */
 Wsess = TS2F_{con}(SVname);
 if( |Wsess(0) |fprintf (stderr, "通信セションが開始できません。エラー番号は%dです。\m", IWsess);
  errorprint()goto end;
 \mathbf{I}/* 検索セション開始 */
 sprintf (caWcommand, "MSTART %s", DBname);
 IWrtn = TS2F_cmd ( IWsess, &IWcommand, caWcommand, NULL, 0, &IWrsize );
 if( |Wrtn\langle 0|)fprintf (stderr, "検索セションが開始できません。エラー番号は%dです。¥n", IWrtn);
  errorprint();
  goto end;
 \mathbf{1}/* 検索オプション設定 */
 IWrtn = TS2F_cmd(IWsess, &IWcommand, "MOPT EXPANS ka", NULL, 0, &IWrsize);
 if('Wrtn<0')fprintf (stderr, "MOPT失敗です。エラー番号は%dです。¥n", IWrtn);
  errorprint();
  goto end;
 \mathbf{I}
```

```
B-3 2/8
```

```
/* 検索 */
 while(1)printf("検索タームを入力してください:");
   gets ( caWterm );
   /* MFIND実行 */
   sprintf (caWcommand, "MFIND %s:eq ('%s')", FILEname, caWterm );
   IWrtn = TS2F_cmd( IWsess, & IWcommand, caWcommand, & tWFindResult,
   sizeof(TS2T_SCMDOT_MFIND), &lWrsize);
   /* 検索失敗 */
   if( IWrtn<0) [fprintf(stderr, "MFIND失敗です。エラー番号は%dです。\m", IWrtn);
     errorprint();
   /* 0件ヒット */
   } else if( tWFindResult. IHitCnt<=0 ) {
     printf("見つかりませんでした。\m");
   /* ヒットしたら、文書一覧選択 */
   \vert else \vertIWrtn = listmode(IWsess, tWFindResult.IHitCnt, tWFindResult.INewid);
     if('Wrtn!=1')break;
     \mathbf{I}\mathbf{I}\mathbf{I}/* 検索セション終了 */
 IWrtn = TS2F_cmd( IWsess, &IWcommand, "MEND", NULL, 0, &IWrsize);
 if( lwrtn<0) [fprintf(stderr, "検索セションが終了できません。エラー番号は%dです。¥n", IWrtn);
   errorprint();
   goto end;
 \mathbf{I}end:
 /* 通信セションを開始していたら終了する*/
 if( IWsess>=0 ) {
   IWrtn = TS2F discon(IWsess);
   if( |Wrtn<0 ) {
     fprintf(stderr, "通信セションが終了できません。エラー番号は%dです。¥n", IWrtn);
     errorprint();
   \mathbf{I}\mathbf{I}printf("お疲れ様でした。¥n");
 return 0;
\mathbf{R}
```

```
B-4 ユーザープログラムの作成例(4/8
```

```
/* 文書一覧選択関数
                                                              */* 戻り値 : 0:検索終了 1:検索続行 -1:異常終了
                                                              \starlong listmode ( long IXsess, long IXhitont, long IXsetid )
\overline{1}TS2T SCMDOT MDISPLAY *ptWmdisplay;
                                          /* MDISPLAY結果バッファ
                                                                      *//* テキスト数
 long |Wtxtnum;
                                                                      */long IWcommand;
                                          /* コマンド識別子受け取り用
                                                                      *long IWrsize;
                                          /* 実行結果サイズ受け取り用
                                                                      \star/char caWcommand[128]:/* サーチコマンド文字列バッファ
                                                                      \star/char caWinbuf[BUFSIZ];
                                          /* 入力バッファ
                                                                      \star/long IWTextid;
                                          /* テキストID
                                                                      \star/long IWrtn;
                                          /* 戻り値受け取り用
                                                                      \star//* MDISPLAY用バッファ (1メガバイト)取得 */
 ptWmdisplay = (TS2T_SCMDOT_MDISPLAY*)malloc(TS2DSZ_1MB);
 if (ptWmdisplay==NULL) {
   fprintf(stderr, "メモリ不足です。\m");
   return -1;\overline{1}/* MDISPLAY実行(全文書の先頭LIST_SIZE+1[byte]取得) */
 sprintf (caWcommand, "MDISPLAY %s, set (%d), outd (ALL), tsize (%d)", FILEname, IXsetid,
LIST SIZE+1 ):IWrtn = TS2F cmd(IXsess, &IWcommand, caWcommand, ptWmdisplay, TS2DSZ 1MB, &IWrsize);
 if('Wrtn<0')fprintf(stderr, "MDISPLAY失敗です。エラー番号は%dです。¥n", IWrtn);
   errorprint():
   free (ptWmdisplay);
   return -1;\mathbf{I}/* 取得できたテキスト数を設定 */
 IWtxtnum = ptWmdisplay->ITextcnt;
```
 $\mathbf{I}$ 

### B-5 30

```
/* 文書一覧表示 */
listout (IXsess, IXhitont, ptWmdisplay);
/* 処理選択ループ */
while(1) {
  printf("一覧:h 検索ターム入力:t 終了:q 文書表示:文書番号 ?");
  gets (caWinbuf);
  /* h なら処理選択ループを抜け、一覧出力へ戻る */
  if (caWinbuf[0]=='h' )listout( IXsess, IXhitont, ptWmdisplay);
   continue;
  /* t なら検索ターム入力へ return 1 する */
  \} else if (caWinbuf[0]=='t') {
   free (ptWmdisplay);
   return 1:
  /* q なら終了処理へ return 0 する */
  \} else if (caWinbuf[0]=='q') {
   free(ptWmdisplay);
   return 0;
  /* 数字で始まるなら文書番号として処理する */
  } else if( caWinbuf[0])='0' && caWinbuf[0]\le='9' ){
   IWTextid = atoi(cawinhuf);
   /* 文書番号範囲チェック */
    if( IWTextid<=0 || IWTextid>IWtxtnum ){
     printf("文書番号が不正です。1~%dの範囲で指定してください。\n", IWtxtnum);
     continue;
   \mathbf{I}/* 文書表示 */
   IWrtn = textout( IXsess, IXsetid, IWTextid);
    if( IWrtn<0) \}free(ptWmdisplay);
     return 0;
   \mathbf{l}\mathbf{1}\mathbf{I}
```

```
B-6 6/8
```

```
/* 文書一覧表示関数
                                                               \ast//* 戻り値 : 0 検索終了 1:検索続行 -1:異常終了
                                                               \ast/void listout( long IXsess, long IXhitcnt, TS2T_SCMDOT_MDISPLAY *ptXmdisplay )
\overline{\mathcal{L}}/* MDISPLAYエントリ
 mdisplay_ent *ptWent;
                                                                      \ast/long IWtxtnum;
                                              /* テキスト数
                                                                      \ast/long |Wtxtcnt;
                                              /* テキストカウンタ
                                                                      \ast/unsigned char *pcWtxt;
                                              /* テキストデータポインタ
                                                                      \ast//* MDISPLAYできた件数, MDISPLAYエントリ取得 */
 |Wtxtnum = ptXmdisplay-\rangle|Textcnt;ptWent = (mdisplay_ent*) (ptXmdisplay-\text{2}txti r)/* 文書一覧表示 */
 printf("ヒット件数 : %d件¥n", lXhitcnt);
 printf ("文書番号 文
                         書¥n″);
 for ( IWtxtcnt=0; IWtxtcnt<IWtxtnum; IWtxtcnt++ ) {
   printf( "%8d : ", lWtxtcnt+1 );
   pcWtxt = (unsigned char*)ptXmdisplay + ptWent[IWtxtcnt].10ffset;
   printf("%.*s\n",pt\ent[l\txtcnt].lLength,pc\txt);
 \mathbf{I}return;
\mathcal{E}
```

```
B-7 ユーザープログラムの作成例(7/8/* 文書表示関数
                                                              *\star//* 戻り値 : 0:正常終了 −1:異常終了
long textout ( long IXsess, long IXsetid, long IXTextid )
 TS2T SCMDOT MDISPLAY *ptWmdisplay:
                                           /* MDISPLAY結果バッファ
                                                                       \star/mdisplay_ent *ptWent;
                                           /* MDISPLAYエントリ
                                                                       \star//* コマンド識別子受け取り用
 long |Wcommand;
                                                                       \star/char *pcWtxt;
                                           /* テキストデータポインタ
                                                                       \star/char caWcommand[128]:/* サーチコマンド文字列バッファ
                                                                       \star//* 実行結果サイズ受け取り用
 long IWrsize:
                                                                       \star/long IWrtn;
                                           /* 戻り値受け取り用
                                                                       \star//* MDISPLAY用バッファ(1メガバイト)取得 */
 ptWmdisplay = (TS2T SCMDOT MDISPLAY*)malloc(TS2DSZ 1MB);
 if (ptWmdisplay==NULL) {
   fprintf(stderr, "メモリ不足です。\m");
   return -1;\mathbf{I}/* MDISPLAY実行 (指定文書の全データ取得) */
 sprintf (caWcommand, "MDISPLAY %s, set (%d), outd (%d)", FILEname, IXsetid, IXTextid);
 IWrtn = TS2F_cmd(IXsess, &IWcommand, caWcommand, ptWmdisplay, TS2DSZ_1MB, &IWrsize);
 if( |Wrtn(0) |fprintf(stderr, "MDISPLAY失敗です。エラー番号は%dです。\m", IWrtn);
   errorprint()free (ptWmdisplay);
   return -1;
 \mathbf{I}/* MDISPLAY結果情報取得 */
 ptWent = (mdisplay_ent*)(ptWmdisplay->txtdir);
 pclWtxt = (char*)ptWmdisplay + ptWent-)l0ffset;/* 文書表示 */
 printf("\{n--------- 文書番号 %d ---------\\{n", lXTextid);
 fwrite (pcWtxt, 1, ptWent->ILength, stdout);
 print(f('4n'');free (ptWmdisplay);
 return 0;
```
ſ

 $\mathbf{I}$ 

#### B-8 ユーザープログラムの作成例(8/8

```
/* 詳細エラー表示関数
                                                  *void errorprint ()
\mathbf{f}char caWmessage [256];
 long |Werror;
 long IWrtn;
 caWmessage[0] = 0x0;
 IWrtn = TS2F_geterror (caWmessage, 256, &IWerror);
 if( IWrtn==TS2DERL_SERVER ) {
  printf("サーバでエラーが発生しました。\m");
  printf( "エラーコード %d\m", IWerror );
  \} else if ( lWrtn==TS2DERL_CLLIENT ) {
  printf("クライアントでエラーが発生しました。\m");
  printf("エラーコード %d¥n", IWerror);
  printf("エラー情報 %s¥n", caWmessage);
 ] else [printf("エラー詳細情報はありません。\m");
 \mathbf{1}return;
\mathbf{I}
```
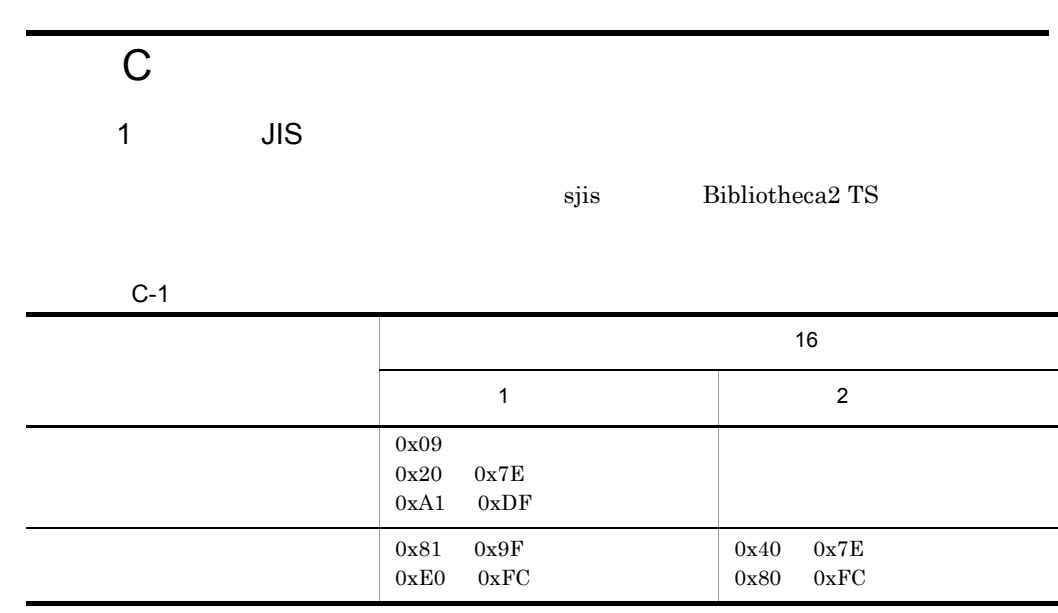

## 2 UTF-8

 ${\rm utf\text{-}8}\quad \text{utf-8-ms}\quad \text{utf-8-ms\_ucs4}$ 

Bibliotheca2 TS

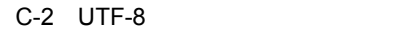

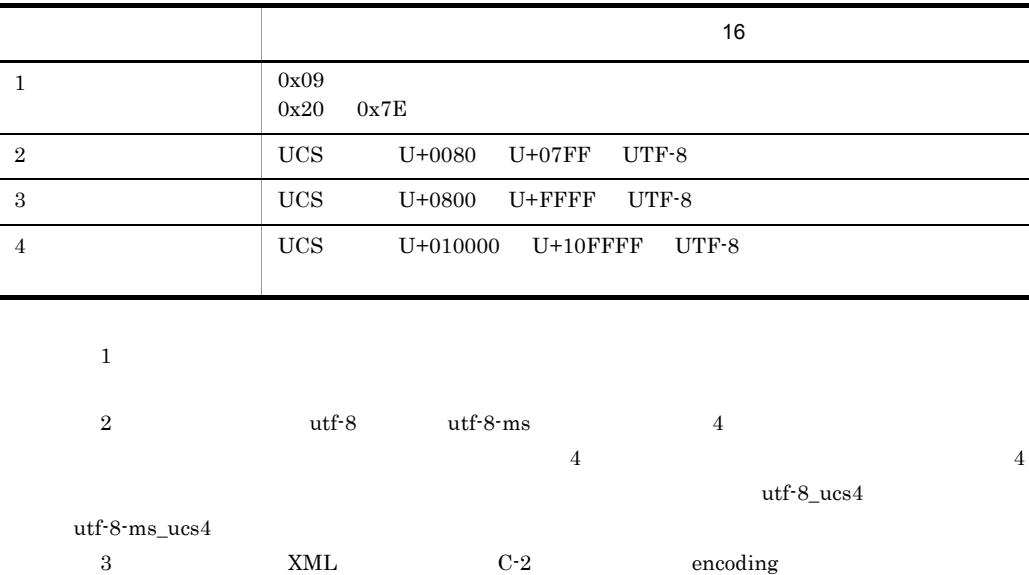

## 3 使用できない文字に関する注意

Bibliotheca2 TS

**•** 表示されている文字列:日立 **•** 実際のデータ:日<無効文字>立

 $\overline{2}$ 

- **•**「日 ? 立」
- 
- •

## 4 UTF-8 JISX0221 MS-Unicode

UTF-8  $JISX0221$ utf-8  $utf-8_$ ucs4  $MS$ -Unicode  $utf-8-ms$   $utf-8-ms_$ ucs4 UTF-8 JISX0221 MS-Unicode Bibliotheca2 TS JISX0221 MS-Unicode Bibliotheca2 TS

станов, последник советски последник советски последник и последник советски последник советских последник со

 $a$ 

Bibliotheca2 TS

JISX0221 MS-Unicode

JISX0221 MS-Unicode

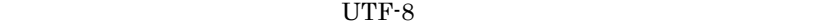

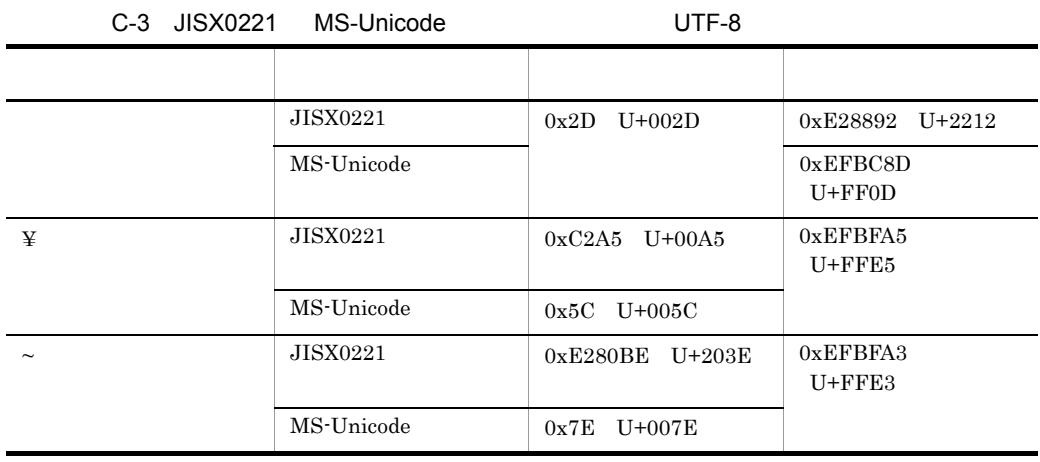

 ${\rm UCS}\text{-}2$ 

 $C-3$ 

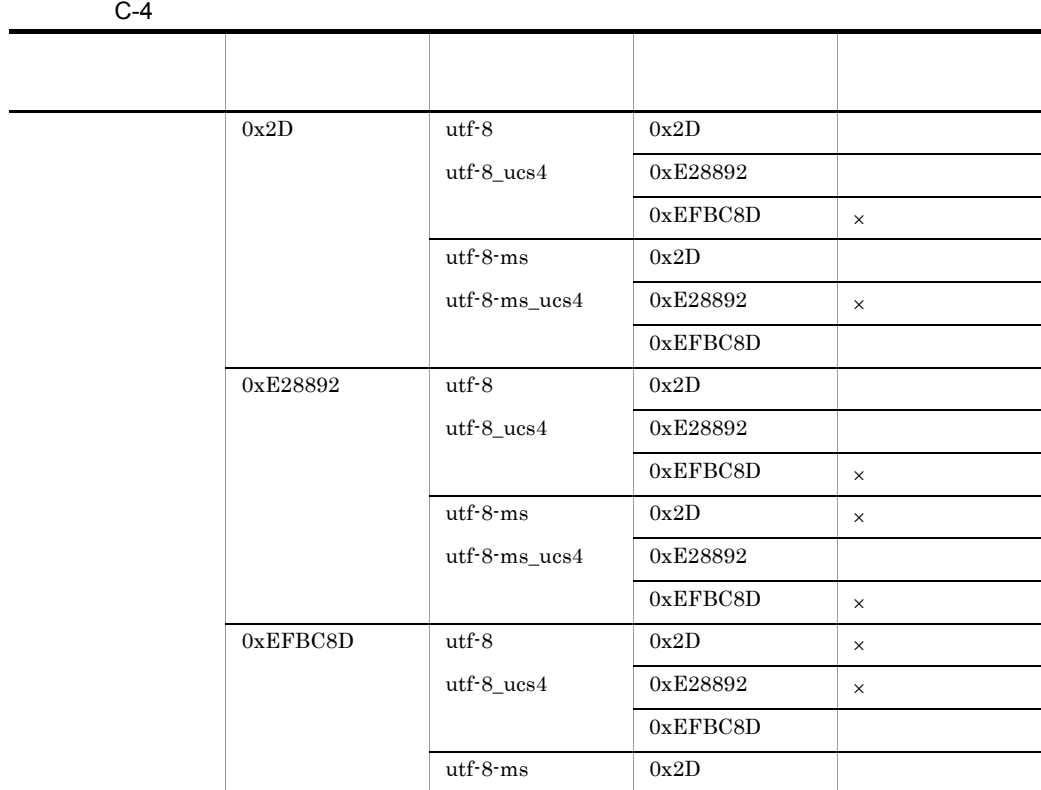

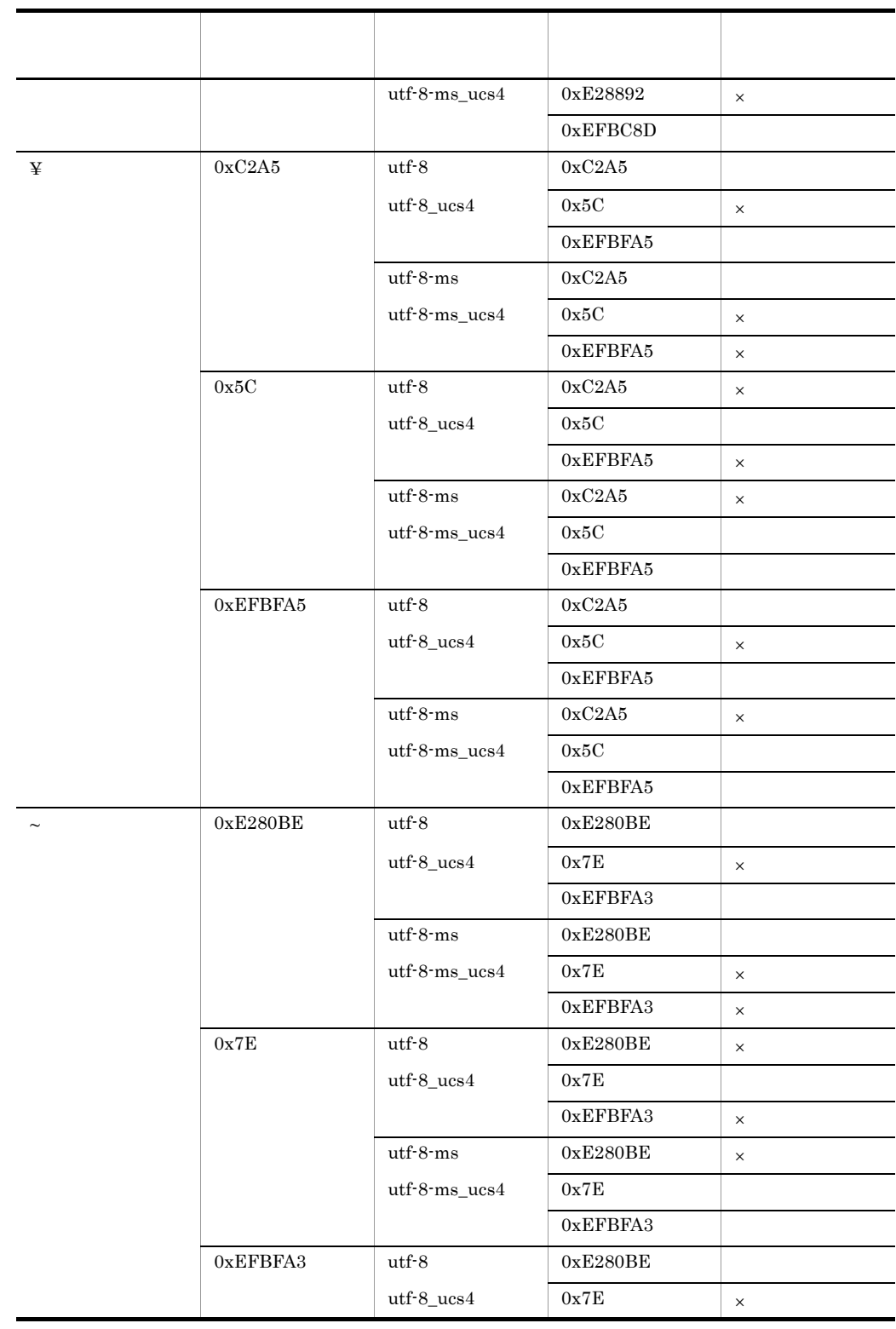

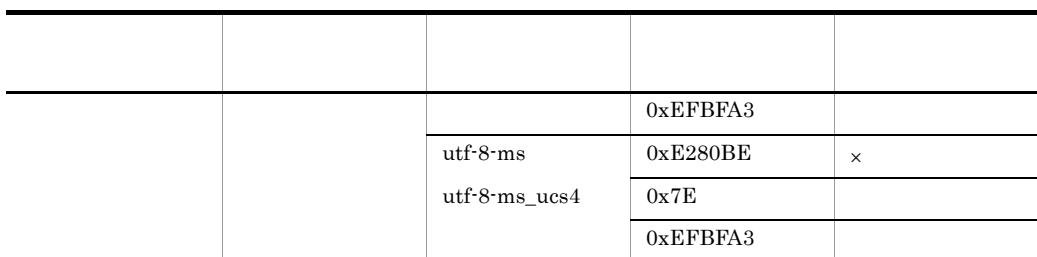

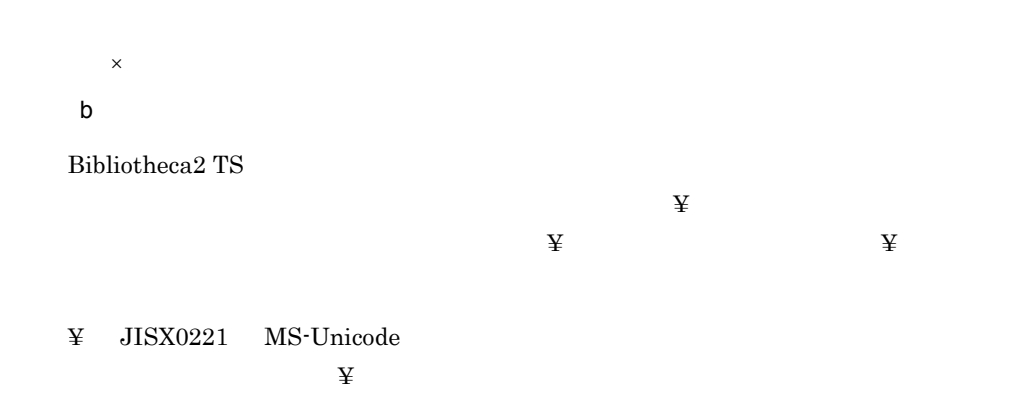

 $\ddot{\mathbf{Y}}$ 

 $C-5$  ¥

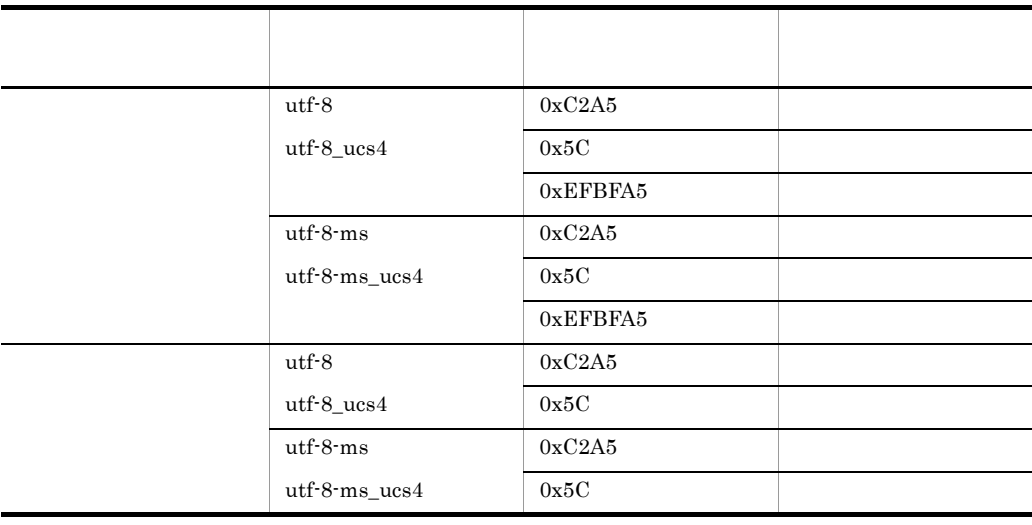

## D XML

 $\begin{array}{lll} \text{TS2F\_well\_formed\_xmlcpl} & \text{TS2XMLcnv} \end{array}$  $T\mathrm{S2F\_well\_formed\_xmlcpl} \qquad \qquad 3.$ TS2XMLcnv  $\mathbf 1$ TS2XMLcnv -h  $-e$  $-{\mathfrak m}$  -r 2 機能  $XML$ 3 引数  $-h$  $200$  $4$  XML -e エラー出力ファイル名  $200$  $-m$ utf-8 utf-8-ms データベースの文字コード種別 全文検索用データの文字コード種別 utf-8 utf-8 utf-8\_ucs4 utf-8-ms utf-8-ms utf-8-ms\_ucs4

 $\tt XML$ 

-r

D XML

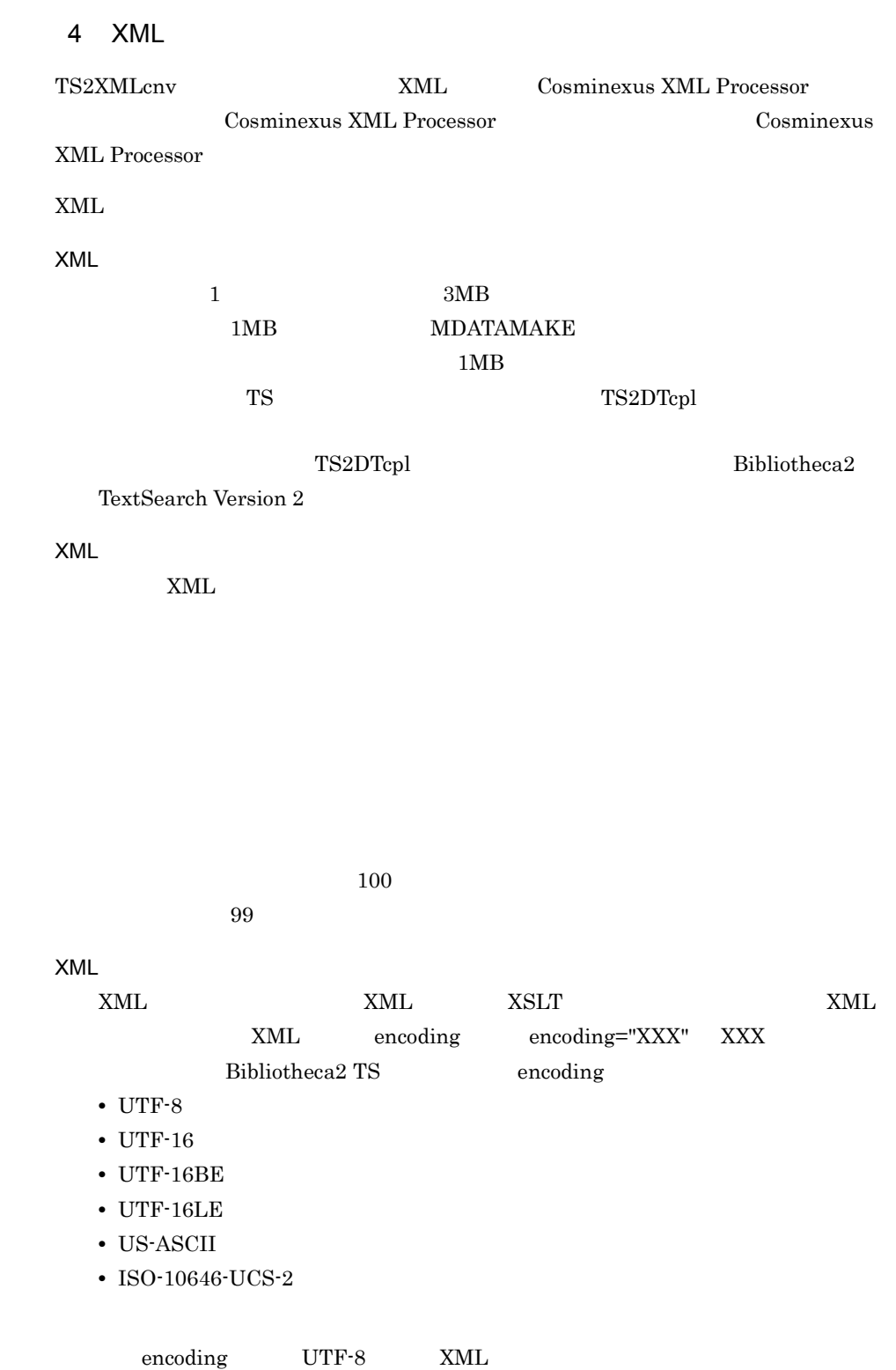

 $UTF-8$  $XML$  $\,$  XML  $\,$ **•** 外部一般エンティティおよび,外部パラメタエンティティの取り込みを行ないま  $URI$ • XML1.0  $\blacksquare$ **•** 妥当性制約の検証は行ないません。  $\begin{minipage}{0.9\linewidth} \textbf{Bibliotheca2 TS} \end{minipage} \begin{minipage}{0.9\linewidth} \textbf{RML} \end{minipage} \begin{minipage}{0.9\linewidth} \textbf{RML} \end{minipage} \begin{minipage}{0.9\linewidth} \textbf{RML} \end{minipage} \begin{minipage}{0.9\linewidth} \textbf{RML} \end{minipage} \begin{minipage}{0.9\linewidth} \textbf{RML} \end{minipage} \begin{minipage}{0.9\linewidth} \textbf{RML} \end{minipage} \begin{minipage}{0.9\linewidth} \textbf{RML} \end{minipage}$ HTTP Cosminexus XML Processer XML HTTP  $5$ 0  $XML$  0 0  $0<$  >  $0$  XML  $0$  0 0<br/>< $\qquad \ldots$ **•** 入力する XML ファイル名 登録する XML 文書ファイル名をフルパスで指定します。ディレクトリおよびファ  $A \text{SCII}$ • ,  $XML$  $,$ **•** 出力する全文検索用データファイル名  $\rm ASCII$ • \* • **•**  $\mathbf{r} = \mathbf{r} \cdot \mathbf{r}$ • 2008年~2008年~2008年~2008年~2008年~2008年~2008年~2008年~2008年~2008年~2008年~2008年~2008年~2008年~2008年~2008年~2008年~2008年~2008年~2008年~2008年~2008年~2008年~2008年~2008年~2008年~2008年~2008年~2008年~2008年~2008年~2008年~2008年~2008年~2008年~2008年~2008

## D-1 extending the contract of the CS Linux of Linux of Linux of Linux of Linux of Linux of Linux of Linux of Linux of Linux of Linux of Linux of Linux of Linux of Linux of Linux of Linux of Linux of Linux of Linux of Linux

\*コメント /MyDocument/001.xml,/MyDocument/001.esisb<改行> /MyDocument/245.xml△,△/MyDocument/245.esisb<改行> △/MyDocument/100.xml,/MyDocument/100.esisb<改行> △/MyDocument/101.xml,/MyDocument/101.esisb<改行> △/MyDocument/102.xml,/MyDocument/102.esisb<改行> △/MyDocument/103.xml,/MyDocument/103.esisb<改行>

**•** 行末には改行を指定してください。

### (凡例) 〈改行〉 改行コード

## $6$

as the os cos

OS Windows

¥bin

OS UNIX /opt/Bib2TS/TS2/library/bin

## $7$

TS2XMLcnv TS2XMLCNV\_MAXMEM and the control of the state of the state of the state of the state of the state of the state of the state of the state of the state of the state of the state of the state of the state of the state of the

 $Java$ 

Cosminexus  $\sim$  TS2XMLcnv Client VM

 $\begin{array}{lllll} \text{TS2XMLCNN\_MAXMEM} & \text{max} & \text{XML} & \text{MB} & \times \text{ 100} \end{array}$ 64

## KIBS9000-E MEMORY SHORTAGE TS2XMLCNV\_MAXMEM TS2XMLCNV\_MAXMEM  $\hfill \blacksquare$

TS2XMLCNV\_MAXMEM **NET** 

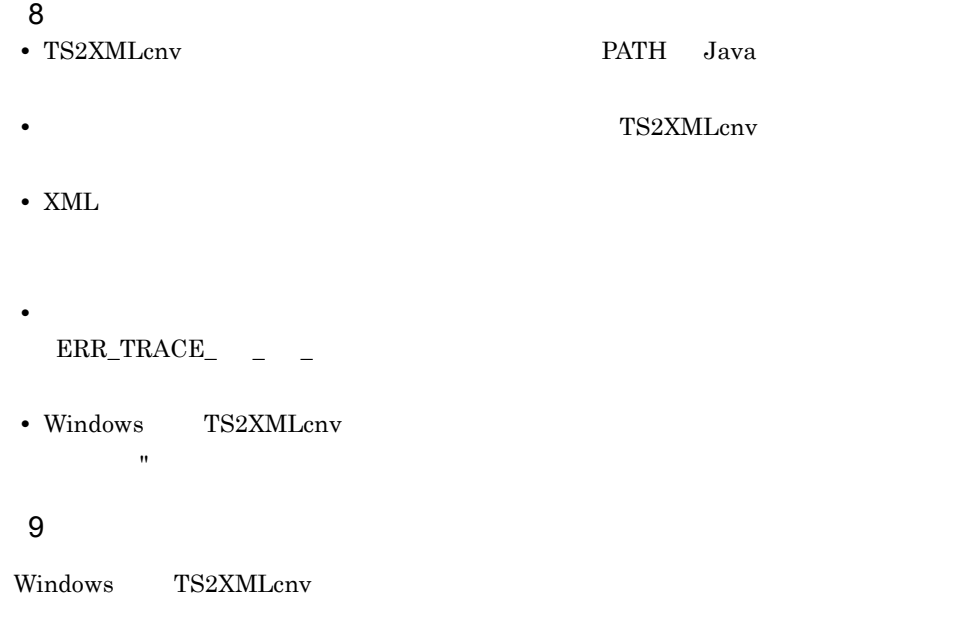

D-1 Windows TS2XMLcnv

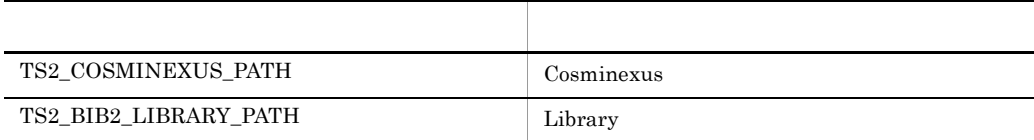

## 10 Cosminexus Version 7

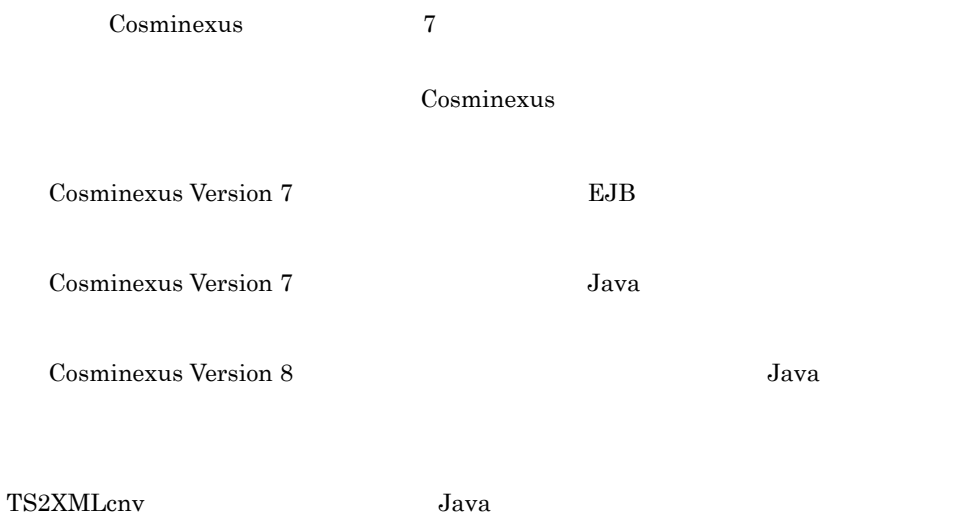

## TS2\_XMLCNV\_CONFPATH

- **•** usrconf.cfg
- **•** usrconf.properties

#### usrconf.cfg

```
ejb.client.log.directory=<log_directory_base>
ejb.client.ejb.log=<log_directory_name>
ejb.client.log.stdout.enabled=false
add.jvm.arg=-XX:-HitachiOutOfMemoryAbort
```
## usrconf.cfg

- <log\_directory\_base> <log\_directory\_name>
- <log\_directory\_base>
- <log\_directory\_name> ejb.client.log.directory  $Java$
- $\sim$   $\log$ \_directory\_base> <log\_directory\_name> • <log\_directory\_base> <log\_directory\_name>
	- TS2XMLcnv
- TS2XMLcnv

### TS2\_XMLCNV\_CONPATH

### usrconf.properties

#### usrconf.properties

# $0$

## TS2XMLcnv usrconf.properties

ejbserver.logger.channels.define.< >>
>
>
.filenum=<file num> ejbserver.logger.channels.define.<

```
>.filesize=<file_size>
```
usrconf.properties

- <file\_num>
- $\bullet$  <file\_size>  $1$
- <  $\rightarrow$   $\rightarrow$

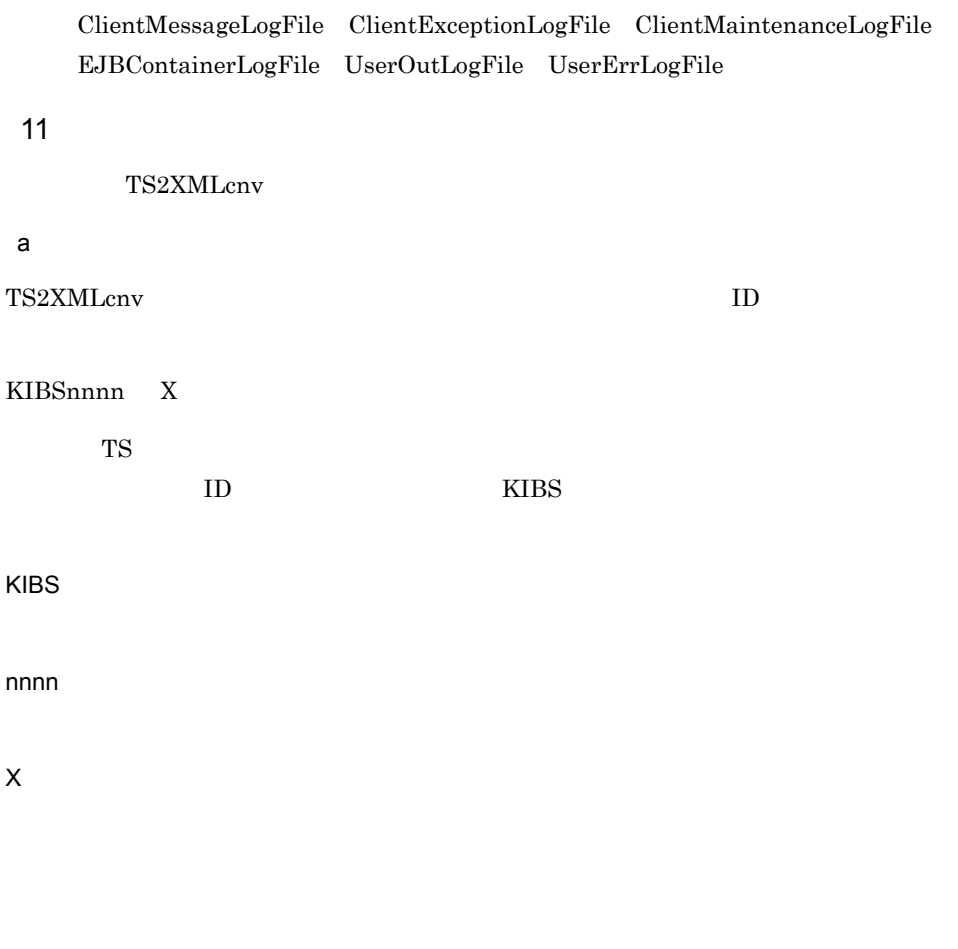

 $\rm XXX$ 

## KIBS0031-I

## KIBS1000-W

## KIBS2016-E

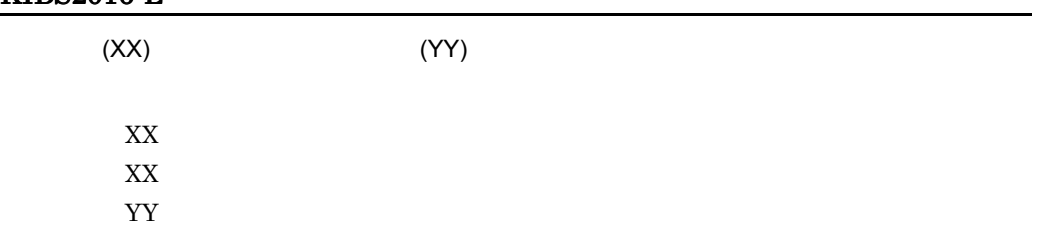

## KIBS2024-E

## KIBS2087-E

 $(\mathsf{XX})$ 

 $XML$ 

XX:エラーの発生した行番号

## KIBS2088-E

 $XX$ 

 $XX$ 

## KIBS9000-E

MEMORY SHORTAGE(XX,YY)

 $XX$ YY<sub>\*</sub>

TS2XMLCNV\_MAXMEM

## KIBS9900-E

FILE IO ERROR(VV,WW,XX,YY,ZZ)

 $VV$ WW  $XX$ YY THE STRIP STRIP STRIP STRIP STRIP STRIP STRIP STRIP STRIP STRIP STRIP STRIP STRIP STRIP STRIP STRIP STRIP STRIP STRIP STRIP STRIP STRIP STRIP STRIP STRIP STRIP STRIP STRIP STRIP STRIP STRIP STRIP STRIP STRIP STRIP STRIP ZZ:  $\overline{z}$ 

## KIBS9902-E

SYSTEM ERROR(XX,YY,ZZ)
$XX$ YY<sub>1</sub>  $Z\bar{Z}$ 

#### 付録 E 関数のエラーステータス

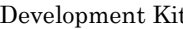

t Server Library

### E.1

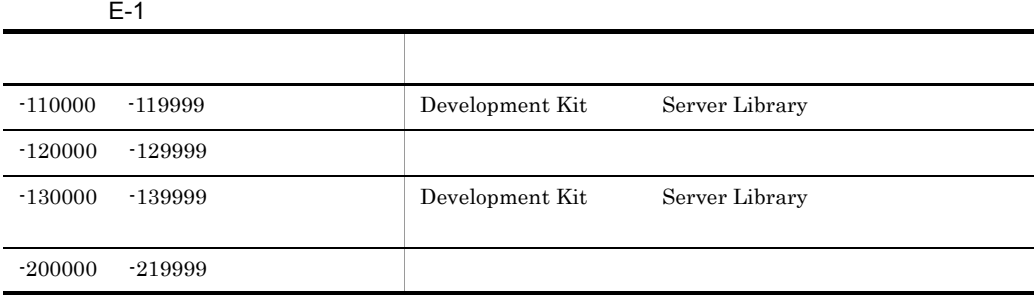

 $TS2lib.h$ 

 $E.2$ 

#### $E.3$

#### -110000

TS2DERL\_API\_SYSTEM

#### -110002

TS2DERL\_ALOC\_MEM

#### -120001

TS2DERL\_GET\_PORT

services Bibliotheca2 TS

 $s$ ervices Bibliotheca $2$  TS

#### -120002

TS2DERL\_ABEND\_COM

- **•**  $\mathbf{a} = \mathbf{a} \times \mathbf{a}$
- **•** サーバーに異常が発生しました。
- **•**  $\bullet$
- **•**  $\mathbf{r} = \mathbf{r} \cdot \mathbf{r} + \mathbf{r} \cdot \mathbf{r} + \mathbf{r} \cdot \mathbf{r} + \mathbf{r} \cdot \mathbf{r} + \mathbf{r} \cdot \mathbf{r} + \mathbf{r} \cdot \mathbf{r} + \mathbf{r} \cdot \mathbf{r} + \mathbf{r} \cdot \mathbf{r} + \mathbf{r} \cdot \mathbf{r} + \mathbf{r} \cdot \mathbf{r} + \mathbf{r} \cdot \mathbf{r} + \mathbf{r} \cdot \mathbf{r} + \mathbf{r} \cdot \mathbf{r} + \mathbf{r} \cdot \mathbf{r$ • **•**  $\bullet$  *+*  $\bullet$  *+ \bullet*
- $\text{connect}, \text{XXX}$

 $XXX$ 

• TS2F\_con

#### -120003

TS2DERL\_OVER\_TIME

#### -120004

TS2DERL\_GET\_SOCKET

#### -120007

TS2DERL\_CANT\_EXEC

Development Kit Runtime Library Server Library  $\begin{aligned} \text{Development Kit} \quad \text{Runtime Library} \qquad \qquad \text{Server Library} \end{aligned}$ 

TS2DERL\_NLPTR\_SERVER

 $\mathop{\rm NULL}$ 

 $\mathop{\rm NULL}$ 

#### -130002

TS2DERL\_BADARG\_SERVER

hosts  $\frac{1}{2}$ 

hosts  $\frac{1}{\pi}$ 

#### -130003

TS2DERL\_BADARG\_SESSIONID

- **• •**  $\mathbf{r} = \mathbf{r} \times \mathbf{r}$  **•**  $\mathbf{r} = \mathbf{r} \times \mathbf{r}$  **•**  $\mathbf{r} = \mathbf{r} \times \mathbf{r}$
- **•**  $\bullet$
- TS2F\_con
- TS2F\_con

#### -130004

TS2DERL\_NLPTR\_CID

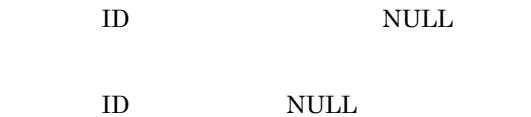

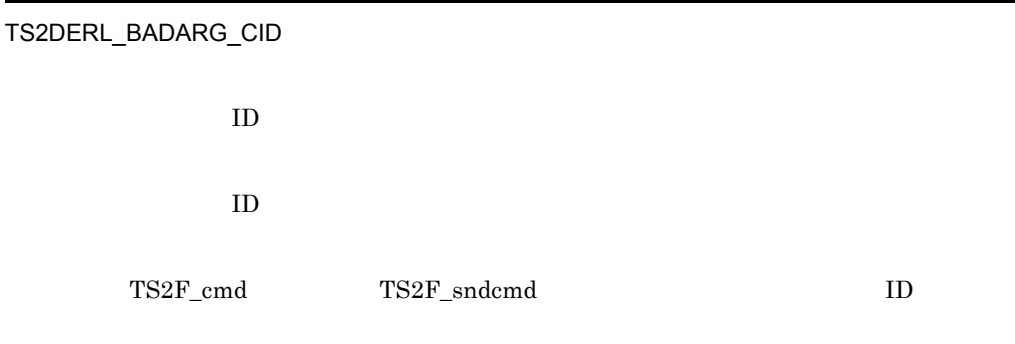

#### -130006

TS2DERL\_NLPTR\_CMD

 $\mathop{\rm NULL}$ 

 $\mathop{\rm NULL}$ 

#### -130009

TS2DERL\_CANTEX\_CID

- <sub>\*</sub>
- **•**  $\mathbb{R}^n$
- 
- **•**  $\mathbb{P}^{n}$
- **•**  $\bullet$

#### -130010

TS2DERL\_CCLED\_CID

• **•** TS2F\_cancelcmd

• **• TS2F\_canceldat** 

#### -130011

TS2DERL\_NLPTR\_RBUF

 $\mbox{NULL}$ 

 $\mbox{NULL}$ 

#### -130012

TS2DERL\_BADARG\_RSIZ

- **•**  $\mathbf{r} = \mathbf{r} \cdot \mathbf{r} + \mathbf{r} \cdot \mathbf{r} + \mathbf{r} \cdot \mathbf{r} + \mathbf{r} \cdot \mathbf{r} + \mathbf{r} \cdot \mathbf{r} + \mathbf{r} \cdot \mathbf{r} + \mathbf{r} \cdot \mathbf{r} + \mathbf{r} \cdot \mathbf{r} + \mathbf{r} \cdot \mathbf{r} + \mathbf{r} \cdot \mathbf{r} + \mathbf{r} \cdot \mathbf{r} + \mathbf{r} \cdot \mathbf{r} + \mathbf{r} \cdot \mathbf{r} + \mathbf{r} \cdot \mathbf{r$
- $\bullet$  NULL  $\bullet$
- $\bullet$

#### -130014

TS2DERL\_BADARG\_MODE

mode

mode

#### -130015

TS2DERL\_CANTEX\_MODE

mode

TS2DL\_RETRY

#### -130016

TS2DERL\_LESS\_BUFSIZ

• TS2F\_canceldat

#### -130017

TS2DERL\_NLPTR\_MLOOK

MLOOK NULL NULL

• **• • •**  $\mathbf{a} \in \mathbb{R}$  ,  $\mathbf{a} \in \mathbb{R}$  ,  $\mathbf{a} \in \mathbb{R}$  ,  $\mathbf{a} \in \mathbb{R}$  ,  $\mathbf{a} \in \mathbb{R}$  ,  $\mathbf{a} \in \mathbb{R}$  ,  $\mathbf{a} \in \mathbb{R}$  ,  $\mathbf{a} \in \mathbb{R}$  ,  $\mathbf{a} \in \mathbb{R}$  ,  $\mathbf{a} \in \mathbb{R}$  ,  $\mathbf{a} \in \mathbb{R}$  ,

MLOOK NULL NULL

#### -130018

TS2DERL\_NLPTR\_DOC

 $\mbox{NULL}$ 

 $\mbox{NULL}$ 

#### -130019

TS2DERL\_BADARG\_DOC

**MDISPLAY** 

-130020

TS2DERL\_BADARG\_MLOOK

MLOOK

MLOOK

MLOOK

#### -130023

TS2DERL\_BADARG\_INDTSIZ

 $\begin{minipage}{0.9\linewidth} \begin{tabular}{l} TSZF\_cmd\_DATA \end{tabular} \end{minipage} \begin{minipage}{0.9\linewidth} \begin{tabular}{l} \multicolumn{2}{l}{} \begin{tabular}{l} \multicolumn{2}{l}{} \multicolumn{2}{l}{} \multicolumn{2}{l}{} \multicolumn{2}{l}{} \multicolumn{2}{l}{} \multicolumn{2}{l}{} \multicolumn{2}{l}{} \multicolumn{2}{l}{} \multicolumn{2}{l}{} \multicolumn{2}{l}{} \multicolumn{2}{l}{} \multicolumn{2}{l}{} \multicolumn{2}{l}{} \multicolumn{2}{l}{}$ 

#### -130025

TS2DERL\_NLPTR\_INDTBUF

 $NULL$ 

 $\mbox{NULL}$ 

 $\begin{array}{lll} {\rm TSZF\_cmd\_DATA} & \hspace*{2cm} {\rm TSZF\_sndcmd\_DATA} \end{array}$ 

付録 E 関数のエラーステータス

TS2DERL\_CMD\_TOOLONG

#### -130035

TS2DERL\_NOTEND

#### -130038

TS2DERL\_CANT\_GET\_CID

#### -130042

TS2DERL\_VER\_UNMATCH

stlib XX lib YY

 $XX$  ${\it YY}$ 

TS2DERL\_BADARG\_XMLNUM

 $\mbox{XML}$ 

XML

 $\mbox{XML}$ 

#### -130055

TS2DERL\_BADARG\_XMLOPT

XML NULL STATES XML NULL SERVICE

#### -130056

TS2DERL\_BADARG\_CPLMODE

#### -130057

TS2DERL\_BADARG\_CHARSPEC

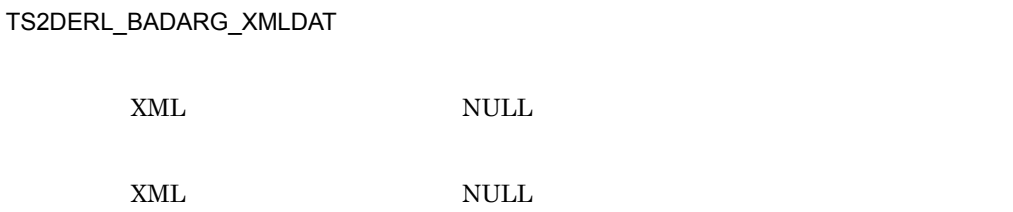

#### -130059

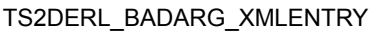

XML

**ID XML XML** XML

 $XML$ 

#### -130060

TS2DERL\_BADARG\_RESISB

 $\mbox{NULL}$ 

 $\mathop{\rm NULL}$ 

#### -130061

TS2DERL\_BADARG\_RESISBLL

NULL <sub>NU</sub>

 $\mathop{\rm NULL}$ 

TS2DERL\_OVER\_MAXSIZ

 $XML$ 

#### -130063

TS2DERL\_WF\_XMLPARSE\_ERR

 $XML$ 

 $XML$ 

#### -200001

TS2DERL\_ERR\_IN\_SERVER

TS2F\_geterror

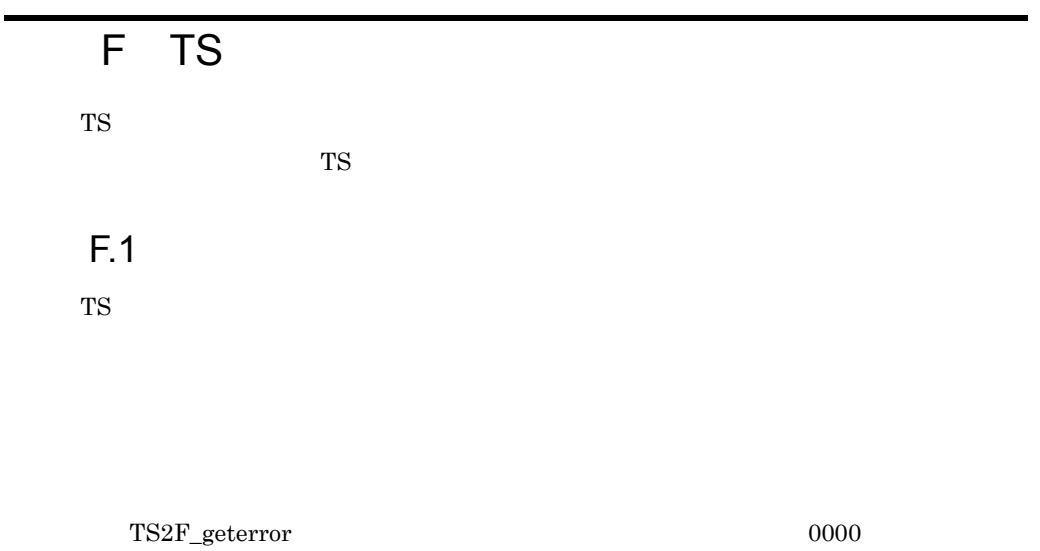

F.2

0000

2000

2001

 $DB(XX)$ 

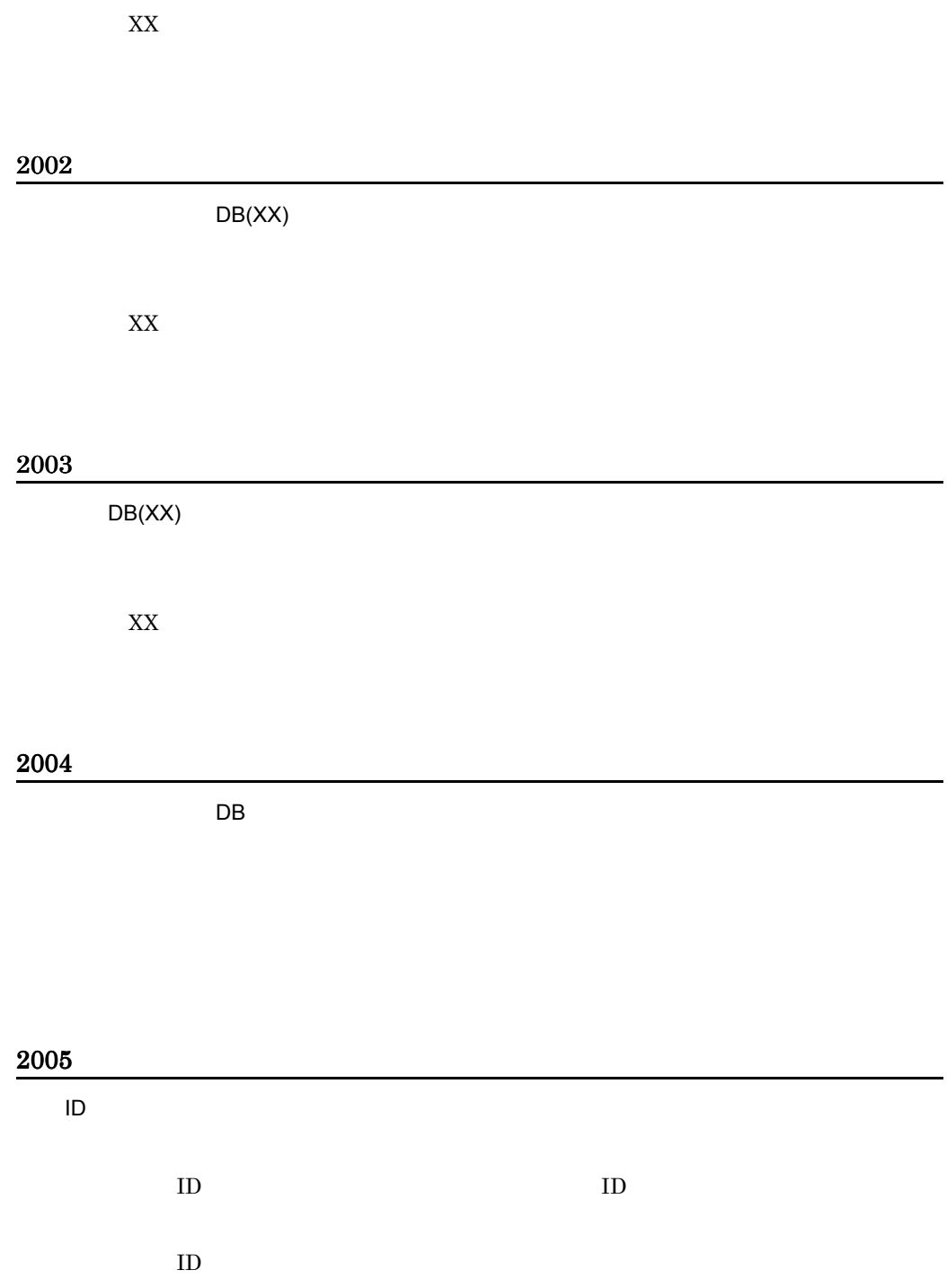

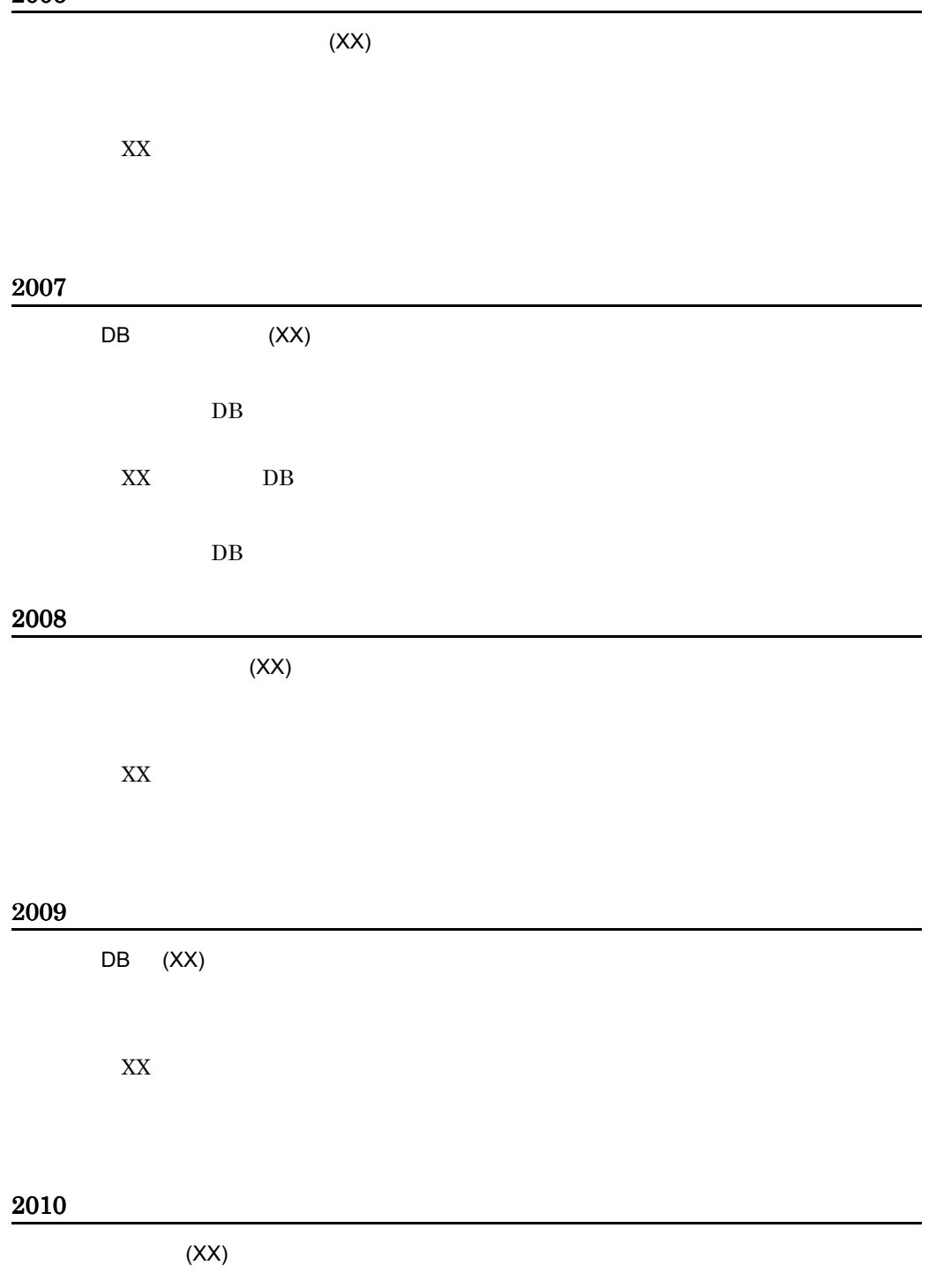

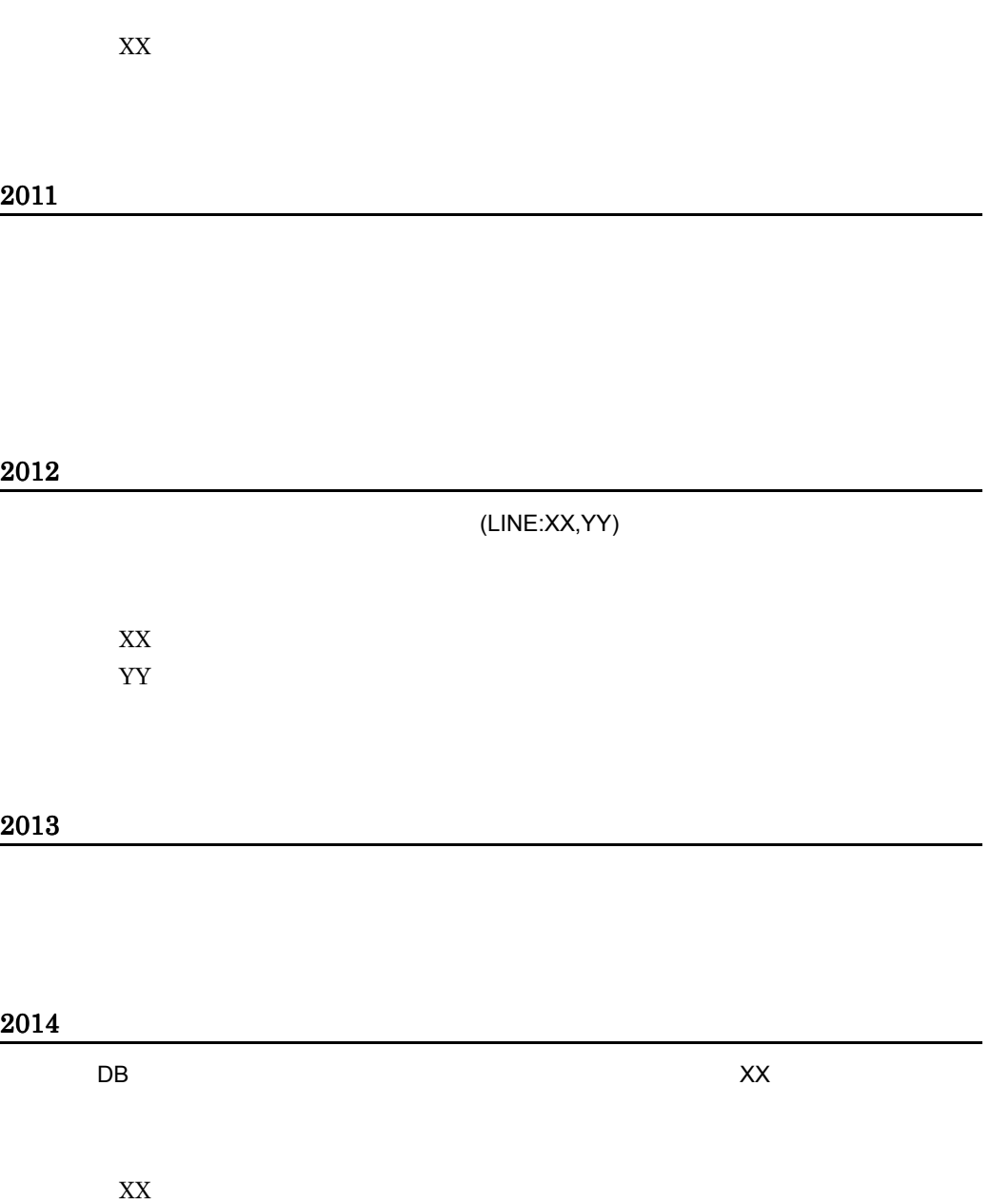

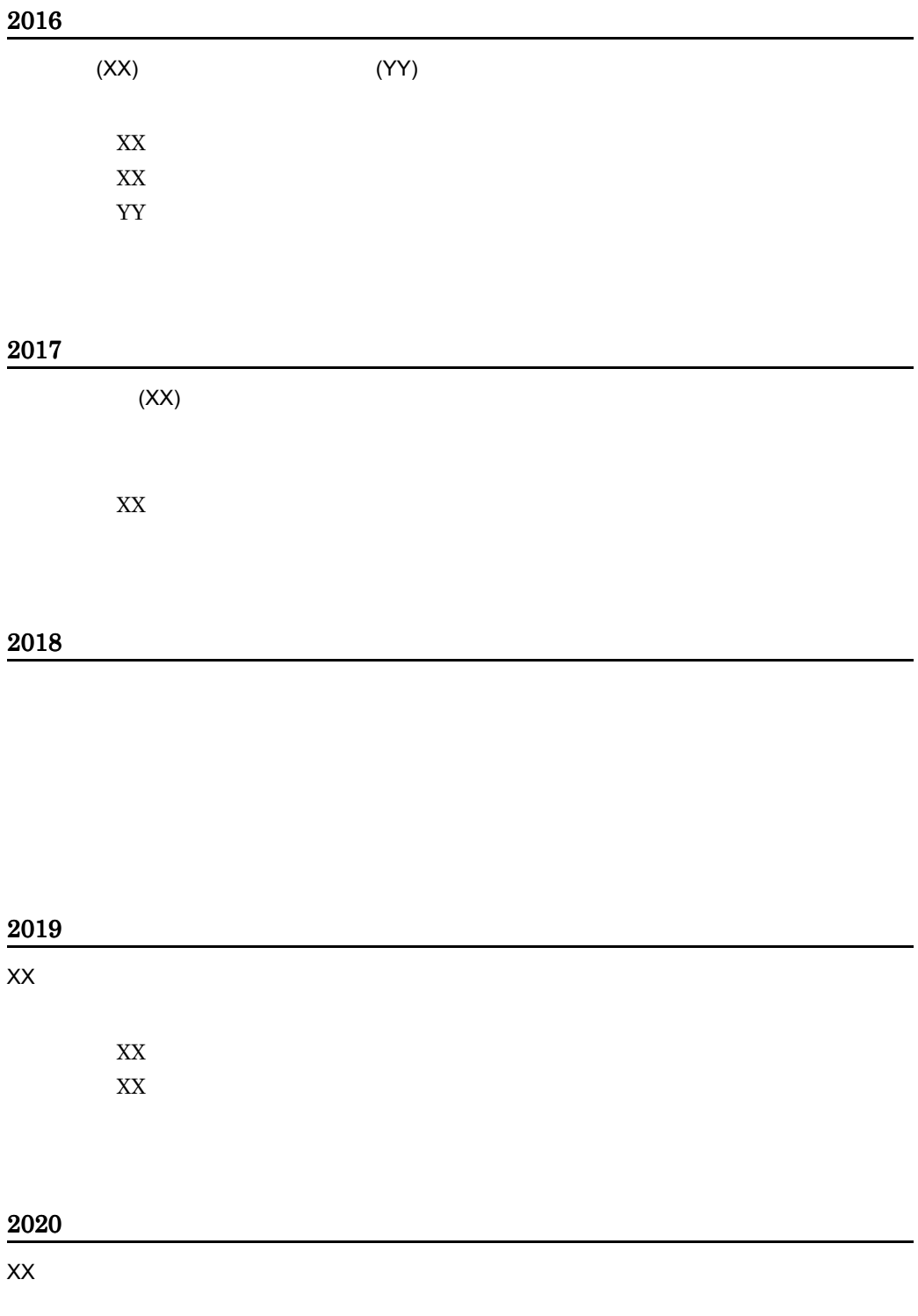

F TS

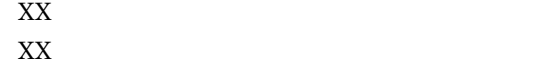

#### 2021

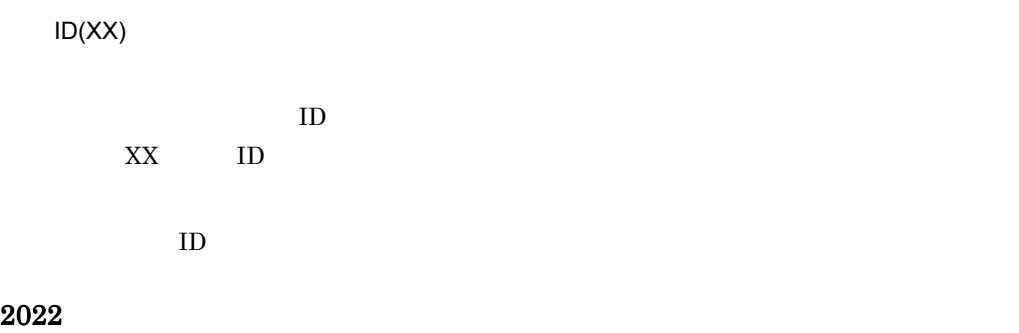

#### 2023

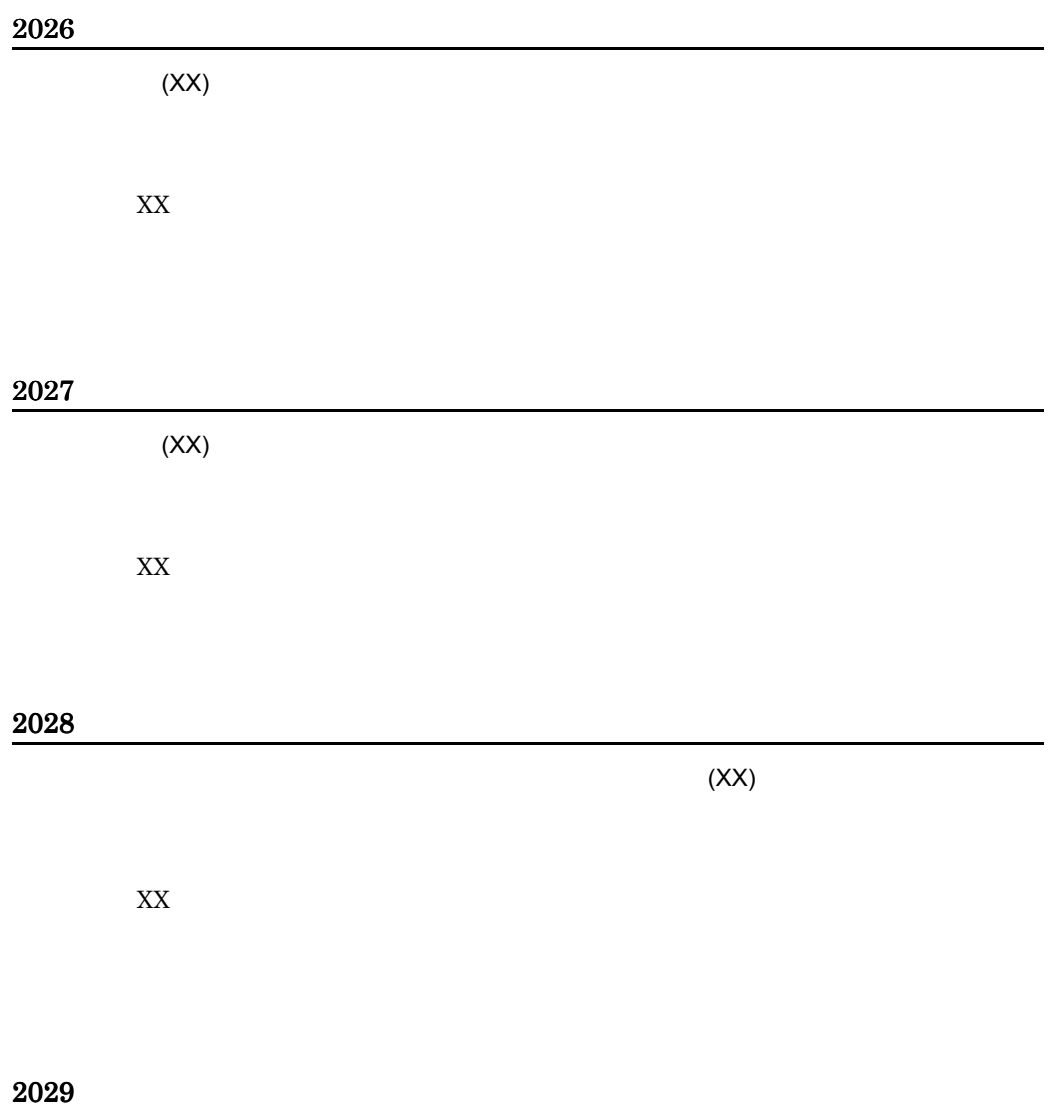

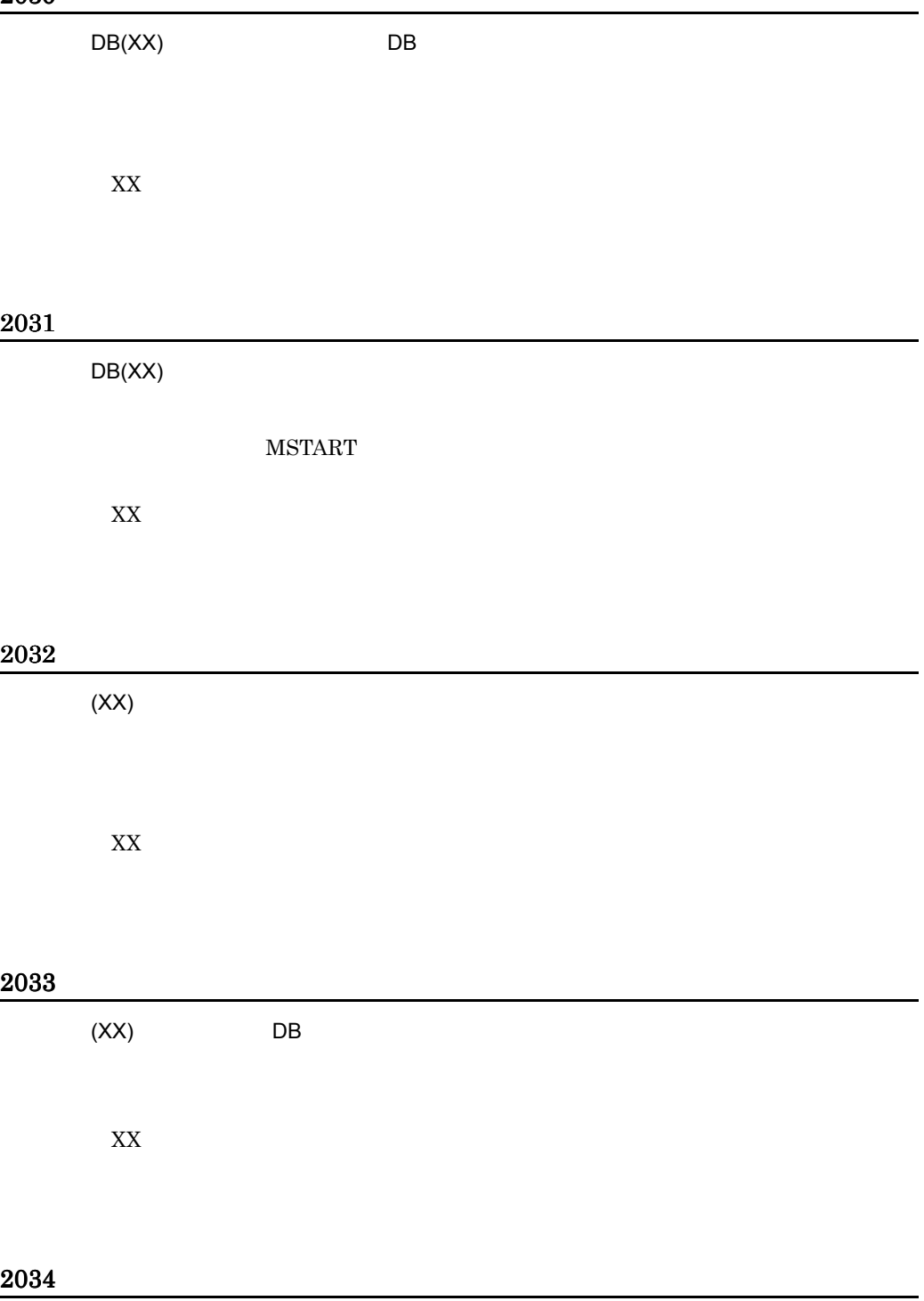

**MSTART** 

**MSTART** 

 $MEND$ 

**MSTART** 

2035

MSTART

**MSTART** MSTART

**MSTART** 

2036

2037  $(XX)$  $XX$  $\star$ 2038

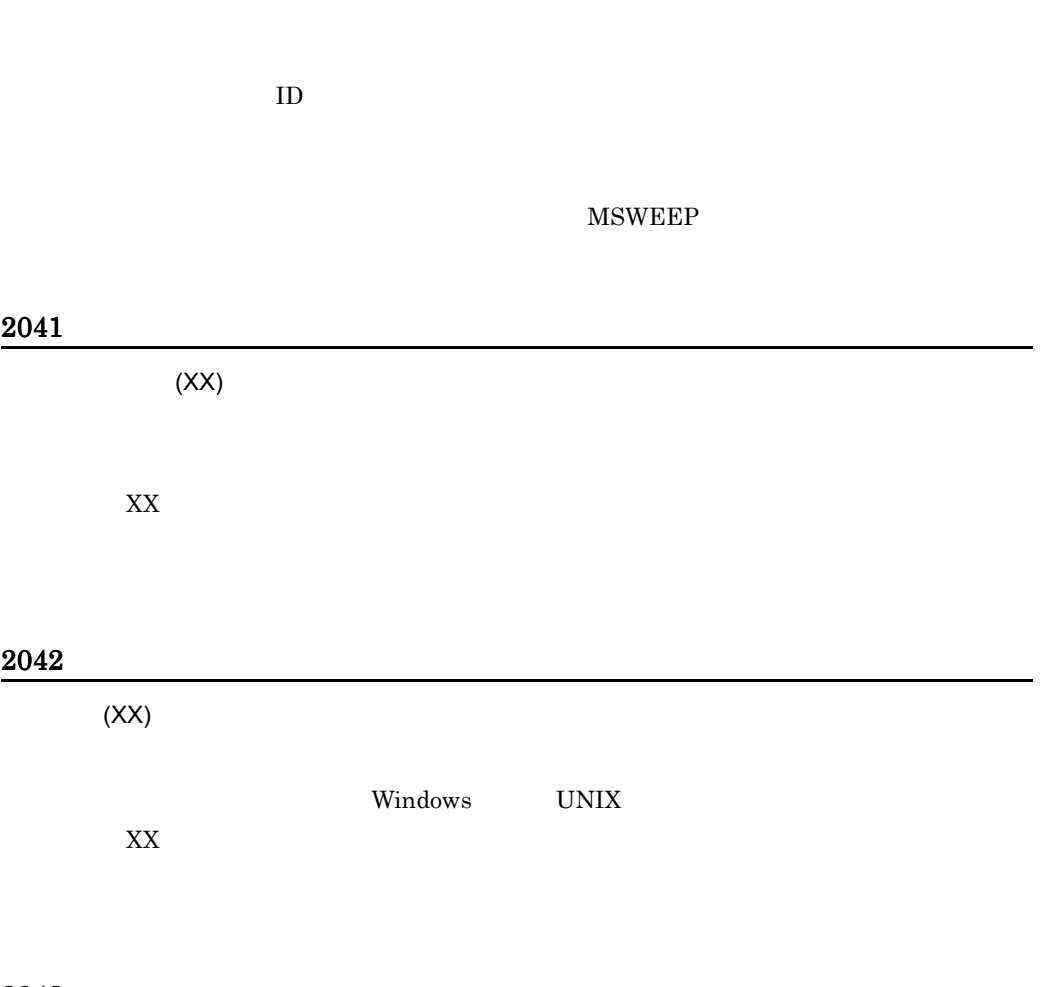

2043

 $(XX)$ 

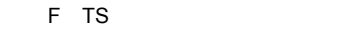

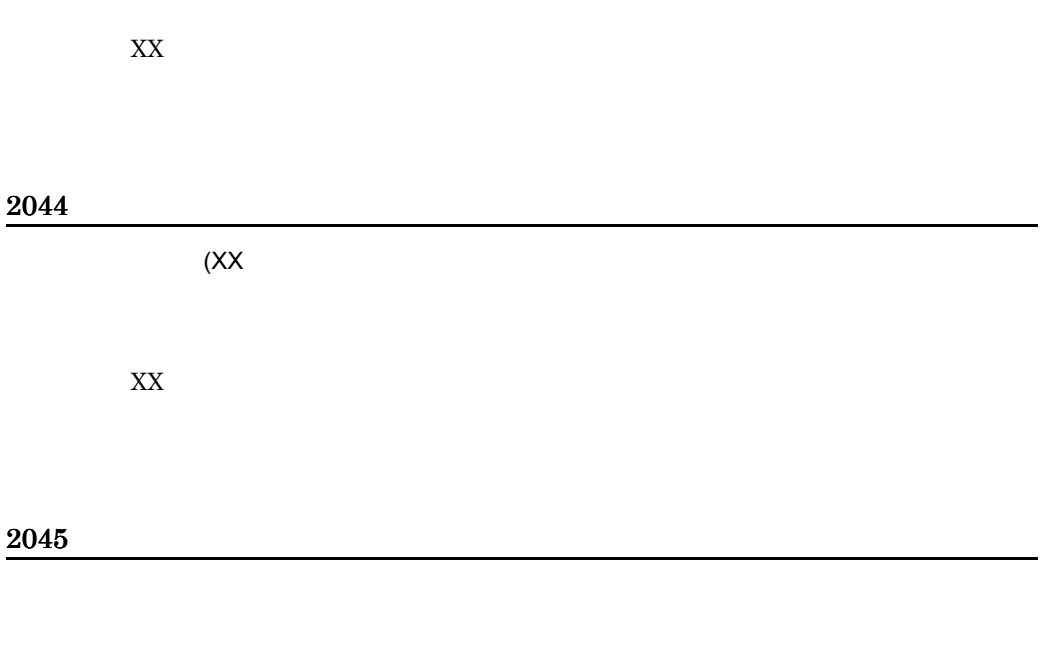

2047

Bibliotheca2 TextSearch Extension Version 2

#### 

2055

2056

 $ID$ 

2057

**MSWEEP** 

2058

 $\blacksquare$ 

 $ID$ 

#### 2059

#### 2060

#### 2061

 $(\mathsf{XX})$ 

- ID
- **•** 登録文書情報定義ファイルの指定がない

XX:エラーの発生した行番号

#### 2062

#### 2063

 $ID$  iD  $\Box$ 

 $ID$ 

 $ID$ 

**MSWEEP** 

2064

#### 2065

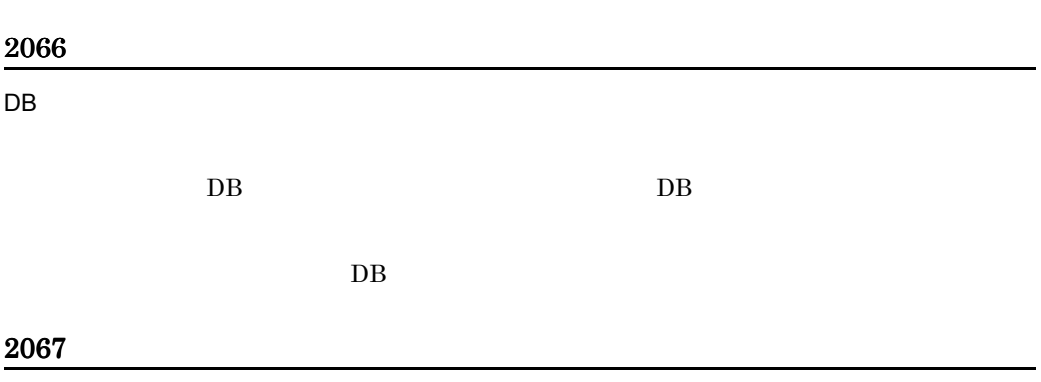

Bibliotheca2 TextSearch Extension Version 2

#### 

**DB** コンデンス

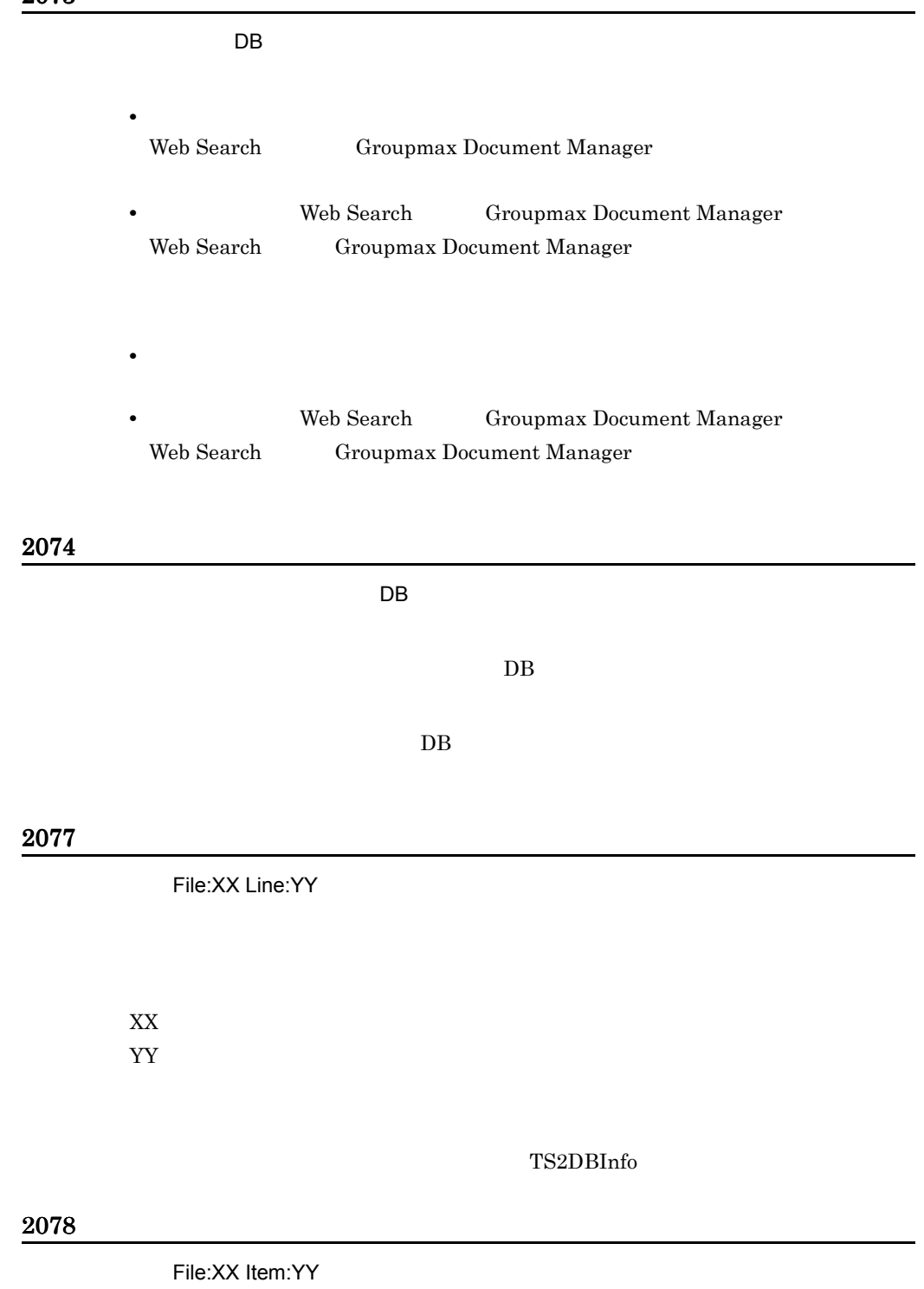

F TS

 $\overline{X}X$ YY<sub>1</sub>

TS2DBInfo

#### 2079

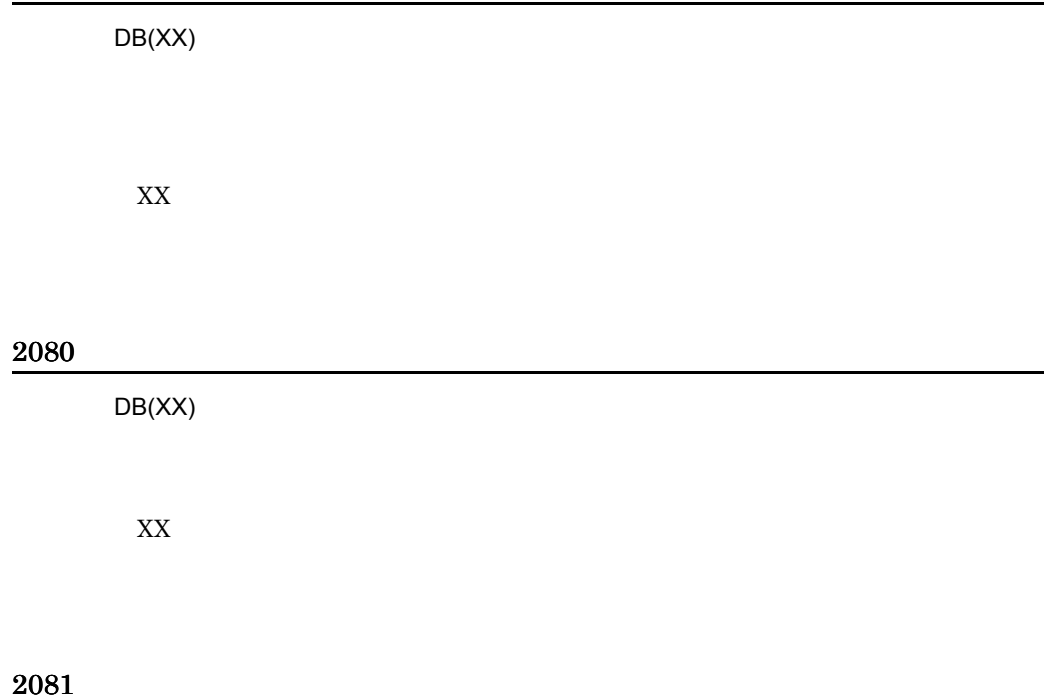

# 2083 2084  $(\mathsf{XX})$  $XX$ 2085 2086  $(\mathsf{XX})$

 $XX$ 

## 2087  $(\mathsf{XX})$  $XML$  $\boldsymbol{\mathrm{XX}}$ 2089 **MINCREMENTAL** MINCREMENTAL TS2DBincr 2090  $\chi \chi$ expand\_counts XX expand\_counts 2091 XX 0.000 DESTINATIONS EXTENDING WAS ARRESTED FOR A SAFEKEEPING WAS ARRESTED FOR A SAFEKEEPING WAS A SAFEKEEPING WAS  $2,147,483,647$ XX:文字コード  $YY$  $ZZ$

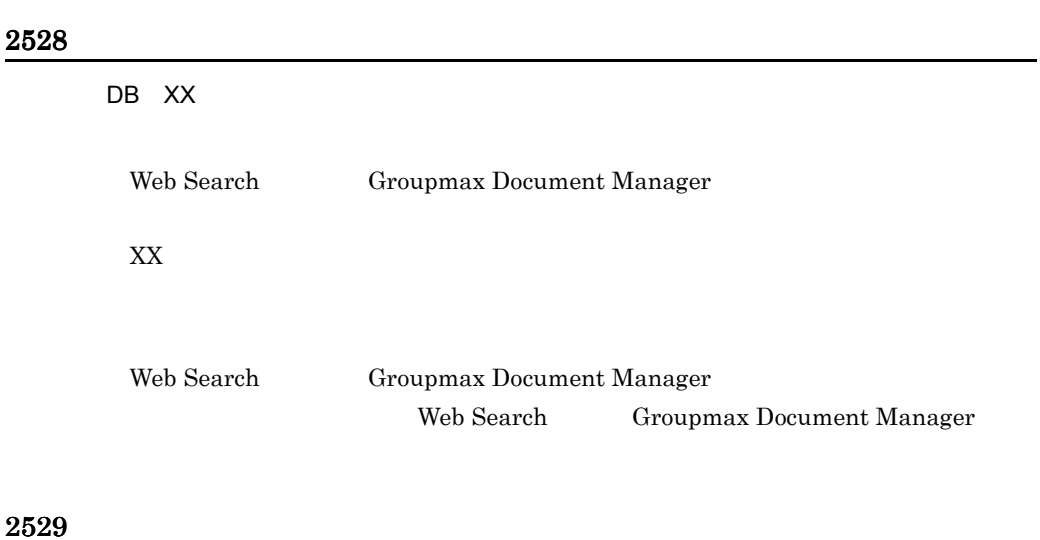

## 2530  $XX$

 $XX$ 

F TS

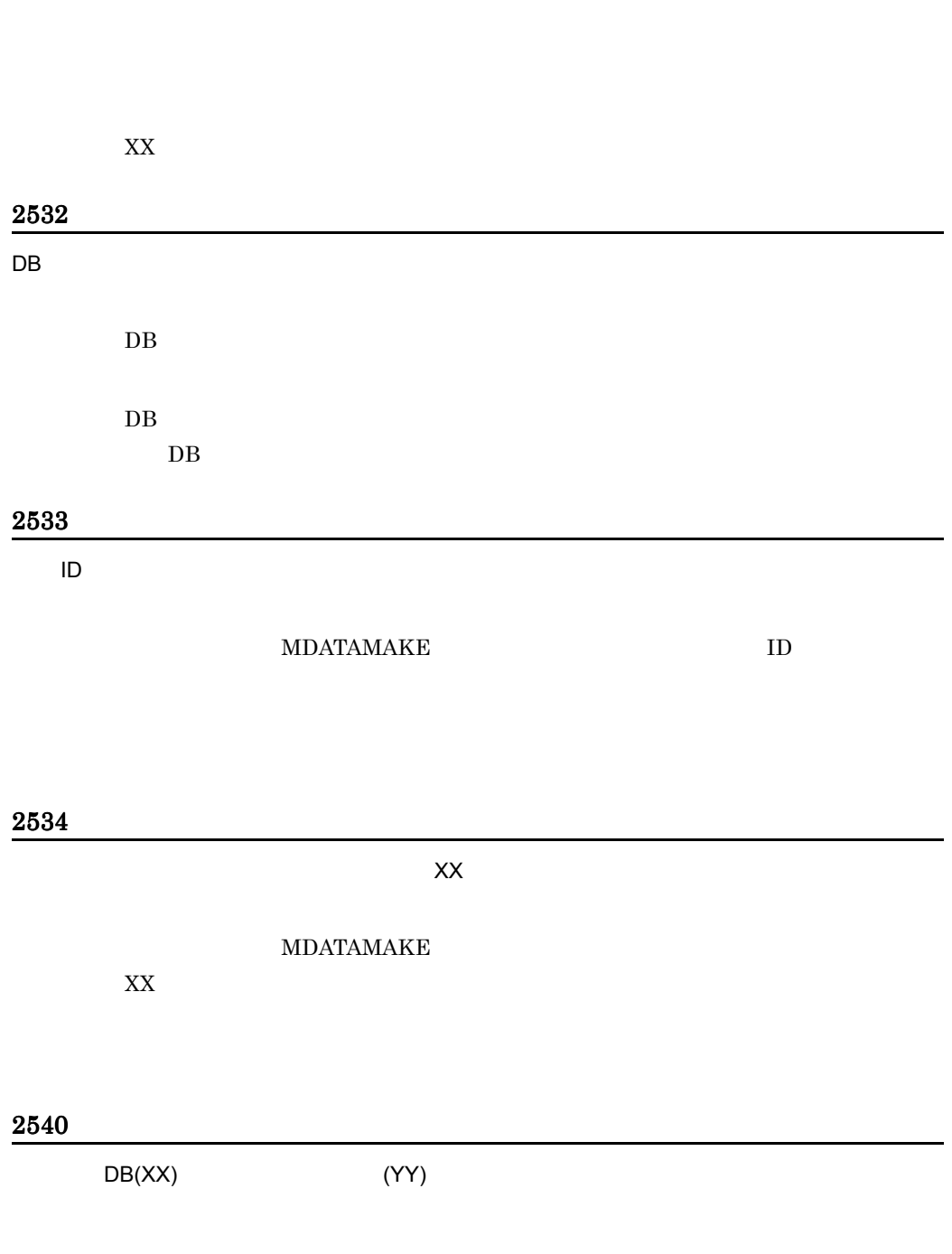

 $\mathsf{X} \mathsf{X}$ 

XX

YY

#### 2541

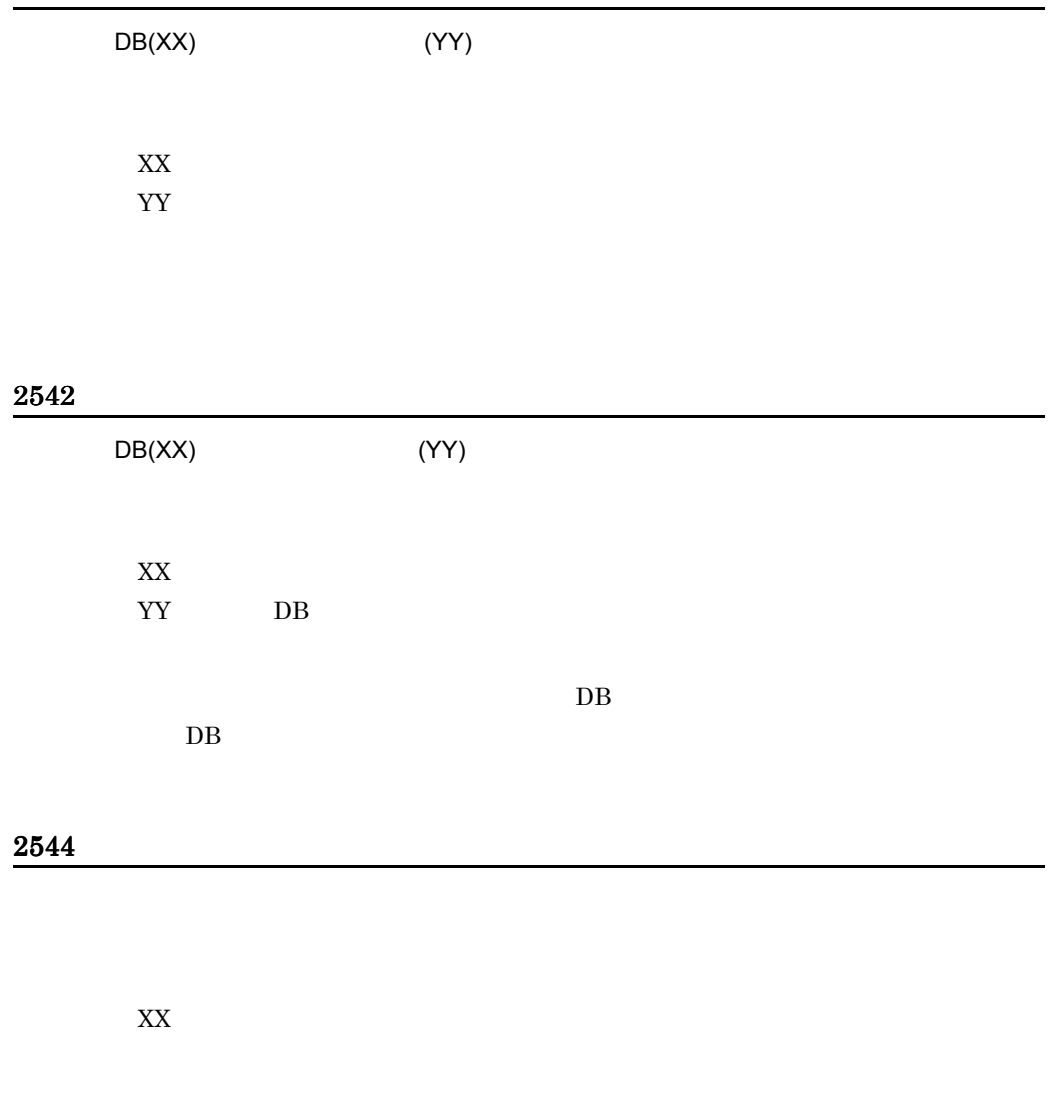

#### 9000

MEMORY SHORTAGE(XX,YY)
F TS

 $XX$ YY<sub>\*</sub>

#### 9001

Invalid Setup Parameter File:XX Line:YY

 $XX$ YY<sub>\</sub>

#### 9002

No Define Service Name

services

services

#### 9003

Invalid Setup Parameter File:XX Item:YY

 $XX$ YY<sub>1</sub>

#### 9900

FILE IO ERROR(VV,WW,XX,YY,ZZ)

#### F TS

 $VV$ WW  $XX$ YY THE STRIP STRIP STRIP STRIP STRIP STRIP STRIP STRIP STRIP STRIP STRIP STRIP STRIP STRIP STRIP STRIP STRIP STRIP STRIP STRIP STRIP STRIP STRIP STRIP STRIP STRIP STRIP STRIP STRIP STRIP STRIP STRIP STRIP STRIP STRIP STRIP ZZ:  $\overline{z}$ 

## 9901

#### SYSTEM FILE IO ERROR(VV,WW,XX,YY,ZZ)

 $VV$ WW  $XX$ YY THE STRIP STRIP STRIP STRIP STRIP STRIP STRIP STRIP STRIP STRIP STRIP STRIP STRIP STRIP STRIP STRIP STRIP STRIP STRIP STRIP STRIP STRIP STRIP STRIP STRIP STRIP STRIP STRIP STRIP STRIP STRIP STRIP STRIP STRIP STRIP STRIP ZZ:  $\overline{z}$ 

#### 9902

SYSTEM ERROR(XX,YY,ZZ)

 $XX$ YY THE STREET STREET STREET STREET STREET STREET STREET STREET STREET STREET STREET STREET STREET STREET STRE  $Z\bar{Z}$ 

詳細情報の内容が "Invalid P/L status." の場合,ユティリティコマンド TS2DBadj

#### 9903

 $DB(XX)$ 

 $XX$ 

# <span id="page-219-10"></span> $G$

#### <span id="page-219-0"></span>DTD

<span id="page-219-2"></span> $SGML$ 

### TS サーバー

<span id="page-219-3"></span><span id="page-219-1"></span>Bibliotheca2 TextSearch Server Version  $2$ 

### ESIS-B

<span id="page-219-4"></span> $XML$ 

<span id="page-219-9"></span><span id="page-219-8"></span><span id="page-219-7"></span><span id="page-219-6"></span><span id="page-219-5"></span> $XML$   $XML$   $XML$   $XML$  $XML$ 使用しないで TS サーバーに文書を登録できます。

#### $\mathop{\rm MFIND}$

<span id="page-220-5"></span><span id="page-220-4"></span><span id="page-220-3"></span><span id="page-220-2"></span><span id="page-220-1"></span><span id="page-220-0"></span> $MSTART$  and  $MEND$ 

<span id="page-220-7"></span><span id="page-220-6"></span> ${\rm SGML}$ 

<span id="page-220-8"></span>TS サーバーに関するコマンドです。 TS  $\overline{S}$ 

<span id="page-220-13"></span><span id="page-220-12"></span><span id="page-220-10"></span><span id="page-220-9"></span>ESIS-B

<span id="page-220-11"></span> $x_{ML}$   $x_{ML}$ 

<span id="page-221-5"></span><span id="page-221-4"></span><span id="page-221-3"></span><span id="page-221-2"></span><span id="page-221-1"></span><span id="page-221-0"></span>TS サーバーで音楽のデータベースです。

<span id="page-221-10"></span><span id="page-221-9"></span><span id="page-221-8"></span><span id="page-221-7"></span><span id="page-221-6"></span>文書 ID

<span id="page-221-11"></span>TS2DBopen

 $\angle$ ¥ [151](#page-170-0)

記号

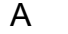

 $AND$  [14](#page-33-0)

# B

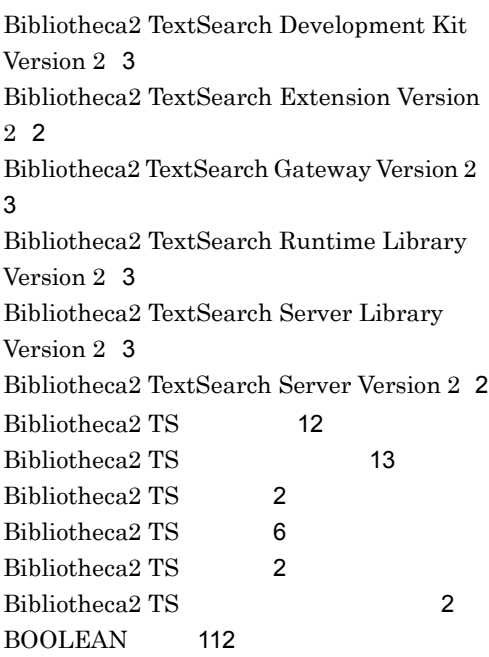

# C

Cosminexus Version 7 [156](#page-175-0)

# D

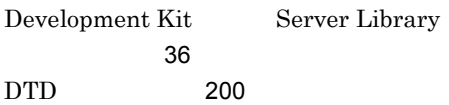

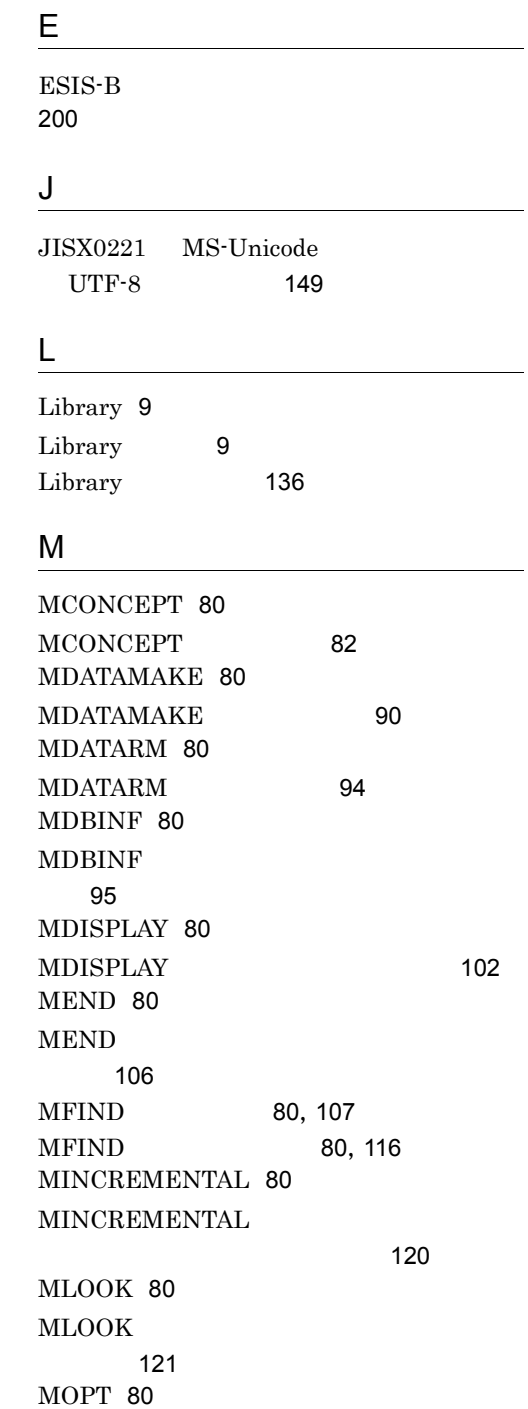

 $MOPT$  [124](#page-143-0)

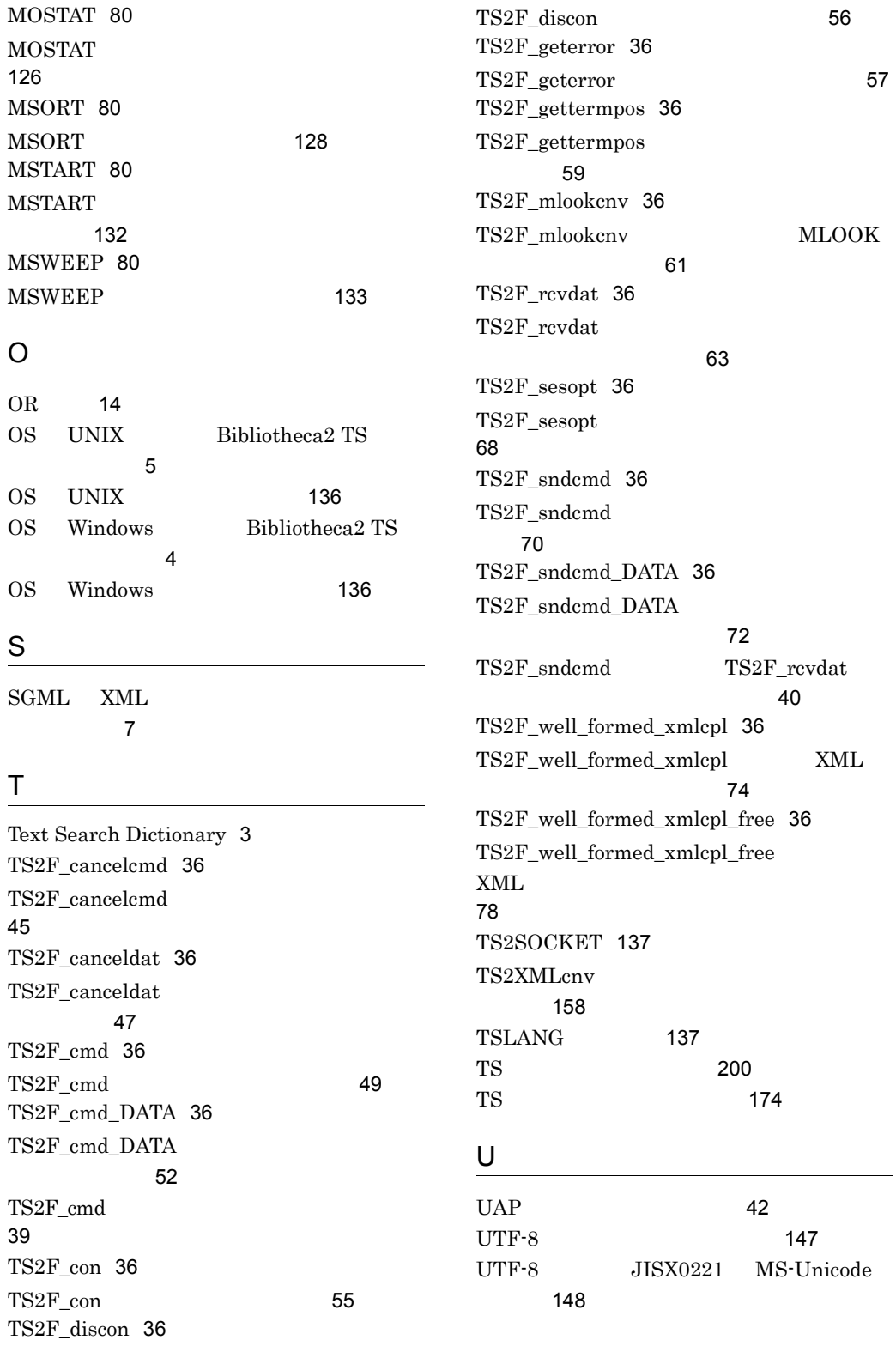

# V

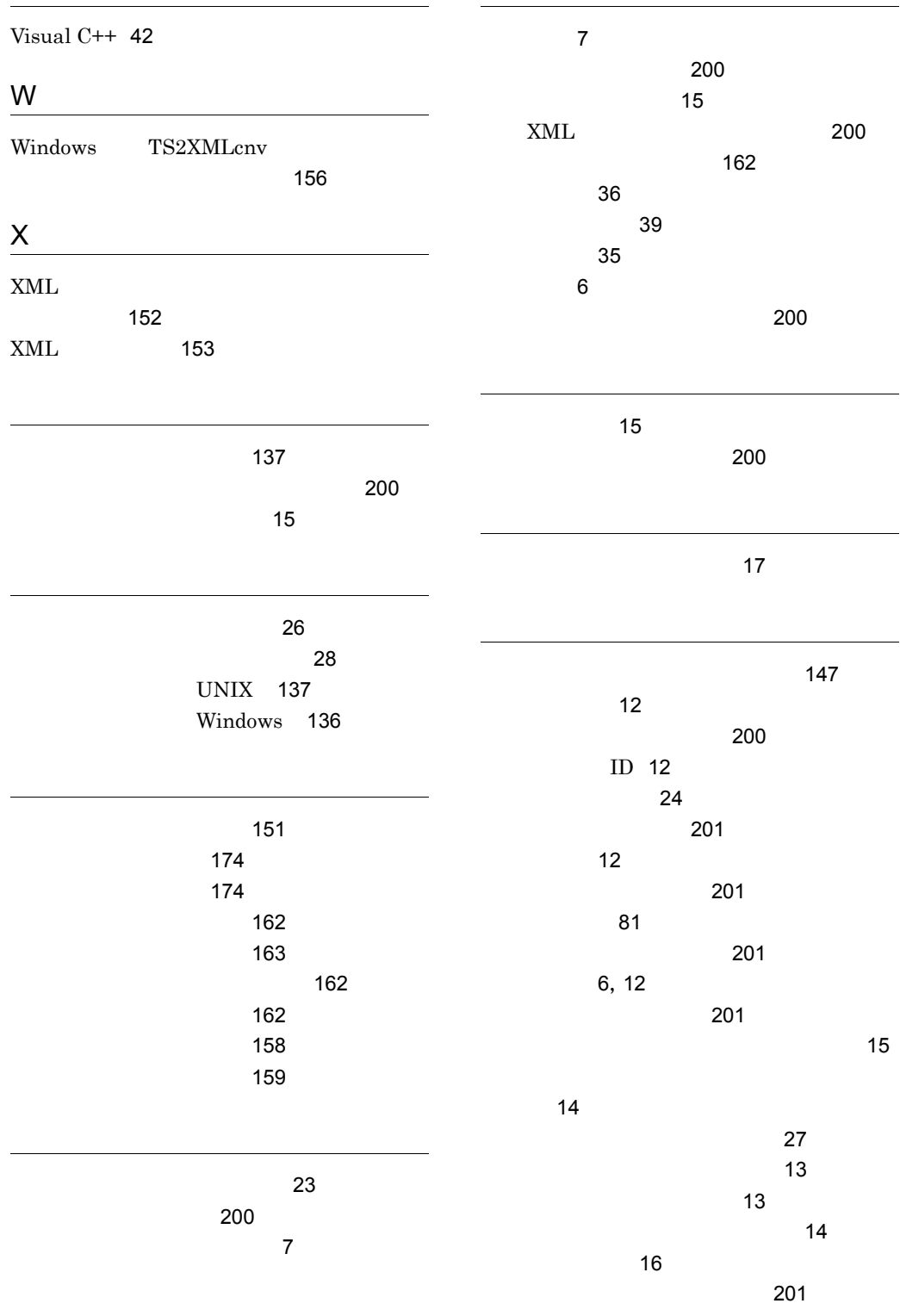

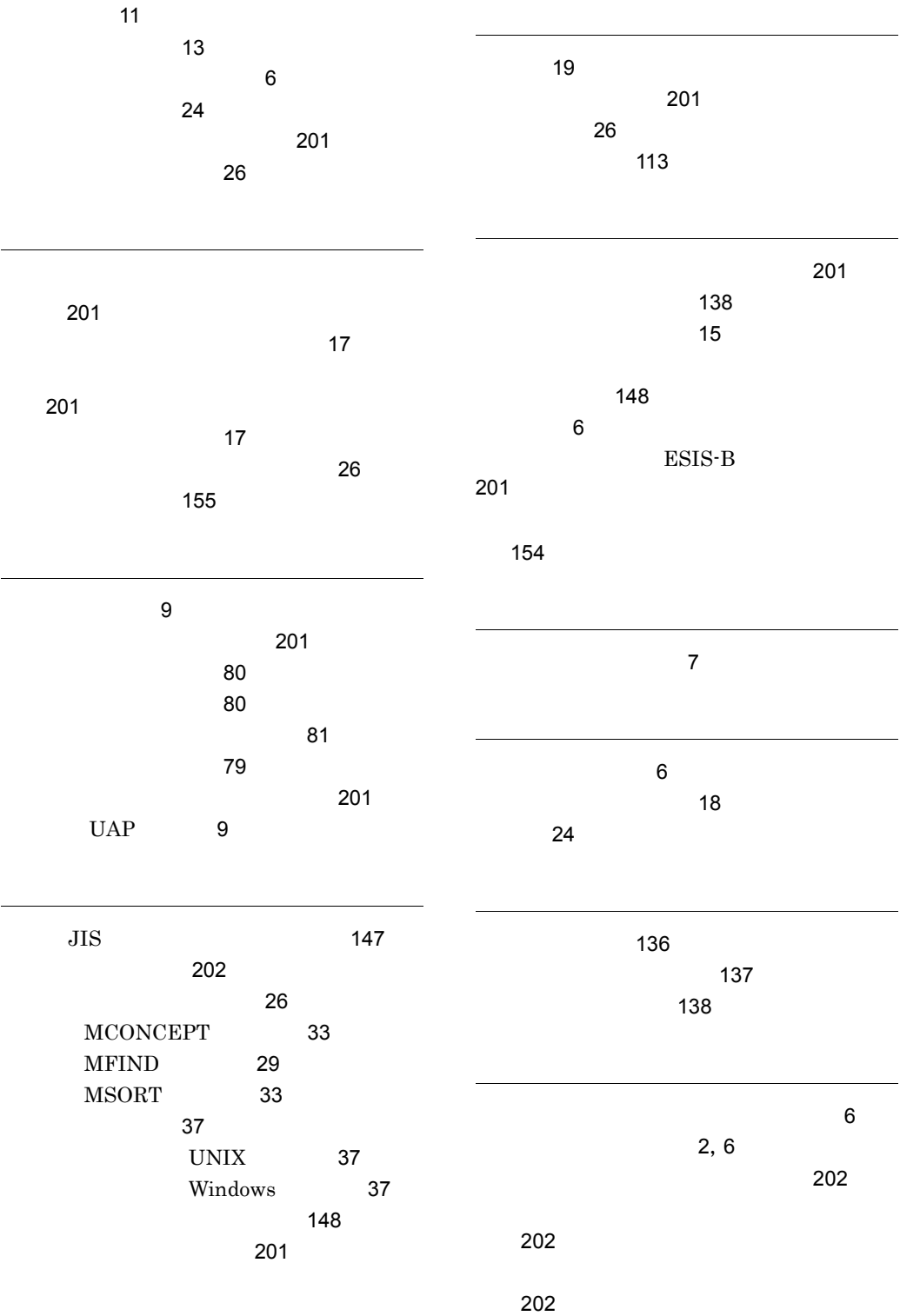

テキストデータベースの検索方法 [12](#page-31-5)

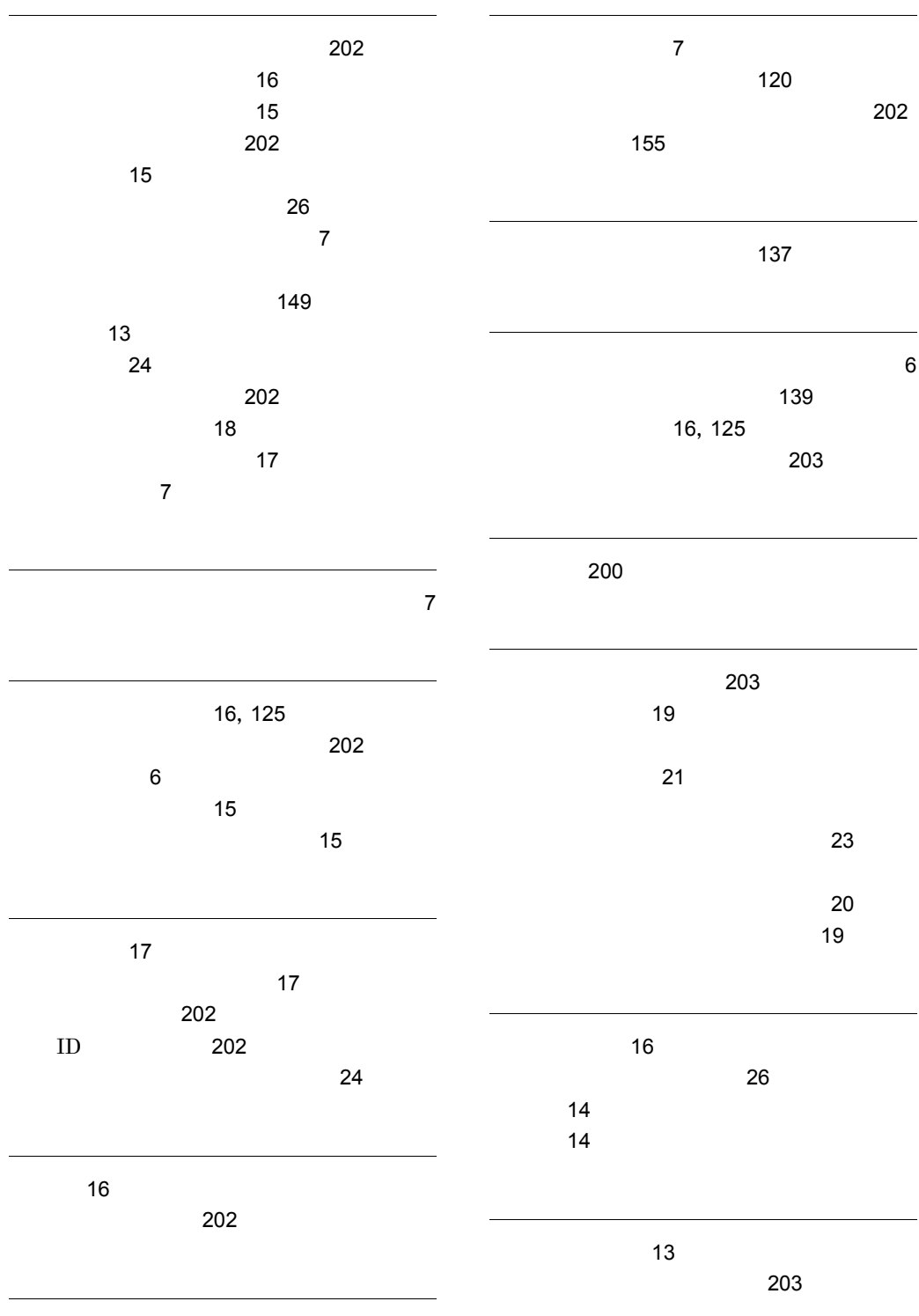

ポート番号の設定 [136](#page-155-5)

# URL http://www.hitachi.co.jp/soft/manual/

OD-ROM CD-ROM

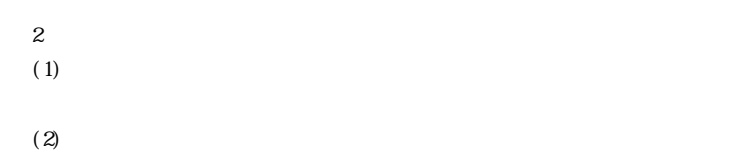

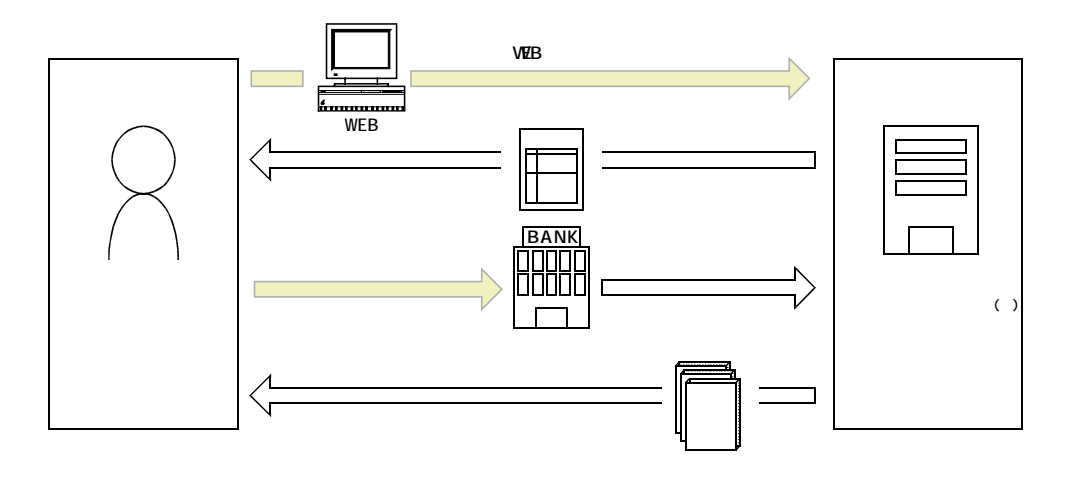

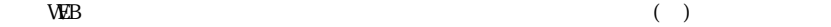